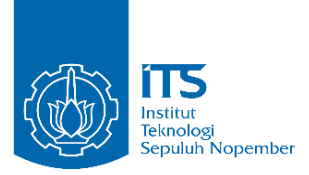

# **TUGAS AKHIR – KS141501**

**Model Spasial Sistem Dinamik Untuk Pengembangan Smart Mobility Dalam Mengurangi Tingkat Kemacetan (Studi Kasus : Kota Surabaya )**

# *SPATIAL DYNAMIC SYSTEM MODEL FOR THE DEVELOPMENT OF SMART MOBILITY IN REDUCING TRAFFIC CONGESTION (STUDY CASE : SURABAYA CITY)*

MOCHAMMAD ALTHOF IBTISAAM SHIDDEKH NRP 05211 44000 0182

Dosen Pembimbing Erma Suryani, S.T., M.T., Ph.D

DEPARTEMEN SISTEM IN*FORM*ASI Fakultas Teknologi Informasi dan Komunikasi Institut Teknologi Sepuluh Nopember Surabaya 2018

ii

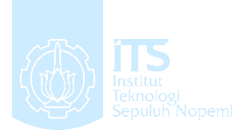

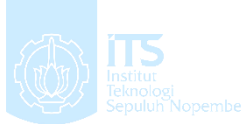

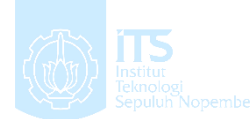

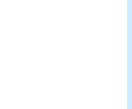

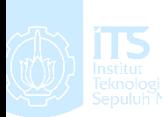

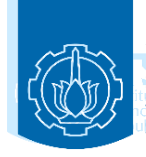

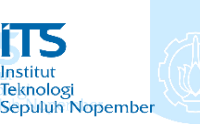

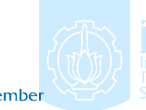

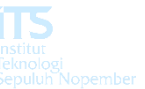

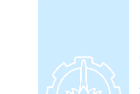

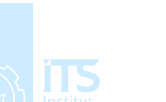

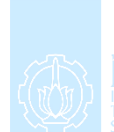

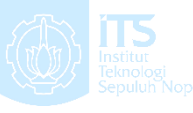

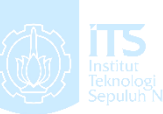

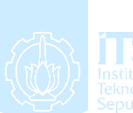

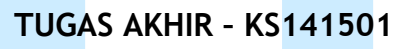

**Model Spasial Sistem Dinamik Untuk Pengembangan Smart Mobility Dalam Mengurangi Tingkat Kemacetan (Studi Kasus : Kota Surabaya )**

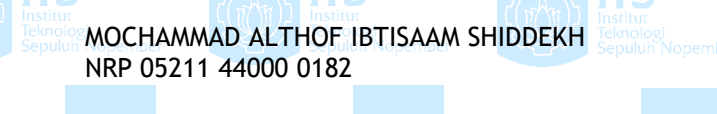

Dosen Pembimbing Erma Suryani, S.T., M.T., Ph.D

DEPARTEMEN SISTEM IN*FORM*ASI Fakultas Teknologi Informasi dan Komunikasi Institut Teknologi Sepuluh Nopember Surabaya 2018

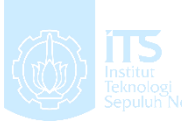

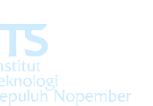

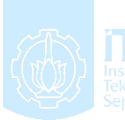

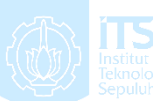

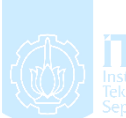

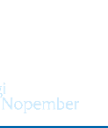

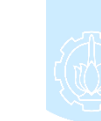

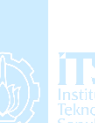

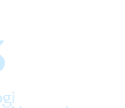

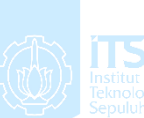

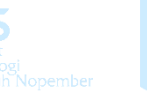

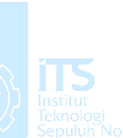

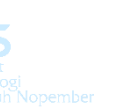

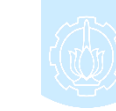

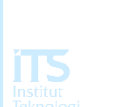

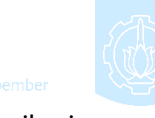

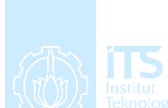

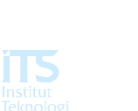

iv

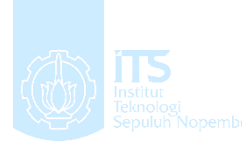

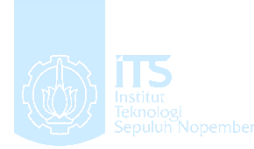

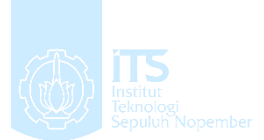

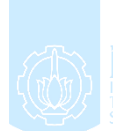

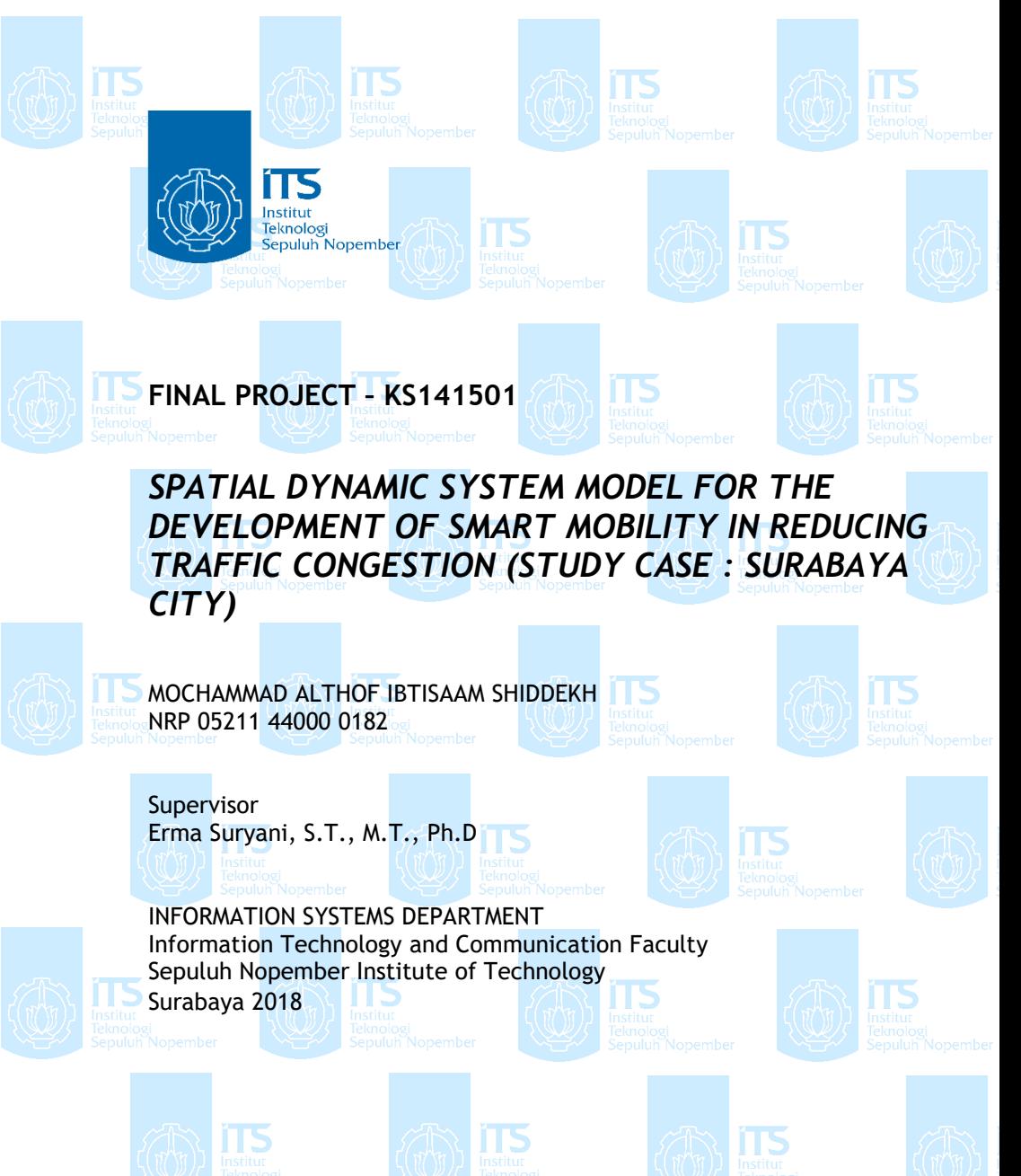

vi

## **LEMBAR PENGESAHAN**

**MODEL SPASIAL SISTEM DINAMIK UNTUK** PENGEMBANGAN SMART MOBILITY DALAM MENGURANGI TINGKAT KEMACETAN (STUDI **KASUS: KOTA SURABAYA)** 

# **TUGAS AKHIR**

Disusun untuk Memenuhi Salah Satu Syarat Memperoleh Gelar Sarjana Komputer pada

Departemen Sistem Informasi Fakultas Teknologi Informasi dan Komunikasi Institut Teknologi Sepuluh Nopember

Oleh:

### MOCHAMMAD ALTHOF IBTISAAM SHIDDEKH NRP 05211 44000 0182

Surabaya, Januari 2018

**Plh KEPALA** KNOLOGI) **EPARTEMEN SISTEM INFORMASI** 

Myc

Edwin Riksakomara, S.Kom, MT. DEPARTEMNIP 19690725 200312 001 **SISTEM INFORM** 

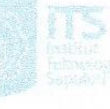

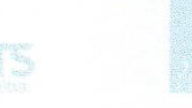

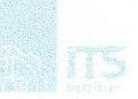

viii

### **LEMBAR PERSETUJUAN**

MODEL SPASIAL SISTEM DINAMIK UNTUK PENGEMBANGAN SMART MOBILITY DALAM MENGURANGI TINGKAT KEMACETAN (STUDI **KASUS: KOTA SURABAYA)** 

# **TUGAS AKHIR**

Disusun untuk Memenuhi Salah Satu Syarat Memperoleh Gelar Sarjana Komputer

pada

Departemen Sistem Informasi Fakultas Teknologi Informasi dan Komunikasi Institut Teknologi Sepuluh Nopember

 $O$ leh:

## **MOCHAMMAD ALTHOF IBTISAAM SHIDDEKH** NRP 05211 44000 0182

Disetujui Tim Penguji: Tanggal Ujian: - Januari 2017 Periode Wisuda: Maret 2017

Erma Suryani, S.T., M.T., Ph. D

(Penthimbing I)

(Penguji I) set prodi an Feby A.M (Penguji II)

Rully Agus Hendrawan, S.Kom, M.Eng

Arif Wibisono, S.Kom., M.Sc

x

## **MODEL SPASIAL SISTEM DINAMIK UNTUK PENGEMBANGAN SMART MOBILITY DALAM MENGURANGI TINGKAT KEMACETAN (STUDI KASUS : KOTA SURABAYA)**

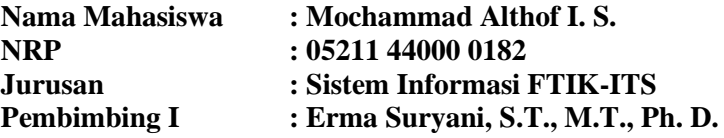

#### **ABSTRAK**

*Kota besar sangat identik dengan padatnya penduduk dan ladang pekerjaan yang sangat diburu oleh masyarakat baik yang tinggal di kota itu sendiri maupun dari daerah sebrang yang jauh dari kota. Semua berbondong-bondong menuju pusat kota demi menggapai pendapatan yang lebih baik, namun karena itulah populasi kota semakin membeludak terutama dihari kerja, memang secara kependudukan tidak terlampau besar kenaikannya, namun pergerakan manusia tetap naik tajam. Ditambah dengan kebutuhan transportasi yang juga besar. Kebiasaan dalam membawa kendaraan pribadi pun masih mewabah terutama di Indonesia ini, Penggunaan moda transportasi umum masih sangat kecil, pemikiran akan kendaraan umum yang tidak nyaman dan tidak fleksibel masih menjadi alasan utama dalam penggunaan kendaraan pribadi. Dengan semua itu, padatnya kendaraan disetiap titik kota pun tak dapat dihindari. Belum lagi apabila ada faktor eksternal seperti perbaikan jalan, penggunaan jalan untuk acara tertentu ataupun pembangunan. Jalan semakin ramai dan deadlock sangat mungkin terjadi.* 

*Udara semakin tercemar, tingkat ekonomi yang melambat, dan banyak kerugian lainnya.*

*Maka dari itu diperlukan suatu sistem yang memiliki peranan dalam membantu untuk mengurangi tingkat kepadatan lalu lintas kota dan tetap membuat masyarakat kota nyaman dalam menggunakan moda transportasi dengan biaya terjangkau dan tetap mengedepankan kecepatan trasnport yang efisien dan ramah lingkungan. Sistem ini disebut Smart Mobility, salah satu aspek dari Smart City yang diterapkan dalam skema ITS ( Integrated Transportation System ). Namun, sebelum adanya implementasi dari ide tersebut, perlu adanya pemodelan matematis yang dapat menjadi acuan pengambilan keputusan terkait dengan impelementasi Smart Mobility System ini.*

*Pada tugas akhir ini, penulis akan melakukan pemodelan dinamik terkait dengan Smart Mobility System dengan menggunakan tools Vensim. Diawali dengan pembuatan diagran kausatik sampai dengan pembuatan skenario untuk melihat seberapa rigid sistem yang di rancang.* 

*Penulis mengharapkan dengan adanya model sistem dinamik ini, Pemerintah Kota Surabaya dapat melihat potensi yang besar pada implementasi Smart Mobility ini, dan dapat membuka wawasan pada masyarakat Kota Surabaya nantinya.*

**Kata Kunci : Sistem Dinamik,** *Integrated Transportation System***,** *Vensim, Smart City, Smart Mobility, Traffic Congestion*

xii

### *SPATIAL DYNAMIC SYSTEM MODEL FOR THE DEVELOPMENT OF SMART MOBILITY IN REDUCING TRAFFIC CONGESTION (STUDY CASE : SURABAYA CITY)*

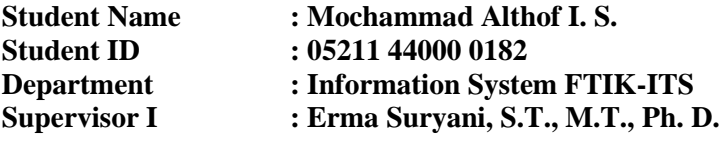

#### **ABSTRACT**

*It is not surprising that a big city in all over the world is crowded by its citizens and also tons of job vacancy to be applied for the citizens it selves or the other cities. Al of them going for the same goal, to make their living much more better by working in the cities rather than their homeland. But, this is the case why the city raised so rapidly when it on weekdays. It Is not about the birth rate that extremely increase the population, but the traffic that transports tons of people from neighborhood cities make it happen. In Indonesia, people feel much better to take their personal vehicle rather than using the public transportation. They think that the public transportation is not as comfortable and flexible as they expect. And because almost all of them think the same way, traffic congestions that occur so frequent are inevitable. Furthermore, the external causes of the traffic congestion also make it even worse. Causes like road maintenance, building new roads or even an event that occurs to block the road. Traffic will be so crowd even more. The air composition is full of carbonized combustion from* 

*gasoline and diesel vehicles, degradation of economical state, and etc.*

*So, it may be necessary to build a system that can support the program of decreasing traffic congestion in the centrals and make the citizen feel comfortable in using any modern transportation on values, efficient, and still make a low emission. This system is called Smart Mobility, one of the aspect of Smart City that implement ITS ( Integrated Transportation System ). But, before the implementation begins, it will be necessary to do a mathematical model what kind of Smart Mobility that suit the most for the City of Surabaya.*

*In this thesis, author will do a dynamic system modelling about the Smart Mobility System with Vensim. Begins within the development of causatic diagram to make a scenario that will test the rigidness of the system.*

*Author hopes within the existence of this dynamic system, Surabaya City's government can overlook the potential of the Smart Mobility implementation and educate the citizen of Surabaya about this system*

**Keywords : Dynamic System, Integrated Transportation System,** *Vensim,* **Smart City, Smart Mobility, Traffic Congestion**

### **KATA PENGANTAR**

<span id="page-14-0"></span>Alhamdulillah atas karunia , rahmat, berkah dan jalan yang diberikan oleh Allah SWT selama ini sehingga penulis dapat diberikan kelancaran dalam menyelesaikan tugas akhir dengan judul :

# **MODEL SPASIAL SISTEM DINAMIK UNTUK PENGEMBANGAN SMART MOBILITY DALAM MENGURANGI TINGKAT KEMACETAN (STUDI KASUS : KOTA SURABAYA)**

Terima kasih atas pihak-pihak yang telah mendukung, memberikan saran, motovasi, semangat, bantuan dan doa demi tercapaianya tujuan pembuatan tugas akhir ini. Secara khusus penulis akan menyampaikan ucapan terima kasih yang sebesar-besarnya kepada :

- 1. Bapak Dr. Ir. Aris Tjahyanto, M.Kom Selaku Ketua Departemen Sistem Informasi ITS Surabaya.
- 2. Ibu Erma Suryani, S.T., M.T., Ph. D. selaku dosen pembimbing yang melaungkan waktu, memberikan ilmu, petunjuk dan motivasi pada pengerjaan tugas akhir ini.
- 3. Bapak Rully Agus Hendrawan, S.Kom, M.Eng. dan Bapak Arif Wibisono S. Kom, M. Sc. selaku dosen penguji yang telah memberikan saran dan masukan untuk perbaikan tugas akhir ini.
- 4. Orang tua penulis, Ir. Rachmat Tulloh Shiddekh dan Erni Gustiani yang telah mendoakan dan mendukung dalam pengerjaan tugas akhir ini.
- 5. Saudara-saudara kandung penulis, Mochammad Albab Ibtihal Shiddekh dan Mumtaz Arafah Imtiyaz Shiddekh yang sangat berharga bagi penulis.
- 6. Seluruh dosen Departemen Sistem Informasi yang telah memberikan ilmu yang sangat bermanfaat bagi penulis.
- 7. Aatikah Zaki Rihaadatul' Aisy yang telah mendukung dan membantu dalam menyelesaikan penulisan ini.
- 8. Mas Pamudi yang telah membantu dalam menyediakan data dari dishub yang dapat diimplementasikan dalam penelitian dan penulisan tugas akhir ini.
- 9. Rekan-rekan OSIRIS yang telah berjuang bersama dalam menjalani perkuliahan di Departemen Sistem Informasi ITS.
- 10. Berbagai pihak yang membantu dalam penyusunan Tugas Akhir ini dan belum dapat disebutkan satu per satu dengan dukungan, semangat dan kebersamaan.

Penyusunan laporan ini masih sangat jauh dari kata sempurna, untuk itu saya sangat terbuka apabila adanya kritik dan saran yang membangun untuk perbaikan di masa mendatang. Semoga buku tugas akhir ini dapat memberikan manfaat bagi pembaca.

> Surabaya, Januari 2018 Penulis,

(Mochammad Althof Ibtisaam Shiddekh)

xvi

# **DAFTAR ISI**

<span id="page-16-0"></span>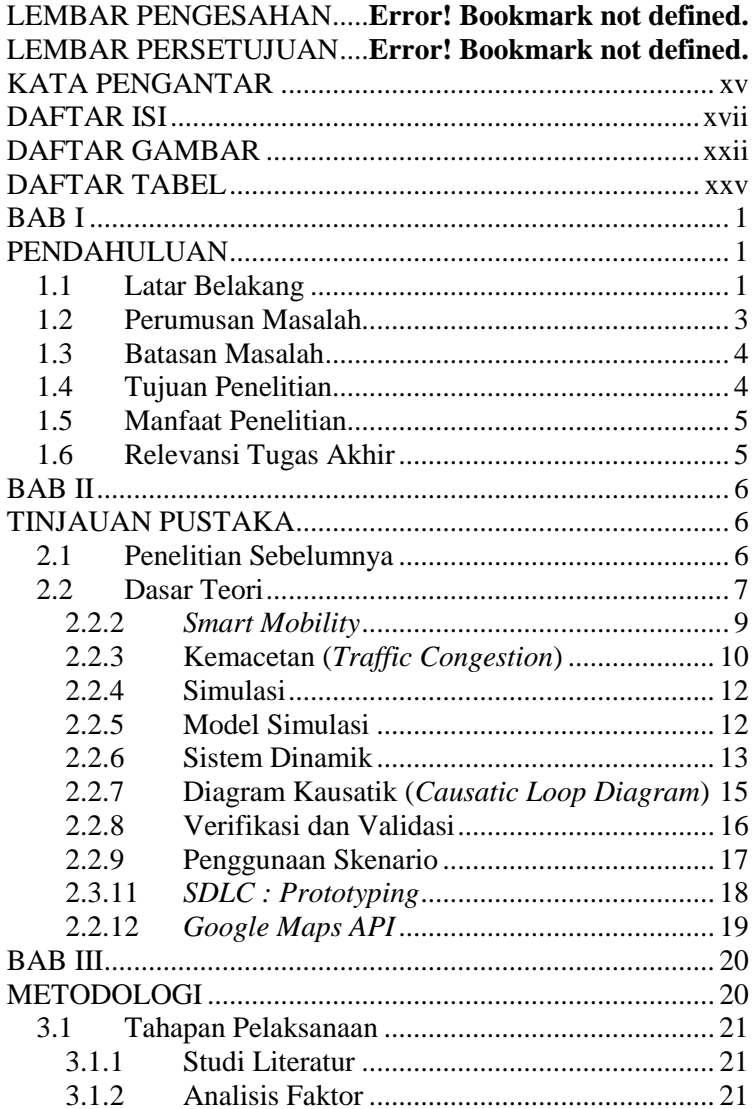

xviii

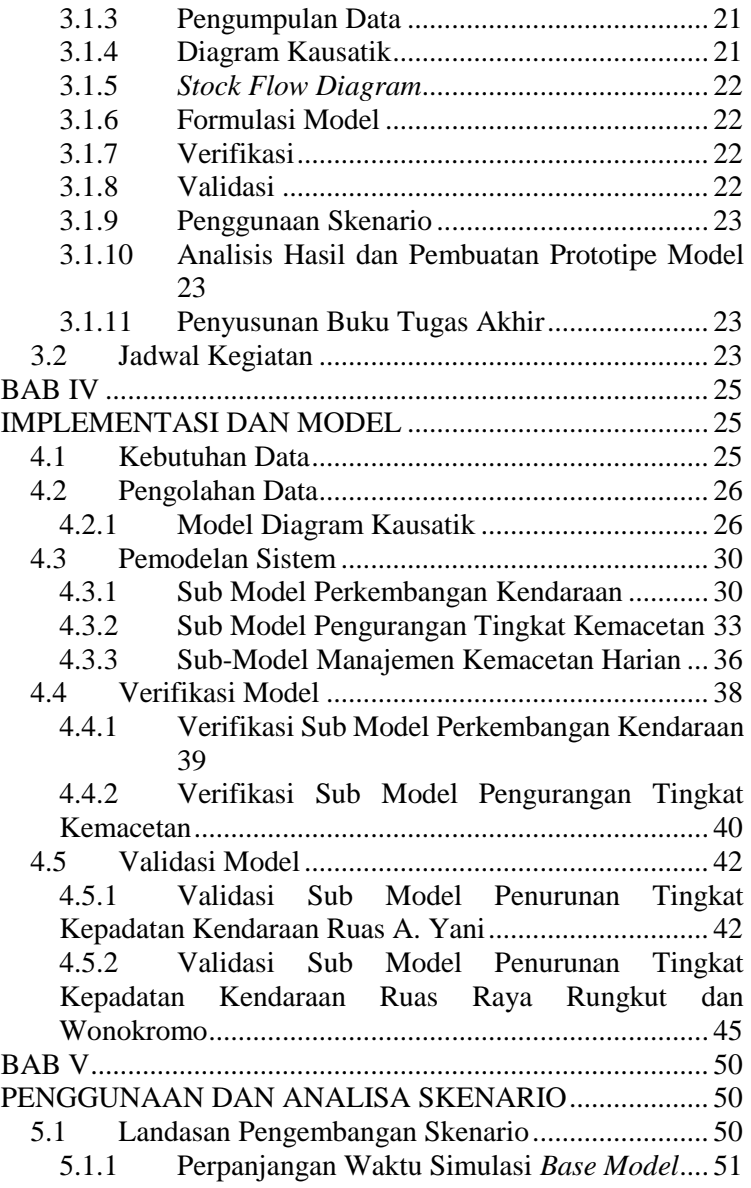

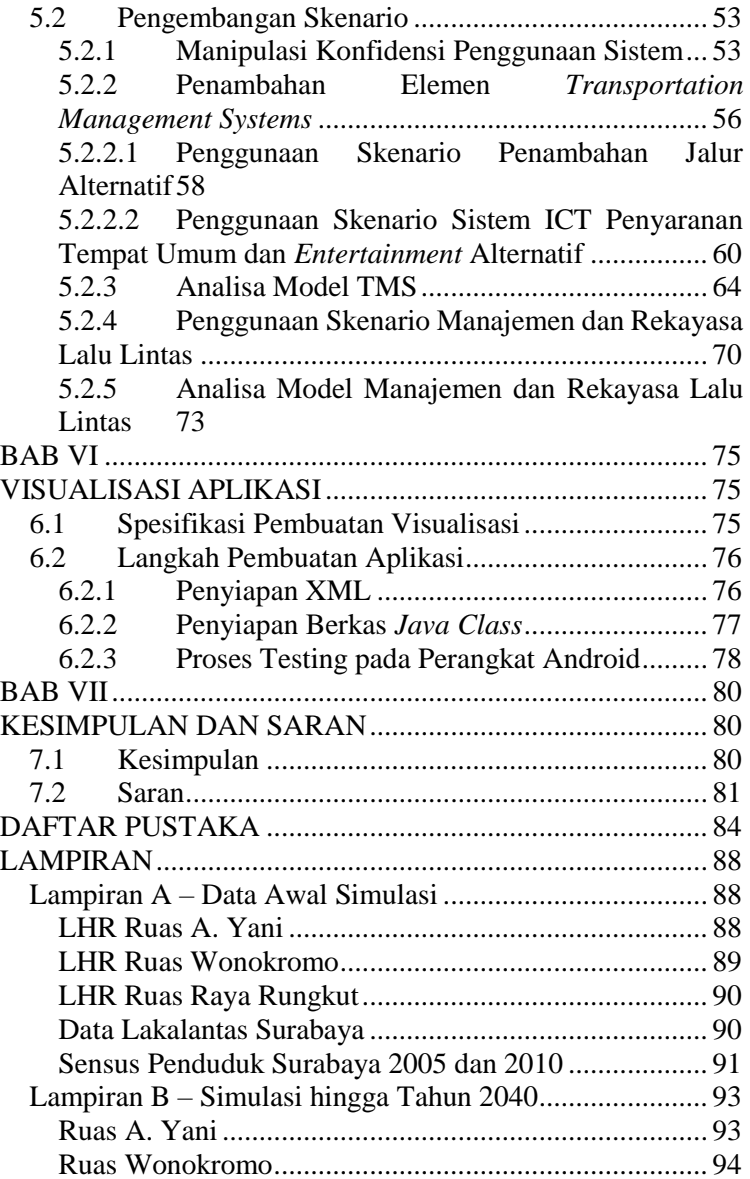

xix

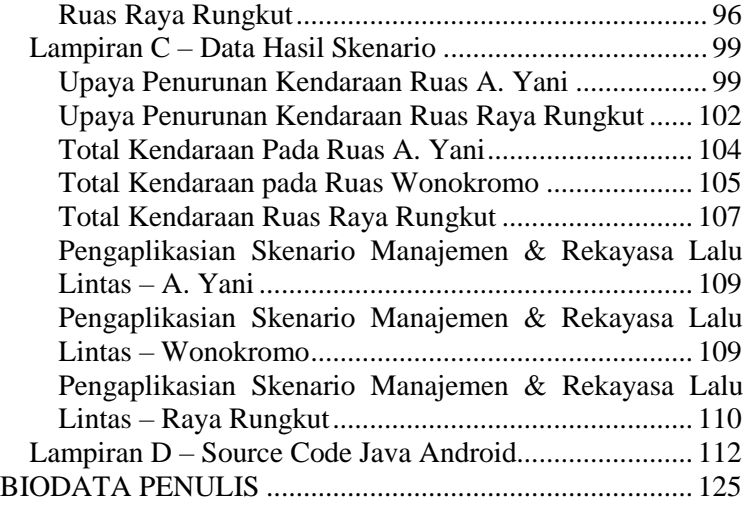

*.*

*Halaman ini sengaja dikosongkan*

# **DAFTAR GAMBAR**

<span id="page-21-0"></span>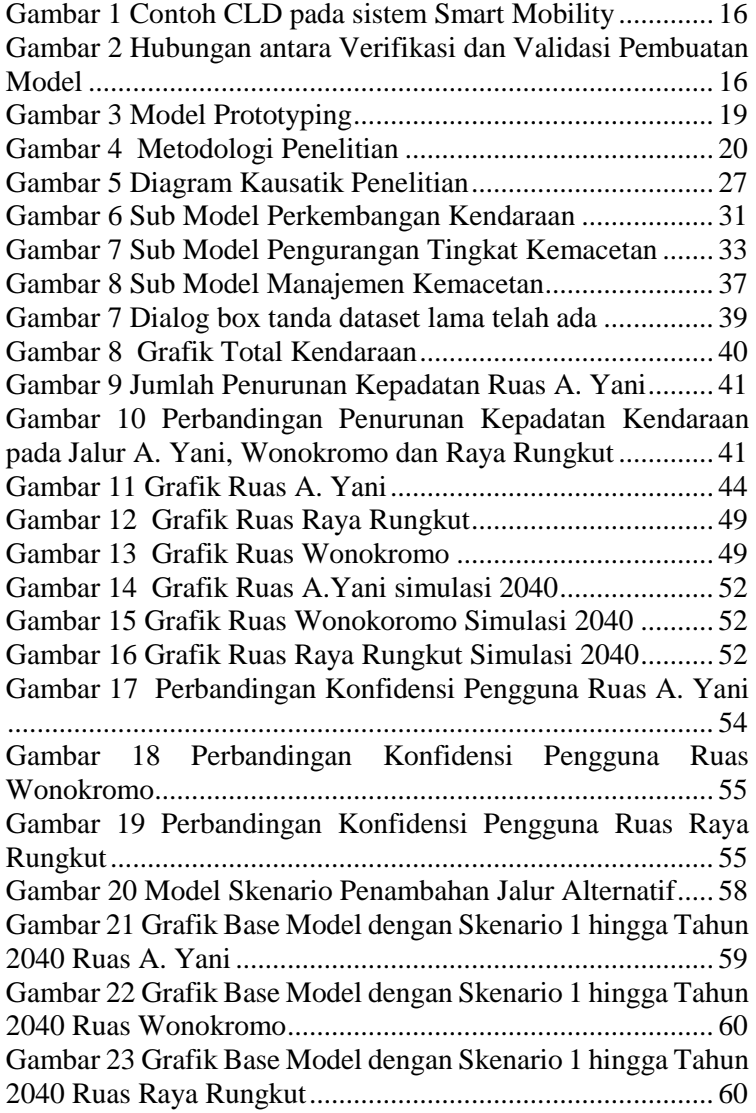

# xxiii

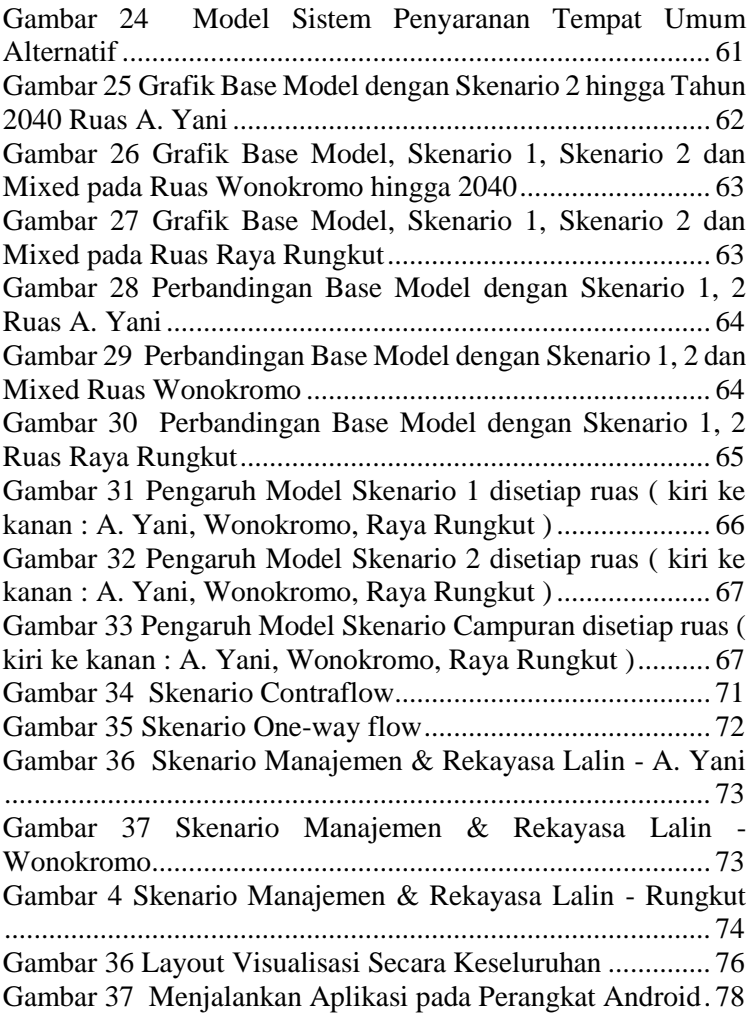

*Halaman ini sengaja dikosongkan*

# **DAFTAR TABEL**

<span id="page-24-0"></span>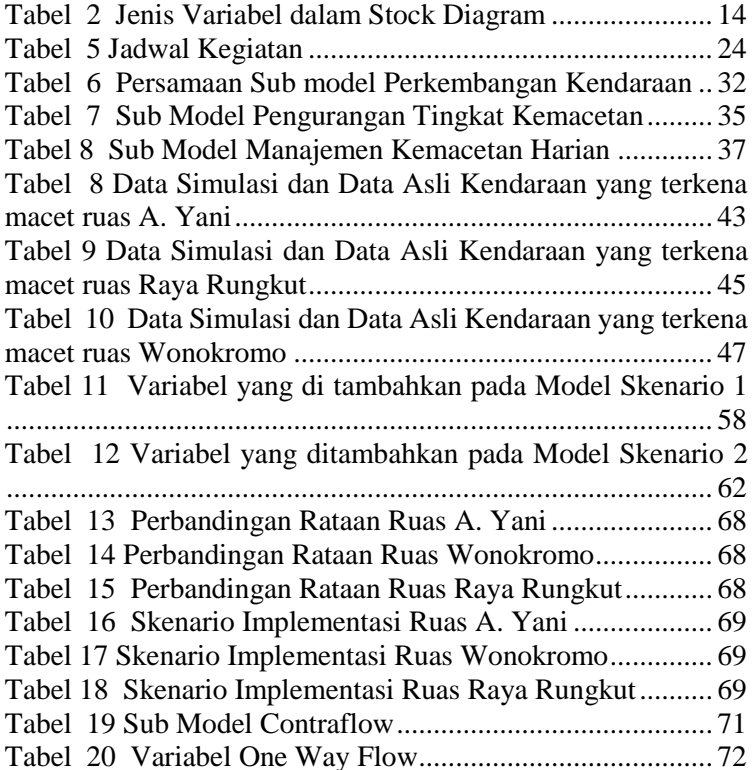

#### **BAB I**

### **PENDAHULUAN**

<span id="page-26-1"></span><span id="page-26-0"></span>Pada bagian pendahuluan ini, akan dijelaskan mengenai latar belakang masalah yang akan diselesaikan, Batasan masalah, tujuan serta manfaat yang dihasilkan dari Tugas Akhir ini.

### <span id="page-26-2"></span>**1.1 Latar Belakang**

Era milenial yang sedang berjalan ini, moda transportasi tetap menjadi salah satu kebutuhan yang belum dapat tergantikan. Kebutuhan akan berpindah tempat untuk melakukan aktivitas keseharian, jenjang karir maupun untuk rekreasi tetap membutuhkan transportasi baik umum ataupun pribadi. Tetapi sudah menjadi hal yang wajar bagi masyarakat Indonesia lebih memilih menggunakan kendaraan pribadi karena dinilai lebih aman dan nyaman ketimbang dengan transportasi umum yang bagi sebagian masyarakat belum memadai dan terbatas dalam hal trayek. Jadi tetap saja penggunaan kendaraan pribadi masih sangat tinggi.

Efek yang sangat berdampak kepada penggunaan kendaraan pribadi yang masif sudah pasti adalah kemacetan. Selain karena pertumbuhan jalan yang sangat kurang dari pertumbuhan kendaraan baik roda dua maupun roda empat. Rerata pengguna jalan juga akan mengambil jalan utama yang dinilai lebih mudah dipahami karena adanya marka jalan yang memadai. Namun, karena begitu banyak yang mengambil keputusan tersebut, kepadatan tetap saja akan terjadi. Pemanfaatan jalan alternatif belum dimaksimalkan oleh pengguna jalan, padahal dengan pemanfaatan jalan alternatif dapat mengurangi terjadinya

pemadatan jalan. Maka dari itu, dengan bantuan sistem navigasi kota yang dapat memberikan kemudahan dalam penginformasian jalan alternatif untuk mencapai waktu perjalanan tercepat ataupun menghindari kemacetan akan sangat membantu masyarakat untuk sampai ke tempat tujuan dengan nyaman.

Pemanfaatan jalan alternatif ini atau dapat di sebut juga *ECO-Routing*, selain dapat membantu dalam memberikan jalan tercepat dan menghindari adanya pemenuhan jalan, juga dapat mengurangi tingkat emisi pada lansekap kota dan juga menghemat bahan bakar bagi setiap pengguna kendaraan yang telah memakai sistem navigasi pintar yang telah terintegrasi pada kendaraan ataupun perangkat genggam pintar seperti telepon pintar. Beberapa aspek seperti penggunaan peta digital yang terhubung dengan basis data dinamik, prediksi *routing* serta antar muka yang dapat menampilkan hasil kepada pengguna yang akan langsung dapat memudahkan mereka dalam mencapai tujuan[1]. Dengan adanya navigasi yang dapat di akses dengan mudah fitur seperti prediksi biaya dan waktu tempuh dari tiap perjalanan juga dapat membantu pengendara dalam mengambil keputusan terkait dengan kehendak pengendara, apakah akan mengambil jalan tercepat ataupun yang lebih memutar apabila ingin mencapai 2 tujuan yang berbeda, sesuai dengan kebutuhan dari pengendara.[2]

Pada tugas akhir ini akan mengembangkan rancangan model seperti yang dijelaskan sebelumnya yang akan dapat menjadi penerapan di Surabaya di kemudian hari. Aplikasi yang digunakan adalah *Vensim* dan *Mobile Maps*. Seperti penelitian sebelumnya, yaitu pemodelan sistem dinamik untuk pengembangan *Smart Economy* di Kota Surabaya yang bertujuan untuk mengurangi tingkat kemiskinan, pengangguran dan ketenagakerjaan untuk memberikan ketahanan ekonomi yang lebih baik pada suatu daerah. Sama halnya dengan penelitian ini, yang berkaitan tentang salah satu implementasi *Smart City,* yaitu *Smart Mobility*, untuk membantu mengurangi salah satu permasalahan yang ada di Kota Surabaya maupun kota besar lainnya, yaitu adalah pemadatan jalan oleh kendaraan yang berjumlah masif pada waktu tertentu. Hal ini dapat memicu terjadinya kemacetan yang *deadlock*, dikarenakan pengemudi yang sudah tidak sabar untuk segera sampai tujuan. Dengan adanya pemodelan sistem *Smart Mobility* ini, masyarakat pengguna jalan dapat mencari jalan alternatif untuk sampai ke tujuan, dan pemadatan jalan di satu titik dapat dikurangi walau belum dalam tahap yang signifikan.

*Vensim* merupakan perangkat lunak yang dibuat oleh *Vertana*. yang digunakan untuk mengembangkan, menganalisa dan membuat optimasi pada suatu model berkelanjutan. Perangkat lunak ini sangat baik dalam memberikan fitur yang dibutuhkan untuk pemodel yang akan membuat model dari proses bisnis / sistem yang akan diimplementasikan. Perangkat lunak pemodelan ini dapat berjalan di berbagai sistem operasi tak terkecuali 2 sistem operasi yang sangat di gemari di dunia, yaitu macOS dan Windows<sup>[3]</sup>.

# <span id="page-28-0"></span>**1.2 Perumusan Masalah**

Beberapa masalah yang diselesaikan pada tugas akhir ini adalah :

1. Bagaimana mengurangi kemacetan lalu lintas Kota Surabaya dengan mengembangkan sistem *smart mobility.*

- 2. Bagaimana sistem *smart mobility* dapat diimplementasikan dengan sebuah model perangkat lunak dan ilustrasi perangkat lunak pendukung.
- 3. Bagaimana memberikan rekomendasi navigasi pada pengguna untuk menghindari terjadinya pemadatan jalan dan menemui kemacetan.

# <span id="page-29-0"></span>**1.3 Batasan Masalah**

Dari rumusan masalah dalam pengerjaan Tugas Akhir ini adalah :

- 1. Penelitian ini akan sebatas konsep yang direpresentasikan dengan pemodelan sistem *Smart Mobility*.
- 2. Penelitian ini akan menggunakan tools seperti Vensim ( untuk perhitungan pemodelan ) dan Aplikasi *Maps Mobile* ( untuk ilustrasi cara kerja model ).
- 3. Dapat menjadi acuan apabila model ini diterapkan menjadi sistem utuh yang dapat didayagunakan.

# <span id="page-29-1"></span>**1.4 Tujuan Penelitian**

Tujuan dari Tugas Akhir ini adalah :

- 1. Membuat model *Smart Mobility System* untuk Kota Surabaya.
- 2. Membuat model dengan menggunakan *Vensim* sebagai perhitungan pemodelan sistem *dan Maps Mobile* sebagai ilustrasi dari cara kerja model.
- 3. Memberikan rekomendasi rute alternatif untuk mengurangi pemadatan jalan dengan memberikan gambaran rute pada perangkat pengguna.

4

### <span id="page-30-0"></span>**1.5 Manfaat Penelitian**

Tugas Akhir ini diharapkan dapat memberikan manfaat antara lain :

- 1. Dengan adanya model ini, diharapkan dapat menjadi acuan dalam pembangunan / pengembangan dari sistem ini.
- 2. Memberikan arahan untuk ide-ide cemerlang yang dapat dimanfaatkan di masa depan beriringan dengan adanya sistem ini nanti ataupun pengembangan dari penelitian ini.

# <span id="page-30-1"></span>**1.6 Relevansi Tugas Akhir**

Tugas Akhir ini di susun untuk memenuhi syarat kelulusan pada Departemen Sistem Informasi. Topik yang diangkat dalam penelitian tugas akhir ini adalah pemodelan *Smart Mobility System* untuk kendaraan sebagai sistem yang memberikan navigasi pada fasilitas umum di Kota Surabaya. Keterkaitan dengan perkuliahan yang dipelajari adalah Simulasi Sistem ( SS ) dan Sistem Pendukung Keputusan ( SPK ). Sehingga dapat disimpulkan bahwa Topik Tugas Akhir yang penulis ajukan merupakan topik untuk laboratorium Sistem Enterprise ( SE ).

### **BAB II**

# **TINJAUAN PUSTAKA**

<span id="page-31-1"></span><span id="page-31-0"></span>Pada bab ini akan dijelaskan apa saja yang dilakukan pada tugas akhir ini, berikut ini akan dipaparkan apa saja konsep serta *tools* yang digunakan ataupun diterapkan. Adapun penerapan konsep dan *tools* yang akan dilakukan pada tugas akhir ini adalah sebagai berikut.

## <span id="page-31-2"></span>**2.1 Penelitian Sebelumnya**

Berikut ini adalah penelitian lain yang sudah dilakukan oleh beberapa peneliti terkait dengan judul pemodelan sistem ini. Pada contoh studi literature ini, penulias akan mengacu pada beberapa aspek dari penelitian ini.

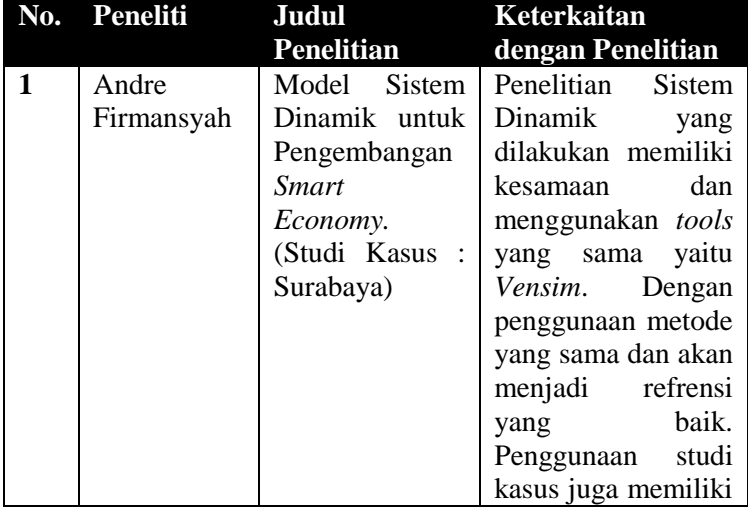

# *Tabel 1 Penelitian Sebelumnya*

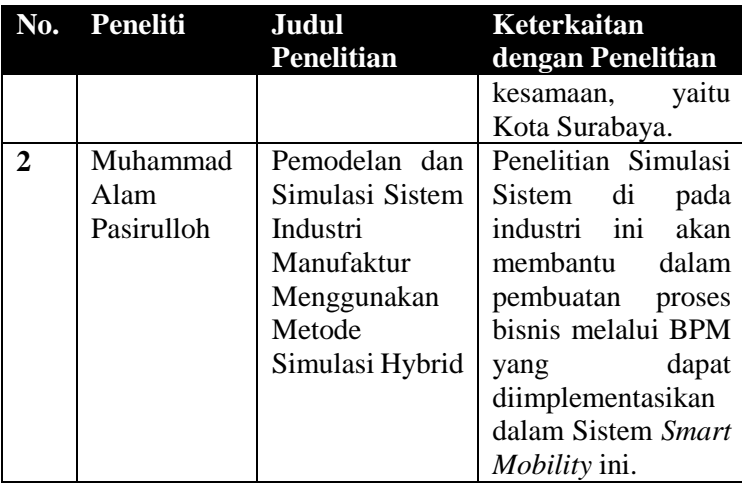

## <span id="page-32-0"></span>**2.2 Dasar Teori**

Pada bagian ini akan dijelaskan mengenai teori-teori yang digunakan untuk mendukung penelitian tugas akhir ini.

# 2.2.1 *Smart City*

Konsep "kota cerdas" adalah implementasi dari pengembangan teknologi yang intensif dan berkelanjutan untuk menciptakan lingkungan yang sinergis baik masyarakat, informasi, lingkungan dan elemen lain yang berhubungan[4]. Konsep *Smart City* juga memiliki definisi yang berkaitan dengan *Smart Industry* terutama pada aspek ekonomi dan jenjang perindustrian. Tak hanya menggunakan teknologi sebagai jembatan yang dalam membantu proses bisnis, juga untuk membantu dalam hal edukasi maupun pemerintahan serta transportasi. Kebijakan dari pemerintah kota pun dapat di *monitor* dan didiskusikan untuk adanya kesinambungan antar

pemerintah kota dan masyarakat[5]. Suatu kota juga dapat di sebut "*smart*" apabila adanya pengimplementasian teknologi secara progresif untuk masyarakat dan komponen lain telah terintegrasi dan sinergis. Manajemen *Smart City* oleh pemerintah haruslah konsisten dan membagi skala prioritas sesuai dengan kebutuhan kota berdasarkan 6 dimensi[6].

Berikut ini adalah 6 dimensi yang diperlukan dalam pengimplementasian *Smart City* [7]:

- 1. SMART ECONOMY (*Competitiveness*)
- 2. SMART PEOPLE (*Social and Human Capital*)
- 3. SMART GOVERNCE (*Participation*)
- 4. SMART MOBILITY (*Transportation and ICT*)
- 5. SMART ENVIRONMENT (*Natural Resources*)
- 6. SMART LIVING (*Quality of Life*)

Paradigma *Smart City* yang berdasarkan dari penggabungan dari beberapa langkah *top-tier management*. berikut 3 pengelompokan "kota cerdas" berdasarkan aspek pendukung pengembangan kota[8] :

- **Digital City** : penggunaan ICT yang tersebar secara merata, dan terkoneksi untuk masyarakat dan organisasi, terbukanya banyak layanan dalam jaringan dan berbagi informasi yang di awasi oleh peraturan publik seperti *e-gov* dan *e-democracy.*
- **Green City** : pemanfaatan ekologi yang tetap memberikan penekanan terhadap pembuangan limbah, mengurangi polusi dan penghematan energi alam dan memberdayakan lebih banyak lingkungan hijau pada kota seperti taman kota dan

penghijauan di banyak titik yang tersebar pada kota tersebut.

 **Knowledge City** : perlindungan data, informasi dan *knowledge* yang unik dari kota tersebut, seperti budaya yang akan dilestarikan, ataupun pengetahuan yang digunakan oleh perusahaan, daerah inovasi kota dan sebagainya.

## <span id="page-34-0"></span>2.2.2 *Smart Mobility*

Konsep ini adalah salah satu dari 6 dimensi yang diperlukan untuk mencapai kota yang bisa di kategorikan sebagai *Smart City*. Konsep ini juga menjadi hal yang cukup krusial dalam implementasi *Smart City,* karena menuai aspek kualitas hidup masyarakat yang membutuhkan moda transportasi yang aman, cepat dan ramah lingkungan.

Berikut ini adalah tujuan utama dari *Smart Mobility* dalam mendukung implementasi *Smart City* secara utuh[8] :

- 1. Mengurangi polusi;
- 2. Mengurangi pemadatan jalan;
- 3. Meningkatkan keselamatan masyarakat;
- 4. Mengurangi polusi suara;
- 5. Meningkatkan kecepatan *transport*;
- 6. Mengurangi biaya *transport*;

Untuk mencapai sistem *Smart Mobility* yang baik, 3 paradigma dari *Smart City* dapat di implementasikan pada sistem ini. Selain untuk implementasi yang lebih baik, penggunaan 3 paradigma tersebut dapat membuat pemanfaatan *Smart Mobility* lebih pintar dan tidak merusak sistem lainnya, dari 3 paradigma tersebut, dapat ditentukan sebagai berikut[8] :

- **Digital City** : penggunaan ICT dan aplikasi perangkat lunak untuk kelangsungan bisnis pada sistem *Smart Mobility* akan sangat membantu dalam mencapai beberapa tujuan dari sistem ini, seperti optimasi pemadatan lalu lintas, efektivitas penggunaan transportasi umum, mewadahi saran dari masyarakat dan hal lain yang terkait.
- **Green City** : penggunaan sistem *Smart Mobility* ini akan sangat berefek pada lingkungan yaitu polusi udara, penerapan sistem *Smart Mobility* yang baik adalah dengan mengurangi polusi dengan penggunaan kendaraan ramah lingkungan ataupun tenaga listrik.
- **Knowledge City** : perlakuan dan pengetahuan akan otomasi sistem yang berjalan pada kota akan sangat membantu masyarakat dalam menjadi salah satu *stakeholder* dari sistem dan dapat membuat sistem tersebut lebih sinergis dan tidak adanya pembuangan sumber daya yang percuma.

#### <span id="page-35-0"></span>2.2.3 Kemacetan (*Traffic Congestion*)

Merupakan masalah yang sering ditemui pada kota-kota besar ataupun arus jalan yang sedang padat dengan kendaraan. Dengan volume kendaraan yang melalui jalan tidak sesuai dengan kapasitas jalan yang dilalui. Jika dilihat dari efek positif dari terjadinya kemacetan adalah berkurangnya tingkat terjadinya tabrakan antar kendaraan, karena kecepatan dari kendaraan hanya di bawah 10 kpj
(kilometer per jam) [9]. Namun efek negatif dari terjadinya kemacetan juga cukup signifikan, yaitu seperti:

- Berkurangnya produktivitas ekonomi karena terlambatnya pengiriman barang oleh kendaraan bisnis.
- Keterlambatan pekerja dalam memulai bisnis di perkantoran ataupun pabrik.
- Memicu adanya konflik di jalan antar pengendara yang tidak sabar dikarenakan stres terhadap kemacetan[10].
- Polusi yang semakin besar dikarenakan adanya penumpukan kendaraan dengan motor bakar dalam satu area[11].

Kemacetan dapat terjadi dikarenakan adanya faktor internal dan eksternal, dari pembagian faktor tersebut, kemacetan menjadi hal yang tidak dapat dihindari. Berikut adalah beberapa faktor internal yang dapat menyebabkan kemacetan[12] :

- Kenaikan populasi kota yang semakin pesat dan meluas. Terutama di Indonesia, yang mengharuskan adanya kendaraan bermotor walau harus di tempuh dengan jarak dekat maupun jauh.
- Pemikiran perihal penggunaan kendaraan pribadi yang lebih nyaman dan mudah digunakan setiap waktunya, tanpa harus memikirkan jam sibuk ataupun perencanaan waktu tempuh.
- Perhitungan biaya penggunaan kendaraan pribadi yang lebih murah dan tidak terlampau jauh dengan penggunaan kendaraan umum.
- Kendaraan umum yang belum memadai

Sedangkan untuk faktor eksternal, contohnya seperti pembatasan jalan jika terjadi kecelakaan, adanya kegiatan tertentu, ataupun adanya perbaikan jalan ataupun pembangunan terkait dengan jalan.

### 2.2.4 Simulasi

Merupakan suatu penggambaran secara virtual menggunakan komputer dengan meniru perilaku sistem sebenarnya tanpa harus mengimplementasikan secara langsung yang akan memerlukan banyak sumber daya baik manusia maupun alam. Dengan menggunakan simulasi juga dapat memiliki gambaran perihal *behavior* sistem setelah beberapa waktu yang telah diset sebelumnya dan terhindar dari terbuangnya sumber daya yang percuma karena sistem yang malfungsi ataupun perhitungan yang salah. Simulasi dapat merepresentasikan proses industri dan aplikasi, Simulasi pada komputer merujuk kepada metode untuk mempelajari berbagai model yang ada pada dunia rill dan direpresentasikan secara numerik menggunakan perangkat lunak yang telah di desain sebagai mana sistem sebenarnya. Dengan penggunaan representasi ini, maka akan ada gambaran apakah sistem tersebut dapat di implementasikan secara baik di dunia rill. Dari percobaan secara numerik dengan kondisi yang diberikan sebelumnya, dapat memebantu dalam pengambilan keputusan yang tepat dalam waktu singkat dan tanpa memerlukan biaya yang besar. Simulasi dapat dilakukan pada sistem yang simpel maupun kompleks[13].

## 2.2.5 Model Simulasi

Model simulasi terbagi menjadi tiga dimensi yaitu[13]:

1. Statistik dan dinamik

Perbedaan antara model statistik dan model dinamik adalah pada perubahan waktu, model statistik tidak berpengaruh, sedangkan dinamik berpengaruh sepenuhnya.

2. Kontinu dan diskrit

Model diskrit jika variable yang mengilustrasikan suatu sistem berubaha pada titik tertentu ke titik lainnya. Sedangkan kontinu jika variabel sistem terus berkelanjutkan

3. Deterministik dan stokastik

Pada model ini elemen pembedanya adalah pada variabel, deteministik tidak mengandung variabel yang bersifat random, sedangkan stokastik memiliki random variabel.

### 2.2.6 Sistem Dinamik

Sistem dinamik ini berasal dari Massachussetts Institute of Technology (MIT) yang di perkenalkan oleh Prof. Jay W. Forrester pada tahun 1950-an. Sistem ini merupakan metodologi dan pemodelan matematika yang digunakan untuk memecahkan masalah yang kompleks yang disebabkan oleh variabel yang berkaitan pada sistem tersebut. Penerapan awal pada sistem dinamik ini bertujuan untuk menyelesaikan permasalahan seperti manajemen gudang, tingkat produksi dengan permintaan ataupun pangsa pasar perusahaan. Semakin berkembangnya sistem dinamik ini, pemanfaatannya sudah menjamah ranah bidang sosial dan ilmu fisika. Berikut adalah beberapa pengertian dari sistem dinamik :

1. Sistem dinamik adalah suatu metode analisis permasalahan yang di mana waktu memiliki peranan kunci, dan melingkupi pemahaman bagaimana suatu sistem dapat dipertahankan dari gangguan yang berada di luar sistem dengan mekanisme kontrol yang sesuai dengan tujuan pemodelan sistem yang akan dibuat[14].

2. Sistem dinamik adalah suatu metodologi yang digunakan untuk memahami permasalahan yang kompleks. Dengan memprioritaskan pada kebijakan dan bagaimana kebijakan tersebut dapat menentukan tingkah laku masalah yang dimodelkan dalam suatu sistem dinamik[15].

Tahapan dalam proses pemodelan sistem dinamik adalah sebagai berikut :

- *Problem Identification and Definition*
- *System Conceptualization*
- *Model Formulation*
- *Simulation and Validation*
- *Policy analysis and Improvement*
- *Policy Implementation*

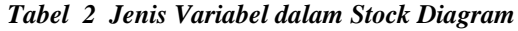

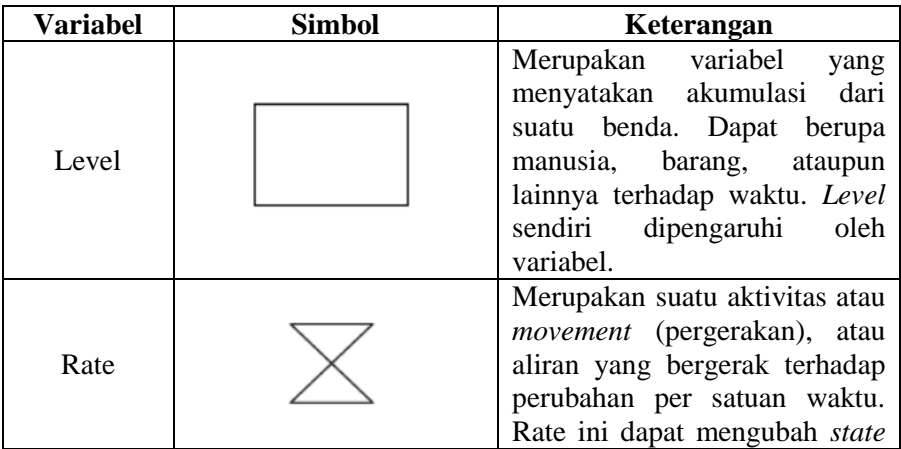

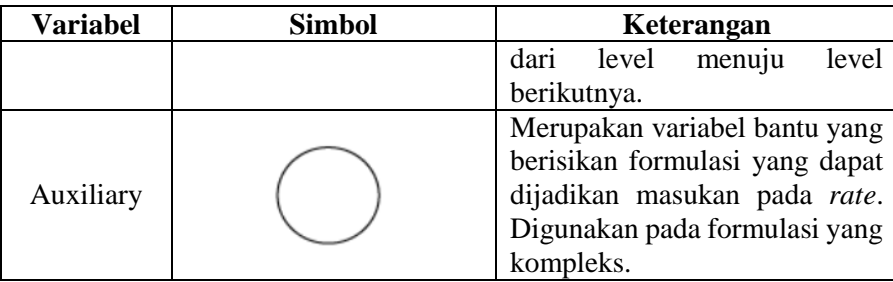

## 2.2.7 Diagram Kausatik (*Causatic Loop Diagram*)

Diagram kausatik adalah suatu diagram yang berisi sebab akibat yang menjadi alat untuk merepresentasikan struktur timbal balik dari sistem yang dimodelkan.[16]. Diagram kausatik terdiri atas variabel-variabel yang saling dihubungkan dengan panah (*link*) dengan polaritas (tanda + dan - ) serata Penundaan (||) . Tanda-tanda tersebut menunjukkan adanya timbal balik positif ataupun negatif.

$$
Births \longrightarrow \text{Population} \longrightarrow \text{Deaths}
$$

Terlihat dari gambar, Kelahiran dan Kematian menyebabkan perubahan pada populasi. Dengan ilustrasi tersebut, dapat disimpulkan jika kelahiran memiliki jumlah yang lebih besar dibandingkan dengan kematian, maka populasi akan terus meningkat, begitu pula sebaliknya. Polaritas positif dapat dilihat dari variabel Kelahiran ke Populasi dengan adanya tanda (+), sedangkan polaritas negatif, ada pada variabel Kematian ke Populasi, bisa dilihat adanya tanda (-). Pada polaritas negatif, terlihat jika kematian lebih besar, maka akan menyebabkan populasi lebih rendah, ataupun sebaliknya[17].

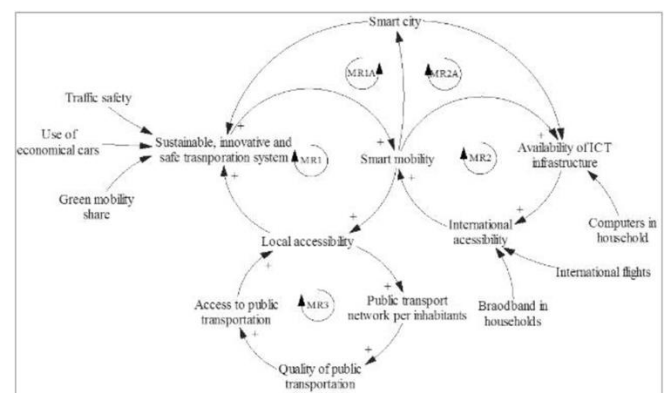

*Gambar 1 Contoh CLD pada sistem Smart Mobility*

### 2.2.8 Verifikasi dan Validasi

Hubungan antara verifikasi dan validasi dapat diilustrasikan dengan gambar berikut[18] :

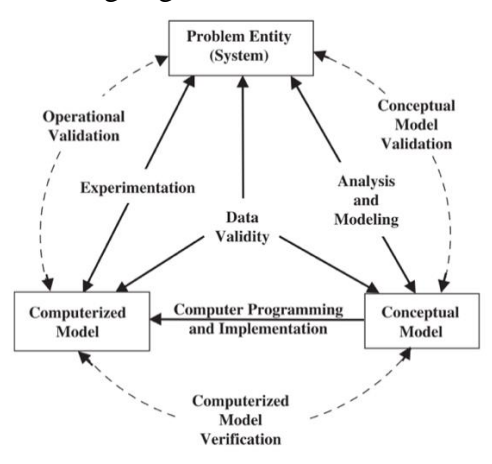

*Gambar 2 Hubungan antara Verifikasi dan Validasi Pembuatan Model*

### *Conceptual Validation*

Validasi model konseptual adalah menentukan sebuah teori dan asumsi dari model konseptual yang telah dibuat tepat dan dapat mereprentasikan permasalahan, struktur model dan hubungan kausatik yang benar.

- *Computerized model verification* Computerized model verification adalah memastikan program komputer dan implementasi dari model konesptual telah dilakukan dengan benar atau tidak terjadi bug dan error yang dapat ditemui saat dilakukannya simulasi.
- *Operatioanl Validation*

Operational validation adalah menentukan apakah luaran dari perilaku dari model simulasi sudah akurat, dengan perbandingan antar sistem nyata.

Umumnya, tujuan utama dari validasi adalah melihat apakah struktur model sudah tepat dan percobaan akurasi dari perilaku model. Terdapat tiga validasi formal model formulasi[19] :

- o *Direct Structure Test*
- o *Structure-oriented behavior test*
- o *Behavior pattern test*

## 2.2.9 Penggunaan Skenario

Skenario ini adalah bertujuan untuk menemukan model terbaik yang dapat mendukung pengambilan keputusan. Ada dua skenario yang dapat dilakukan, yaitu skenario parameter dan struktur. Skenario parameter adalah

skenario di mana dilakukan perubahan nilai pada tiap parameter dan dengan tiga pendekatan, yaitu *optimistic, most-likely,* dan *pesimistic.* Sedangkan skenario struktur adalah mengubah struktur dengan menambahkan variabel baru.

### 2.2.10 ICT *Based Road Traffic Control*

Kontrol lalu lintas adalah salah satu metode yang baik untuk melakukan pembenahan terhadap pemadatan jalan dan melakukan pengawasan terhadap lalu lintas. Terdapat dua metode kontrol yang dapat dilakukan, yaitu metode sentralisasi dan desentralisasi. Penggunaan kontrol lalu lintas yang dilakukan ini tergantung pada .alur data dan kebutuhan. Kontrol ICT secara sentralisasi, pengaturan dapat dilakukan dengan lebih mudah karena hanya terfokus pada pengaturan utama dan *flow* data hanya terfokus pada satu server. Namun, dengan penggunaan metode ini, akan menyebabkan *lalu lintas* data yang berlebihan apabila banyak data yang harus di proses di server utama. Untuk melakukan proses data yang efisien dan dapat secara luas tersebar, penggunaan desentralisasi lebih disarankan untuk pemerataan di beberapa *spot* dan dapat diakses satu sama lain[20].

### 2.3.11 *SDLC : Prototyping*

Metode purwarupa atau *prototyping* adalah suatu metode SDLC yang menghasilkan model yang setara dengan komponen dari produk yang telah di spesifikasikan bersama dengan klien. SDLC ini baik digunakan saat kurangnya detil spesifikasi yang diberikan klien terkait dengan masukan dan luaran serta kebutuhan pemrosesan aplikasi. Keunggulan dari metode SDLC ini adalah dari biaya dan penggunaan waktu yang lebih efisien serta dapat memberikan ilustrasi tentang cara kerja aplikasi secara garis besar dan dapat di perbaiki seiring dengan adanya saran dari klien. Namun, dengan adanya purwarupa, analisis secara mendalam dari pengembang tidak dapat dilakukan secara intensif[21].

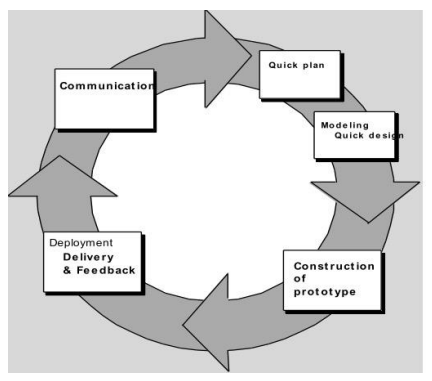

*Gambar 3 Model Prototyping*

### 2.2.12 *Google Maps API*

Merupakan API yang disediakan oleh Google pada Aplikasi GMaps yang dapat digunakan oleh pengembang dalam memberikan algoritma serta fungsionalitas yang dimiliki oleh pengembang itu sendiri untuk merepresentasikan informasi yang baik. Google Maps API sendiri adalah koleksi javascript yang memiliki banyak elemen dan tampilan yang interaktif. Dengan penggunaan google maps yang sudah memiliki skema peta yang advance. Dengan menguasai XML, Javascript, Ajax, XHTML, CSS dan VML [22].

#### **BAB III**

#### **METODOLOGI**

Pada bab ini dijelaskan mengenai metodologi yang digunakan dalam penyelesaian tugas akhir yang akan dilakukan. Metodologi ini dibutuhkan sebagai panduan pengerjaan Tugas Akhir yang sistematis.

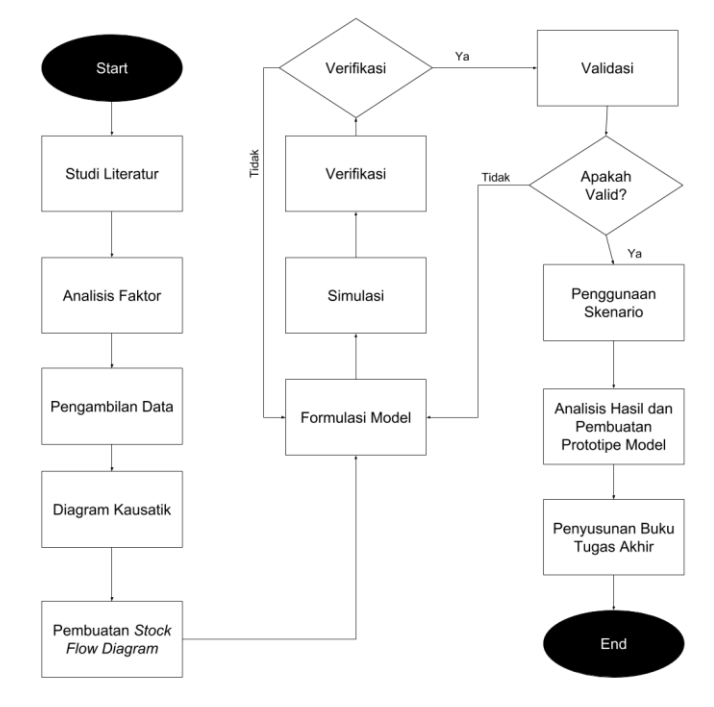

*Gambar 4 Metodologi Penelitian*

### **3.1 Tahapan Pelaksanaan**

## 3.1.1 Studi Literatur

Pada Tahap ini dilakukan pencarian serta pemahaman informasi serta literatur yang berkaitan dengan penelitian yang dilakukan. Pemahaman mengenai konsep dari pemodelan dan simulasi kontinyu, teori dan konsep *smart mobility* yang menjadi salah satu aspek *smart city.* Serta dilakukan identifikasi masalah terkait pengembangan *smart mobility* di Kota Surabaya.

# 3.1.2 Analisis Faktor

Tahap selanjutnya adalah analisis terhadap faktor-faktor yang memengaruhi pengembangan *smart mobility*. Yang selanjutnya akan di identifikasi beberapa faktor tersebut disesuaikan dengan indikator dari *smart mobility* yang memengaruhi pembuatan pemodelan dan simulasi. Faktorfaktor tersebut nantinya akan membantu dalam pembuatan *causal loop diagram* dan *stock flow diagram*.

# 3.1.3 Pengumpulan Data

Setelah dilakukannya analisis terhadap faktor yang memengaruhi pengembangan *smart mobility*, tahap selanjutnya adalah mengambil data pada sumber yaitu dishub surabaya, dengan adanya dukungan data dari narasumber terkait tersebut, dapat membantu di saat skenario dilakukan.

# 3.1.4 Diagram Kausatik

Pembuatan *causal loop diagram* dilakukan sebelum disimulasikan kedalam *stock flow diagram*. Tujuan digunakannya diagram kausatik adalah untuk membantu

dalam mengklasifikasikan faktor-faktor serta indikator *smart mobility* ke dalam variabel ke diagram kausatik.

## 3.1.5 *Stock Flow Diagram*

Dalam pembuatan *stock flow diagram*, variabel-variabel yang diambil berasal dari *causal loop diagram*. Kemudian di klasifikasikan variabel mana saja yang masuk ke *level, rate/flow, auxiliary, source and sink,* ataupun *parameter*.

## 3.1.6 Formulasi Model

Setelah perancangan *Stock Flow Diagram*, selanjutnya adalah menambahkan formulasi pada model, tepatnya memasukan persamaan pada *rate* dan *level,* parameter dan *initial condition-*nya

## 3.1.7 Verifikasi

Dalam tahap ini, bertujuan untuk memastikan program komputer dan implementasi dari model konseptual tidak terjadi galat ataupun *bug*. Dengan melakukan pengecekan pada program komputer dan implementasinya. Galat dapat terjadi apabila ada kesalahan pada data, formulasi dan model. Dengan dilakukan validasi bersama dishub Kota Surabaya.

## 3.1.8 Validasi

Validasi ini berguna untuk memastikan luaran perilaku model sudah akurat dan sesuai dengan ekspektasi dan kenyataan dilapangan. Dengan cara *behavior pattern test* yaitu membandingkan hasil rata-rata dan variansi amplitude.

### 3.1.9 Penggunaan Skenario

Pada tahap ini akan dilakukan perilaku sistem dengan menspesifikkan skenario yang mungkin terjadi. Terdapat 2 jenis skenario, yaitu skenario parameter dan struktur, Skenario parameter adalah skenario di mana suatu nilai pada parameter diubah sesuai dengan 3 kali fase skenario, yaitu dengan skenario *optimistic, most likely,* dan *pesimistic.* Sedangkan skenario struktur, yaitu mengubah struktur model dengan menambahkan variabel yang baru.

### 3.1.10 Analisis Hasil dan Pembuatan Prototipe Model

Selanjutnya adalah dilakukan analisis yang akan mendapatkan struktur model yang baru. Dari beberapa skenario yang dilakukan, di pilih salah satu skenario dengan luaran terbaik. Skenario ini yang nantinya akan menjadi model pendukung keputusan implementasi dari *smart mobility* Surabaya. Setelahnya dilakukan pembuatan prototipe model atau visualisasi dengan menggunakan Google Maps API.

### 3.1.11 Penyusunan Buku Tugas Akhir

Pada tahap ini, akan disusun pembuatan buku tugas akhir sebagai dokumentasi dari pengerjaan tugas akhir yang akan dilakukan. Selain menjadi acuan sebagai penerapan model ke implementasi, juga dapat menjadi panduan apabila ada pengembangan model lebih lanjut ataupun penelitian serupa.

### **3.2 Jadwal Kegiatan**

Berikut ini adalah tabel mengenai *timeline* pengerjaan tugas akhir ini :

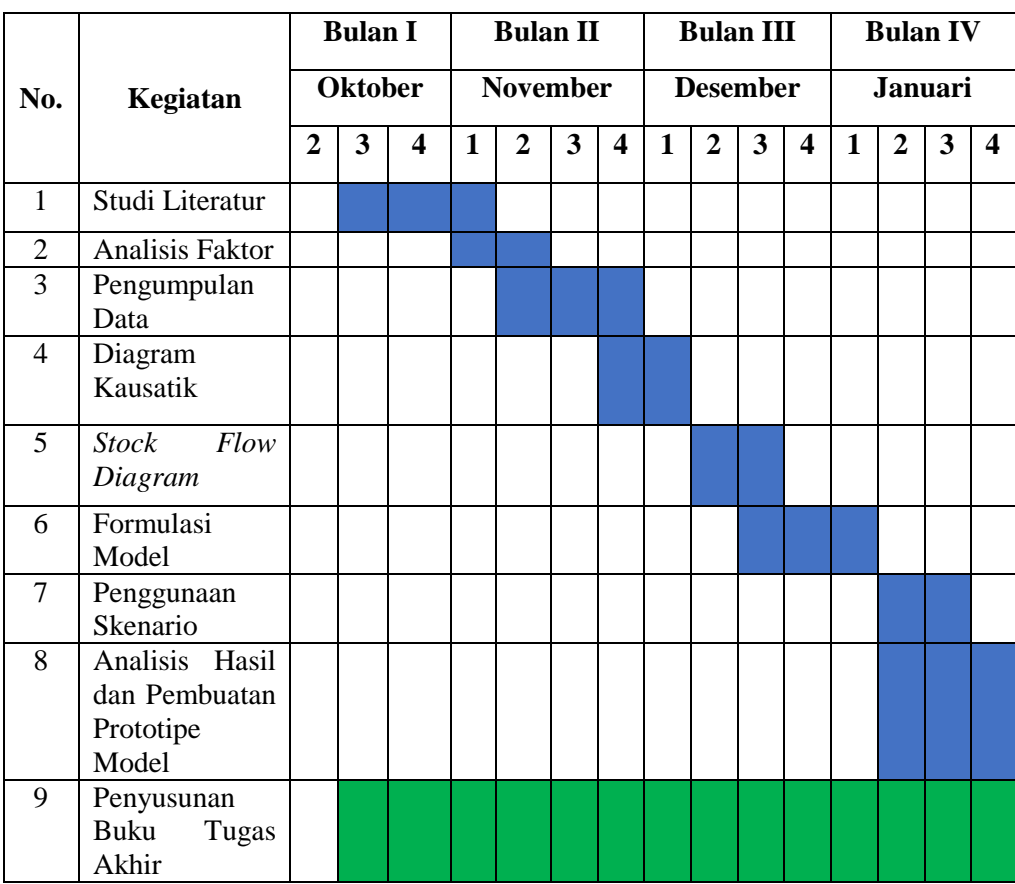

#### **BAB IV**

### **IMPLEMENTASI DAN MODEL**

Bab ini akan membahas mengenai perancangan pengembangan model sistem untuk menyelesaikan permasalahan pada tugas akhir ini. Perancangan ini meliputi kebutuhan data, perancangan ilustrasi model sistem dinamik, implementasi sistem serta analisa hasil yang sesuai dengan tujuan akhir.

### **4.1 Kebutuhan Data**

Kebutuhan Data yang digunakan dalam pengolahan tugas akhir ini merupaan data-data yang diperoleh melalui data yang direkap oleh Dinas Perhubungan ( Dishub ) Kota Surabaya, Unit Laka Lantas Poltabes Surabaya dan Data Sensus Penduduk. Dengan menggunakan data yang dipublikasikan oleh instansi tersebut. Data yang digunakan adalah sebagai berikut ( Lihat Lampiran A ) :

- 1. Lalu Lintas Harian Rata-Rata (LHR)
	- LHR Jalan Ahmad Yani
	- LHR Jalan Wonokromo
	- LHR Jalan Raya Rungkut
- 2. Laka Lantas Kota Surabaya ( 2000 2017 )
- 3. Populasi Kota Surabaya
	- Sensus Penduduk Tahun 2005
	- Sensus Penduduk Tahun 2010

### **4.2 Pengolahan Data**

Pada tahap ini dialkukan proses pengolahan daa yang didapatkan dari data publikasi LHR, Laka Lantas Surabaya dan Data sensus penduduk untuk dilakukannya analisis faktor dari data yang dibutuhkan. Proses pengolahan data bertujuan untuk merumuskan hubungan antar masing-masing variabel yang akan memengaruhi pengembangan *smart mobility* Kota Surabaya. Beberapa tahapan dalam mengembangakan model dalam tugas akhir ini antara lain sebagai berikut :

- Model Diagram Kausatik ( *Causal Loop Diagram)*
- Model Diagram Flow ( *Stock Flow Diagram* )
- Verifikasi Model
- Validasi Model
- Rancangan Skenario

### 4.2.1 Model Diagram Kausatik

Langkah pertama dalam pembuatan simulasi sistem dinamik adalah dengan merumuskan model yang sesuai dengan kondisi terkini ( *existing* ) lalu lintas pada Kota Surabaya. Hal yang paling utama dalam pembuatan konsep Diagram Kausatik adalah dengan melakukan identifikasi terhadp masing-masing variabel yang saling berhubungan dan memengaruhi sistem. Dalam hal ini adalah *Smart Mobility* itu sendiri. Sistem ini dibuat berdasarkan pergerakan dan terhambatnya lantas serta literature yang terkait dengan *smart mobility*. Gambar 5 merupakan gambar diagram kausatik :

26

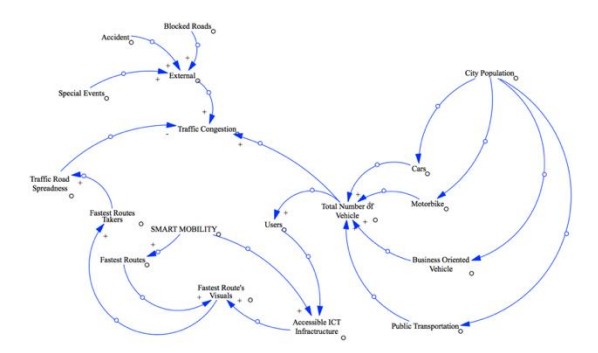

*Gambar 5 Diagram Kausatik Penelitian*

Dari gambar tersebut terlihat hubungan serta pengaruh antar variabel terhadap perilaku sistem. Dibawah ini merupakan penjelasan dari Diagram Kausatik tersebut :

1. City Population

Pertumbuhan kendaraan tentu saja disebabkan dengan bertumbuhnya populasi kota yang semakin besar, baik dari urbanisasi maupun yang sudah menetap di kota. Populasi kota ini biasanya ukur selama 5 tahun sekali menggunakan sensus penduduk yang berkelanjutan.

2. Cars, Motorbike, Business Oriented Vehicle, Public Transportation

Merupakan jumlah dari keseluruhan kendaraan yang ada pada kota. Cars merepresentasikan mobil penumpang dan Motorbike merepresentasikan sepeda motor pribadi. Untuk Business Oriented Vehicle merepresentasikan kendaraan angkutan barang yang digunakan untuk menyuplai barang yang diminta oleh populasi dalam kota, seperti Truk, Mobil Box dan lainnya. Sedangkan untuk Public Transportation merepresentasikan Bus Kota, angkutan umum dan Mini-bus.

3. Total Number of Vehicle

Merupakan total dari Kendaraan secara keseluruhan. Ini digunakan untuk melakukan analisa jumalh pengguna *Smart Mobility.* Dengan memaksimalkan pengguna, maka akan berefek lebih dalam membenahi tatanan lalu lintas kota saat sistem benar-benar diimplementasikan.

4. Users

Users merupakan jumlah pengguna *Smart Mobility* yang akan menggunakan sistem ini yang diawali dari kepemilikan / penggunaan transportasi yang diinginkan.

5. Accessible ICT Infrastructure

Merupakan infrastruktur IT yang dapat diakses secara mudah oleh entitas Users. Dengan adanya varibel ini, diharapkan dapat meningkatkan jumlah pengguna yang ada dan dapat menampilkan visualisasi rute alternatif secara benar.

6. SMART MOBILITY

Merupakan sistem yang mengintegrasikan informasi lalu lintas kepada pengguna dan memberikan jalan alternatif apabila ditemui antrian kendaraan / kemacetan pada ruas jalan utama yang sering dilalui.

7. Fastest Routes

Merupakan Rute tercepat yang dapat dilalui oleh pengguna. Rute tercepat ini diberikan pada pengguna untuk informasi akan jalan alternatif tercepat yang dapat ditempuh apabila ada antrian kendaraan / kemacetan pada ruas jalan utama. Pengguna dapat mengambil jalan tersebut ataupun mengabaikannya.

8. Fastest Routes' Visuals Merupakan visualisasi dari Rute tercepat yang dapat diakses melaui infrastruktur IT yang tersedia. Dengan

28

mudah penggunda dapat menemukan jalan tercepat melalui perangkat yang dimiliki dan memilih untuk menelusuri jalan alternatif ataupun tetap pada jalur utama.

- 9. Fastest Routes' Takers Merupakan banyaknya dari pengguna yang mengambil jalan alternatif yang ada pada ruas jalan utama.
- 10. Traffic Road Spreadness

Merupakan penyebaran kendaraan dari jalan utama menuju jalan alternatif. Dengan banyaknya pengambil rute tercepat, diharapkan adanya fase *equilibrium* antara jalur utama dengan jalur alternatif dan kepadatan jalan dapat ditangani.

11. Traffic Congestion

Merupakan pemadatan jalan yang terjadi akibat melimpahnya kendaraan yang memasuki jalan yang menjadi faktor internal dari terjadinya pemadatan jalan. Serta faktor eksternal yang bukan disebabkan oleh banyaknya lalu lalang kendaraan, melainkan dari penutupan ataupun *event* tertentu.

12. External

Merupakan jumlah total dari faktor-faktor eksternal yang mengakibatkan terjadinya pemadata jalan dan sudah terekam.

13. Blocked Lanes

Terjadinya pemblokiran pada jalan yang menyebabkan kemacetan. Pemblokiran jalan ini dapat berupa pembatasan ruas jalan yang ada.Ini dapat disebabkan oleh kendaraan mogok ataupun pembatasan dari kepolisian

14. Accident

Kecelakaan yang terjadi pada jalan yang mengakibatkan adanya jalan yang terpakai untuk meminggirkan kendaraan yang mengalami kecelakaan dan mengakibatkan alur kendaraan tersendat yang dapat menyebabkan kemacetan.

15. Special Event

Adanya *event* tertentu yang diadakan oleh kota ataupun warga sekitar yang memakan sisi jalan yang mengakibatkan adanya penumpukan dijalur lain dan lalu lintas yang tersendat.

## **4.3 Pemodelan Sistem**

Pemodelan data dan pembuatan *flow* diagram dan membaginya menjadi sub-sub model yang ada. Tahap ini termasuk langkah metode penelitian perancangan model. Pemodelan data dilakukan untuk mengetahui pola perilakundan hubungan antar variabel yang ada pada simulasi untuk menentukan kesesuaian model dengan perilaku pada kondisi nyata. Implementas dari pemodelan sistem ini digambarkan dengan diagram kausatik yang sebagai mana telah dijelaskan sebelumnya.

Setelah pembuatan diagram kausatik selesai, dilanjutkan dengan flow diagram untuk memudahkan simulasi dan menambahkan scenario. Berikut merupakan implementasi dari flow diagram :

## 4.3.1 Sub Model Perkembangan Kendaraan

Kebutuhan dari adanya *Smart Mobility* dapat dilihat dari segi pertumbuhan kendaraan yang berada pada kota tersebut. Berikut gambar dari sub model penjelasan diatas.

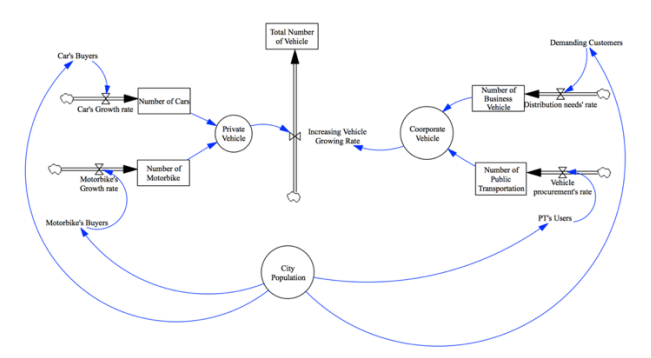

 *Gambar 6 Sub Model Perkembangan Kendaraan*

Pertumbuhan kendaraan di kota Surabaya dipadati oleh 4 kategori kendaraan. Gambar 1 menunjukan *flow diagram*  dari variabel Perkembangan Kendaraan. Perhitungan perkermbangan kendaraan ini dihitung berdasarkan jumlah dari populasi di kota tersebut yang dibandingkan dengan tingkat persentase jumlah penggunaan kendaraan.

*Number of Cars* dan *Number of Motorbike* merupakan hasil dari pertumbuhan mobil dan motot yang disebabkan persentase konsumen dari populasi kota. Yang selanjutnya dikumpulkan menjadi satu kategori, yaitu adalah *Private Vehicle* disini mengindikasikan bahwa kendaraan ini dimiliki oleh pribadi / perorangan dari sebagian populasi kota yang memilki. Sedangkan untuk *Number of Business Vehicle* dan *Number of Public Transportation* sedikit berbeda. Pada *Number of Business Vehicle*, diindikasikan dari jumlah populasi kota yang membutuhkan suplai kebutuhan seperti barang pokok ataupun barang sekunder maupun tersier. Untuk *Number of Public Transportation*, diindikasikan oleh pengguna transportasi publik yang ada yang menyebabkan pengadaan transportasi umum dari

pemerintah kota dan menambah jumlah kendaraan di lingkup kota.

Pada sub model ini nantinya akan dilihat perkembangan kendaraan pada kota Surabaya berdasarkan dari kategori kendaraan yang ada. Persamaan yang digunakan pada model ini antara lain sebagai berikut ( Tabel 6 ) :

| <b>Variabel</b>         | <b>Equation</b>                               |  |
|-------------------------|-----------------------------------------------|--|
| <b>City Population</b>  | 2.76549e+06                                   |  |
| Motorbike Buyers        | City Population*0.4135                        |  |
| PT's Users              | City Population*0.139                         |  |
| Demanding               | City Population*0.1577                        |  |
| Customers               |                                               |  |
| Car Buyers              | City Population*0.3674                        |  |
| Car's Growth Rate       | Car's Buyers                                  |  |
| Motorbike's             | Motorbike's Buyers                            |  |
| <b>Growth Rate</b>      |                                               |  |
| Distribution needs'     | <b>Demanding Customers</b>                    |  |
| rate                    |                                               |  |
| Vehicle                 | PT's Users                                    |  |
| Procurement rate        |                                               |  |
| Number of Cars          | Car's Growth Rate*0.047                       |  |
| of<br>Number            | Motorbike's Growth Rate*0.14                  |  |
| Motorbike               |                                               |  |
| Number<br>of            | Distribution needs' rate*(0.001)              |  |
| <b>Business Vehicle</b> |                                               |  |
| Number of Public        | Vehicle procurement's rate $*(0.001)$         |  |
| Transportation          |                                               |  |
| Private Vehicle         | Number of $\text{Cars} + \text{Number}$<br>of |  |
|                         | Motorbike                                     |  |
| Coorporate Vehicle      | Number of Business Vehicle + Number           |  |
|                         | of Public Transportation                      |  |

*Tabel 6 Persamaan Sub model Perkembangan Kendaraan*

32

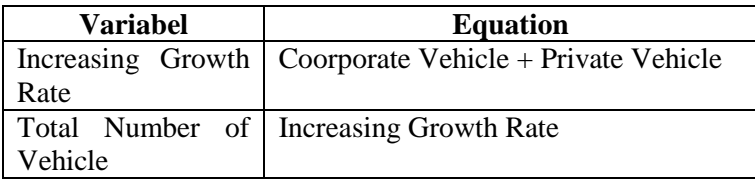

#### 4.3.2 Sub Model Pengurangan Tingkat Kemacetan

Sub model selanjutnya adalah efek yang dapat diberikan oleh *Smart Mobility* itu sendiri. Berikut Gambar model tersebut.

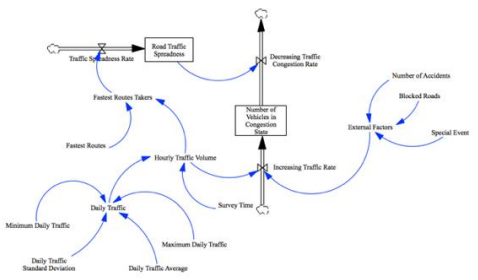

*Gambar 7 Sub Model Pengurangan Tingkat Kemacetan*

Ada 2 fase utama pada model ini menaikan tingkat kepadatan kendaraan dan menurunkan tingkat kepadatan kendaraan. Gambar 2 menunjukan *flow diagram* dari Sub model Pengurangan tingkat kemacetan. Perhitungan dari model ini secara sederhana adalah mengurangi jumlah penambahan kendaraan baik dikarenakan faktor internal ataupun eksternal.

*Increasing Traffic Rate* adalah fase dimana kepadatan jalan dapat terjadi dan di pengaruhi oleh 2 hal. Yaitu faktor internal dan eksternal. Faktor Internal ini di pengaruhi oleh banyaknya kendaraan per hari ( *Average Daily Traffic* ) yang direkam oleh pemerintah kota per 2 tahunan yang

telah berjalan dari tahun 2012. *Survey Time* digunakan untuk membagi jam survei dari skala perhari yang biasa dilakukan 12 jam dan dimuat menjadi per jam. Kedua variabel ini disatukan menjadi *Hourly Traffic Volume*, yang menjadi faktor internal dari terjadinya kepadatan jalan. Untuk faktor eksternal yang direpresentasikan oleh variabel *External Factors*, dipengaruhi adanya variabel *Number of Accident*, yaitu jumlah kecelakaan yang dapat terjadi, *Blocked Roads*, yaitu jalur jalan yang di tutup, serta *Special Events,* dimana suatu waktu tertentu jalan di pakai untuk memperingati acara atau semacamnya.

Selanjutnya adalah fase kedua, yaitu pengurangan tingkat kemacetan yang direpresentasikan oleh variabel *Decreasing Traffic Congestion Rate*. Variabel ini dipengaruhi oleh *Road Traffic Spreadness* yaitu adalah penyebaran kendaraan yang ada dikarenakan adanya penggunaan sistem *Smart Mobility* yang memungkinkan pengguna yang mengambil jalan alternatif. Berawal dari adanya rute alternatif tercepat yang ada ( *Fastest Route* ), dan pengguna jalan yang mengambil jalan tersebut *( Fastest Routes' Takers* ) yang didapat dari *Hourly Traffic Volume* dan dengan konfidensi 1 persen. Hingga mencapai rate pengurangan kepadatan lalu lintas ( *Road Traffic Spreadness* ).

Pada sub model ini akan dilihat apakah pengurangan dari tingkat kepadatan lalu lintas akan terus berkembang dan juga mampu mengurangi kepadatan jalan utama secara signifikan atau tidak. Persamaan yang digunakan pada model ini adalah sebagai berikut ( Tabel 7 ) :

| <b>Variabel</b>         | <b>Equation</b>                        |  |
|-------------------------|----------------------------------------|--|
| Daily<br>Average        | RANDOM NORMAL(x1, x2, x3, x4, 1)       |  |
| Traffic                 |                                        |  |
| <b>Survey Time</b>      | 12                                     |  |
| Hourly Traffic          | Average Daily Traffic / Survey Time    |  |
| Volume                  |                                        |  |
| <b>Special Event</b>    | RANDOM NORMAL<br>0.<br>3.              |  |
|                         | 1.08145743, 1.054092553, 1)            |  |
| <b>Blocked Roads</b>    | RANDOM NORMAL<br>3,<br>$\mathbf{0},$   |  |
|                         | 0.836039436, 0.895806416, 1)           |  |
| Number<br>of            | RANDOM NORMAL (2, 3, 2.5, 0.5, 1)      |  |
| Accidents               |                                        |  |
| <b>External Factors</b> | Special Event + Blocked Roads<br>$+$   |  |
|                         | Number of Accidents                    |  |
| Increasing Traffic      | Hourly Traffic Volume + External       |  |
| Rate                    | Factors                                |  |
| <b>Fastest Routes</b>   | x5                                     |  |
| Fastest<br>Routes       | (Fastest Routes*(0.01*Hourly Traffic   |  |
| <b>Takers</b>           | $Volume)$ *x6                          |  |
| Traffic                 | <b>Fastest Route Takers</b>            |  |
| <b>Spreadness Rate</b>  |                                        |  |
| Traffic<br>Road         | <b>INTEG</b> (Traffic Spreadness Rate) |  |
| Spreadness              |                                        |  |
| Decreasing              | <b>Road Traffic Spreadness</b>         |  |
| Traffic                 |                                        |  |
| <b>Congestion Rate</b>  |                                        |  |

*Tabel 7 Sub Model Pengurangan Tingkat Kemacetan*

Penggunaan nilai x dan y adalah dikarenakan menggunakan 3 jalur utama yang berbeda, berikut adalah detil dari nilai tersebut berdasarkan dari masing-masing jalur utama tersebut :

Jalan A. Yani

- $\alpha$  x1 = 243446
- $x^2 = 410804$
- $x3 = 305608$
- $\alpha$  x4 = 57313.34972
- $x5 = 2$
- o  $x6 = 2$

### Jalan Wonokromo

- $\alpha$  x1 = 371703
- $x^2 = 441249$
- $x3 = 405832$
- $x^4 = 18917.06685$
- $x = 5 = 1$
- $x6 = 1$
- Jalan Raya Rungkut
	- $\alpha$  x1 = 70293
	- $x^2 = 87025$
	- $x3 = 79496$
	- $\degree$  x4 = 5088.839133
	- $x = 5 = 1$
	- o  $x6 = 1$

### 4.3.3 Sub-Model Manajemen Kemacetan Harian

Sub Model selanjutnya adalah manajemen kemacetan yang dilakukan per hari untuk meminimalisir terjadinya kepadatan di jam tertentu setiap harinya. Berikut gambar model.

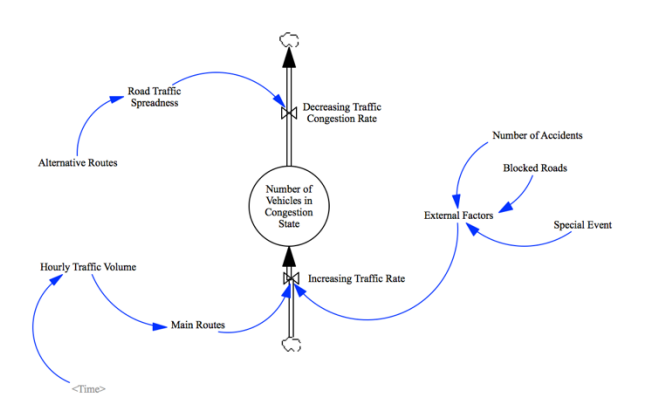

*Gambar 8 Sub Model Manajemen Kemacetan*

terutama di hari kerja di jam saat berangkat kerja dan pulang kerja, dalam jangka waktu 12 jam, diasumsikan di jam pertama dan terakhir sebagai jam padatnya kendaraan yang memenuhi jalan dijam yang sama. Dengan pengurangan dilakukan dengan adanya penggunaan jalan alternatif.

Sub Model ini adalah penyederhanaan yang dilakukan di sub model sebelumnya untuk melihat efektivitas dari model bila dilakukan manajemen kemacetan di setiap harinya dengan memindahkan arah apabila terjadi kemacetan yang berarti. Dengan begitu, Penguraian yang efisien dapat dilakukan.

| <b>Variables</b>             | <b>Equations</b>                                                                          |
|------------------------------|-------------------------------------------------------------------------------------------|
| <b>Hourly Traffic Volume</b> | IF THEN ELSE( $Time = 1$<br>7937*2, IF THEN<br>ELSE(Time = $12,7937*2$<br>RANDOM UNIFORM( |

*Tabel 8 Sub Model Manajemen Kemacetan Harian*

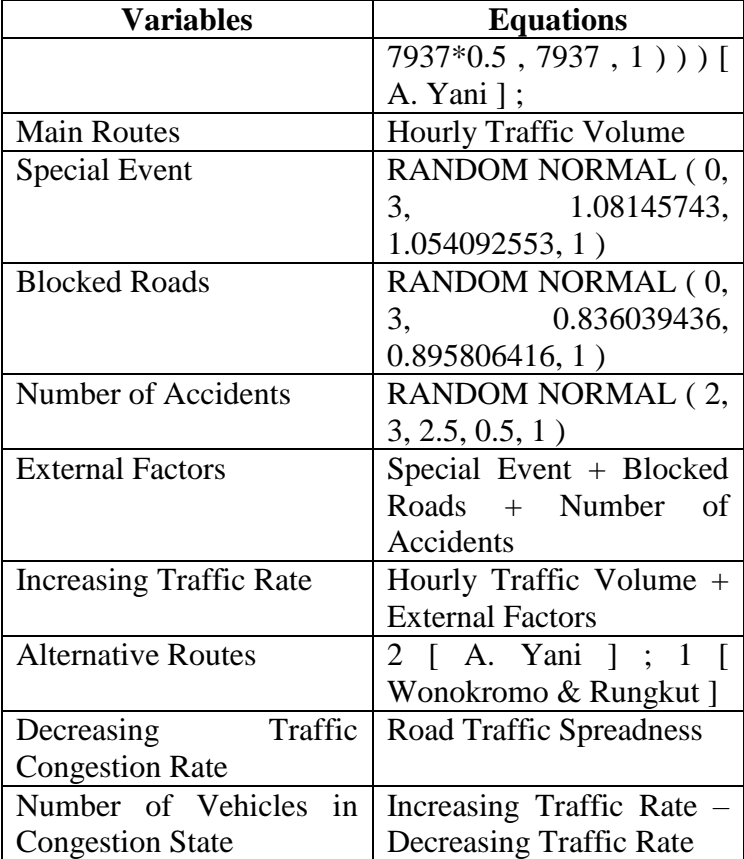

### **4.4 Verifikasi Model**

Verifikasi model bertujuan untuk memastikan bahwa program pada komputer dari model konseptual yang merepresentasikan model sebenarnya ini tidak terjadi *bug*  maupun *error*. Pada tahapan verifikasi ini dilakukan pengecekan pada model digital dan implementasinya.

38

Pada *tool Vensim*, proses verifikasi dilakukan ketika model pada program *vensim* dapat dijalankan ( *running* ).

Model tersebut tidak terjadi *error* saat *running* ketika saat dilakukan *Run* menampilkan *dialog box* seperti Gambar 3 berikut :

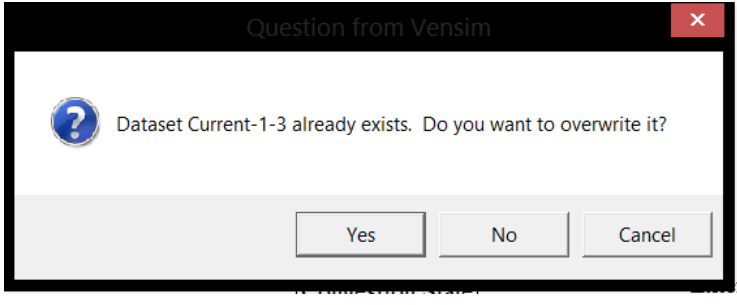

*Gambar 7 Dialog box tanda dataset lama telah ada*

*Dialog box* diatas menandakan bahwa telah dilakukan simulasi sebelumnya dengan nama dataset yang sama, namun dengan begitu dialog ini menandakan bahwa dataset akan dimuat kembali dan model dapat dijalankan sebagaimana mestinya. Bentuk verifikasi lain juga dapat dijalankan dengan mengecek grafik dari tiap-tiap variabel yang *fundamental* pada tiap sub model. Berikut adalah hasil grafik beberapa variabel sub model :

4.4.1 Verifikasi Sub Model Perkembangan Kendaraan

Grafik Jumlah total kendaraan yang ada pada kota Surabaya pada Gambar 8 yang dilakukan dari tahun 2000 hingga 2017 terus mengalami kenaikan. Hal ini sudah sewajarnya terjadi dikarenakan terus bertambahnya penduduk baik dari tingkat kelahiran maupun dari tingkat urbanisasi. Melalui prediksi yang ada dan beberapa data

sensus mengenai pertumbuhan masyarakat Surabaya di Tahun 2005 dan 2010. Dengan penggunaan jumlah 2.765 juta penduduk.

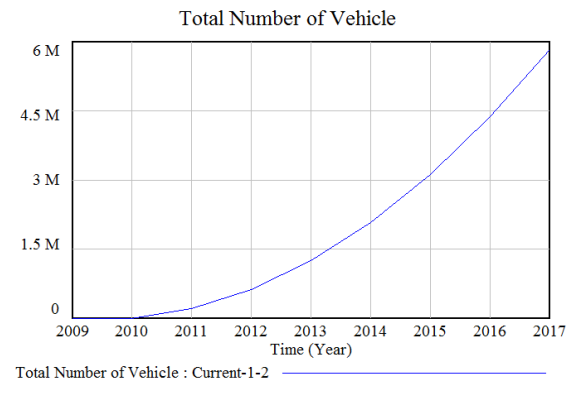

*Gambar 8 Grafik Total Kendaraan*

## 4.4.2 Verifikasi Sub Model Pengurangan Tingkat Kemacetan

Untuk grafik pengurangan tingkat kemacetan berdasarkan dari 3 jalur utama Kota Surabaya, yaitu Jalan Raya Ahmad Yani, Jalan Raya Wonokromo dan Jalan Raya Rungkut. Dipilihnya penggunaan jalan ini dikarenakan tiga jalan ini adalah jalan yang paling padat oleh kendaraan, selain menjadi jalan utama kota, juga menjadi jalan untuk antar kota menuju Sidoarjo atau kota sekitar Surabaya lainnya. Data riil yang digunakan pada sub model ini adalah data LHR di tahun 2000 – 2017 untuk melihat perkembangannya. Berikut adalah gambar dari banyaknya kendaraan yang terjebak macet pada Jalur A. Yani.

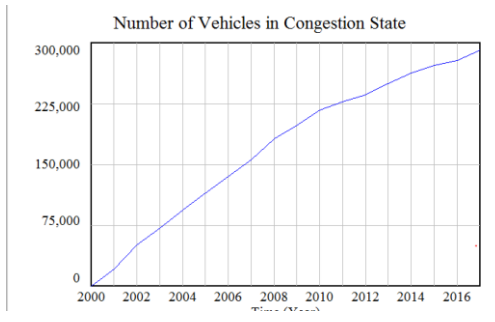

*Gambar 9 Jumlah Penurunan Kepadatan Ruas A. Yani*

Dari hasil tersebut dapat dilihat bahwa dari awal tahun memang terus terjadi kenaikan kendaraan dikarenakan semakin banyakanya kendaraan tiap tahunnya yang dimiliki oleh masyarakat Kota Surabaya. Dari penghujung awal 2000 hingga 2017, terus meningkat. Selanjutnya adalah melakukan *running* pada dataset ruas lain, yaitu Jalan Wonokromo dan Jalan Raya Rungkut.

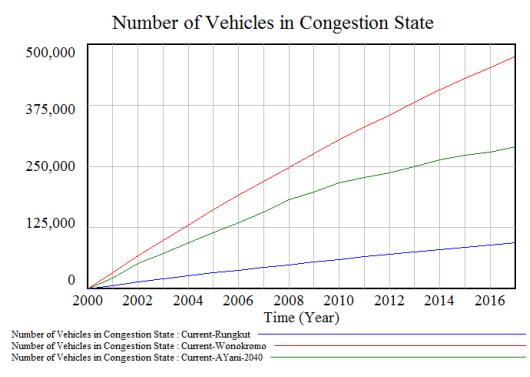

*Gambar 10 Perbandingan Penurunan Kepadatan Kendaraan pada Jalur A. Yani, Wonokromo dan Raya Rungkut*

Dari ilustrasi tersebut dapat dilihat perkembangan kendaraan di tiap jam dan tiap tahunnya yang menemui kemacetan. Dari ketiga tersebut yang paling rendah adalah Jalan Raya Rungkut yang memang memliki tingkat kendaraan per jam yang lebih sedikit, sedangkan Jalan Wonokromo menjadi tingkat kepadatan yang paling besar dikarenakan menjadi jalan yang paling padat dan hanya ada 1 jalur alternatif yang berada pada satu ruas jalan saja. Untuk Jalan A. Yani, dikarenakan memiliki 2 jalur alternatif dan tidak sepadat dari Jalan Wonokromo.

# **4.5 Validasi Model**

Validasi model bertujuan untuk memastikan apakah luaran perialku dari model sudah akurat, sesuai dengan kenyataan / *make sense* dan dapat diterima. Dengan cara *behavior pattern test* yaitu membandingkan hasil rata-rata dan variansi amplitude.

4.5.1 Validasi Sub Model Penurunan Tingkat Kepadatan Kendaraan Ruas A. Yani

Uji Validitas yang dapat dilakukan adalah pada model Penurunan tingkat kendaraan dikarenakan memiliki data yang dibutuhkan untuk membandingkan data hasil simulasi dan data rill yang ada.

Pada validasi model ini dibuat dengan mereferensikan variabel *Number of Vehicle in Congestion*. Dan membandingkannya dengan data asli, yaitu dengan mereferensikan Ruas Jalur A. Yani. Berikut adalah tabel 3 perbandingan data asli dengan simulasi yang digunakan :

| Tahun           | Data Sebenarnya  | Simulasi banyak |
|-----------------|------------------|-----------------|
|                 | Kendaraan yang   | Kendaraan yang  |
|                 | terkena macet A. | terkena macet   |
|                 | Yani             | A.Yani          |
| 2000            | 11147            | 10948           |
| 2001            | 21479            | 20563           |
| 2002            | 32750            | 31670           |
| 2003            | 45547            | 43642           |
| 2004            | 57451            | 55198           |
| 2005            | 68743            | 66965           |
| 2006            | 80145            | 79457           |
| 2007            | 89475            | 87968           |
| 2008            | 101486           | 100861          |
| 2009            | 114587           | 111909          |
| 2010            | 124875           | 122411          |
| 2011            | 138752           | 131436          |
| 2012            | 144589           | 140077          |
| 2013            | 160213           | 152255          |
| 2014            | 174896           | 163891          |
| 2015            | 179021           | 172962          |
| 2016            | 185472           | 180791          |
| 2017            | 190546           | 187706          |
| Rata-Rata       | 106732           | 103373          |
| Standar<br>Dev. | 57412.64151      | 55347.93719     |

*Tabel 8 Data Simulasi dan Data Asli Kendaraan yang terkena macet ruas A. Yani*

Berikut adalah perhitungan dari E1 dan E2, yaitu adalah error rate. E1 menggunakan mean / rataan dari model simulasi dan data asli.

$$
E1 = \frac{|Rata - rata data \text{ }simulas - Rata - rata data \text{ }a sli|}{Rata - rata data \text{ }a sli}
$$
\n
$$
= \frac{|103373 - 106732|}{106732}
$$
\n
$$
= 0.035
$$
\n
$$
= 3.15\%
$$
\n
$$
E2 = \frac{|Standard \text{ }evisis \text{ }simulas - standard \text{ }evisis \text{ }data \text{ }a sli|}{Standard \text{ }evisis \text{ }data \text{ }a sli}
$$
\n
$$
= \frac{|55347.93719 - 57412.64151|}{57412.64151}
$$
\n
$$
= 0.360
$$
\n
$$
= 3.60\%
$$

Mengacu kepada hasil E1 yaitu adalah 3.15% yang memandakan bahwa kurang dari 5%, maka pada validasi E1, Model sudah valid.

Untuk E2, hasil yang diterima adalah 3.60 %, yang menandakan bahwa E2 kurang dari 30%, maka pada validasi E2, Model sudah valid.

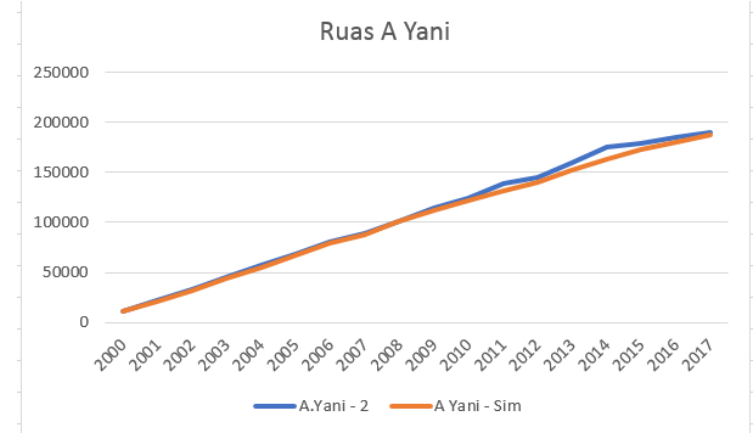

*Gambar 11 Grafik Ruas A. Yani*

44

Gambar 11 menunjukan grafik perbandingan antara data asli dengan hasil simulasi untuk sub model penurunan tingkat kepadatan kendaraan. Tampak perbedaan yang terlihat, walau masih dengan distribusi yang sama, yaitu cenderung naik beriring dengan bertambahnya waktu.

4.5.2 Validasi Sub Model Penurunan Tingkat Kepadatan Kendaraan Ruas Raya Rungkut dan Wonokromo

Seperti yang dilakukan sebelumnya pada ruas A. Yani, diberlakukan juga validasi pada model yang memiliki data ruas Jalan Raya Rungkut dan Wonokromo. Ini dilakukan untuk melihat apakah dengan adanya perbedaan data ruas, juga berefek pada tingkat validasi dengan skema model yang sama. Berikut Tabel 4 dan 5 yang akan merepresentasikan perbadingan data asli pada ruas Jalan Raya Rungkut dan Wonokromo.

| Tahun | Data Sebenarnya | Simulasi banyak |
|-------|-----------------|-----------------|
|       | Kendaraan yang  | Kendaraan yang  |
|       | terkena macet   | terkena macet   |
|       | Raya Rungkut    | Raya Rungkut    |
| 2000  | 6254            | 6190            |
| 2001  | 12335           | 12270           |
| 2002  | 19547           | 18443           |
| 2003  | 26879           | 24699           |
| 2004  | 32547           | 30792           |
| 2005  | 38475           | 36725           |
| 2006  | 45178           | 42954           |
| 2007  | 49652           | 48200           |

*Tabel 9 Data Simulasi dan Data Asli Kendaraan yang terkena macet ruas Raya Rungkut*

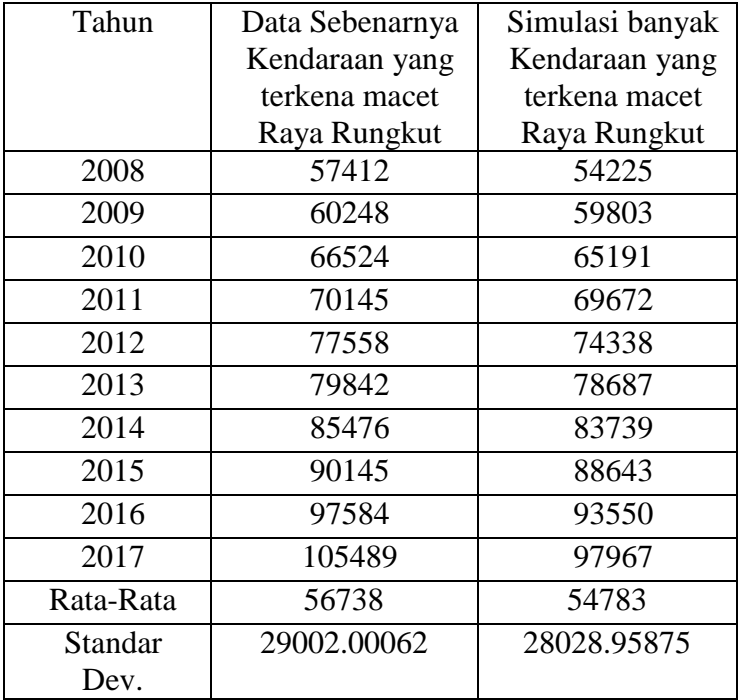

Berikut adalah perhitungan dari E1 dan E2, yaitu adalah error rate. E1 menggunakan mean / rataan dari model simulasi dan data asli.

$$
E1 = \frac{|Rata - rata data \, simulasi - Rata - rata data \, asli|}{Rata - rata data \, asli|}
$$
\n
$$
= \frac{|54783 - 56738|}{56738}
$$
\n= 0.0345\n= 3.45%  
\n
$$
E2 = \frac{|Standar \, devisi \, simulasi - Standar \, devisi \, data \, asli|}{Standard \, eviasi \, data \, asli|}
$$
\n
$$
= \frac{|28028.95875 - 29002.00062|}{29002.00062}
$$
\n= 0.0336\n= 3.36%

46
Dapat dilihat pada E1 dan E2 yang kurang dari 5% dan 30%. Ini menandakan walau dengan data yang jauh berbeda, skema model tetap dapat di validasi untuk data ruas Raya Rungkut. Berikutnya adalah percobaan pada data Jalan Wonokromo, Berikut tabelnya.

| Tahun | Data Sebenarnya | Simulasi banyak |
|-------|-----------------|-----------------|
|       | Kendaraan yang  | Kendaraan yang  |
|       | terkena macet   | terkena macet   |
|       | Wonokromo       | Wonokromo       |
| 2000  | 33410           | 32180           |
| 2001  | 65087           | 64091           |
| 2002  | 97264           | 96484           |
| 2003  | 132547          | 129342          |
| 2004  | 162423          | 161743          |
| 2005  | 194234          | 193706          |
| 2006  | 232567          | 226914          |
| 2007  | 262147          | 256643          |
| 2008  | 296478          | 289394          |
| 2009  | 331458          | 320661          |
| 2010  | 362145          | 351381          |
| 2011  | 384561          | 378887          |
| 2012  | 412684          | 407203          |
| 2013  | 446214          | 434476          |
| 2014  | 475124          | 464495          |
| 2015  | 502147          | 494127          |
| 2016  | 537546          | 523938          |

*Tabel 10 Data Simulasi dan Data Asli Kendaraan yang terkena macet ruas Wonokromo*

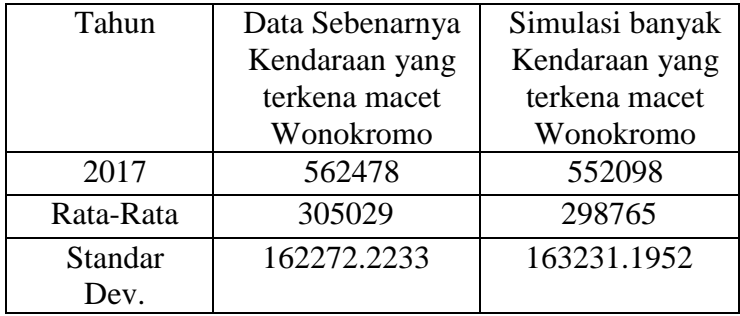

Berikut adalah perhitungan dari E1 dan E2, yaitu adalah error rate. E1 menggunakan mean / rataan dari model simulasi dan data asli.

 $E1 = \frac{|Rata - \tauata\ data\ simulasi - Rata - \tauata\ data\ asli|}{\pi}$ Rata-rata data asli  $=\frac{|298765-305029|}{305030}$ 305029  $= 0.0205$  $= 2.05\%$  $E2 = \frac{|Standard\;deviasi\;simular - Standard\;deviasi\;data\;asli|}{$ Standar deviasi data asli  $=\frac{|163231.1952-162272.2233|}{163331.1952}$ 163231.1952  $= 0.0059$  $= 0.59\%$ 

Setelah dilakukan percobaan pada ruas Wonokromo, tetap didapatkan error rate E1 dibawah 5% dan E2 dibawah 30%. Dengan begitu, semua validitas telah dilakukan dan dapat dilaknjutkan ke tahap selanjutnya. Untuk perbadingan yang serupa, dilakukan representasi dengan diagram garis untuk ruas Raya Rungkut dan Wonokromo berikut.

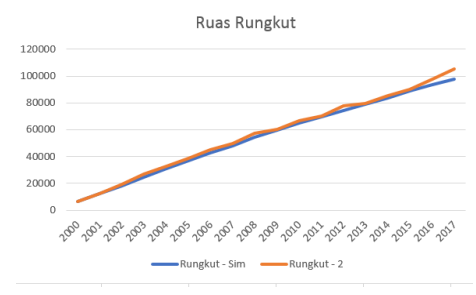

*Gambar 12 Grafik Ruas Raya Rungkut*

Selanjutnya adalah hasil untuk ruas wonokromo, yang tidak jauh berbeda penyebarannya dengan rungkut, namun dengan jumlah kendaraan yang lebih masif dikarenakan menjadi jembatan utama untuk melalui jalan utama kota.

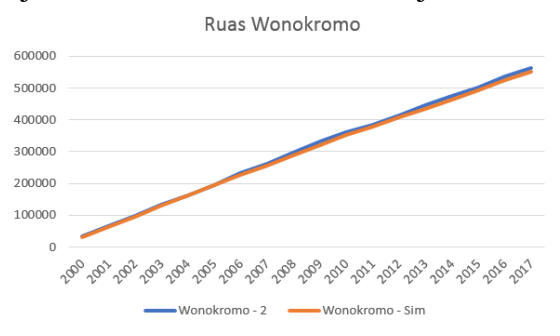

*Gambar 13 Grafik Ruas Wonokromo*

Pada grafik perbandingan antara data simulasi dengan data asli yang dilakukan pada ruas raya rungkut dan wonokromo, dapat dilihat bahwa data tersebut berdistribusi normal dan hampir sejajar. Dengan tipikal cenderung naik setiap satuan waktunya.

#### **BAB V**

# **PENGGUNAAN DAN ANALISA SKENARIO**

Bab ini akan menjelaskan skenariosasi untuk melihat perkembangan sistem kedepan, Kemudian akan dilakukan analisa hasil skenario tersebut.

# **5.1 Landasan Pengembangan Skenario**

Setelah data dari hasil simulasi pada model yang dibandingknkan dengan data asli, langkah selanjutnya adalah melakukan tahap pengembangan skenario. Skenario ini akan berdasarkan pada pengembangan *TMS*  atau *Transportation Management Systems*. TMS ini berasalkan dari masalah dalam melakukan efisiensi sistem distribusi barang yang juga dapat diterapkan dalam pemanfaatan efisiensi kendaraan dalam kota.

Fase yang ada pada *Transportation Management System* adalah sebagai berikut[23] :

1. Optimasi

Optimasi ini dilakukan untuk memudahkan penerapan atau eksekusi dilakukannya sistem TMS. Dua poin utama yang dilakukan pada TMS ini adalah :

- Pemilihan Moda Transportasi, yaitu adalah menentukan transportasi yang efisien untuk mengurangi tingkat kepadatan jalan untuk pengguna sistem TMS. Dengan memberikan rekomendasi transportasi, pengguna dapat sampai ke tujuan dengan efisien dan nyaman.
- Optimasi Rute, yaitu adalah memberikan arahan kepada pengguna jalan untuk

mengambil rute terbaik dalam perjalanan mencapai tujuan akhir.

2. Eksekusi

Adalah tahap pengimplementasian sistem yang telah di rancang sebelumnya pada tahap optimasi dan perencanaan sistem. Pada tahap eksekusi ini dilakukan persiapan terkait dengan alur informasi seperti *EDI* atau *Electronic Data Interchange* untuk memersiapkan sistem yang saling terkoneksi secara nirkabel dari data warehouse dan tampilan pada pengguna.

3. Manajemen Performa Selanjutnya adalah fitur dalam pengelolaan sistem untuk memberikan informasi yang jelas baik untuk pengguna maupun admin sistem.

# 5.1.1 Perpanjangan Waktu Simulasi *Base Model*

Pemodelan yang telah dibuat sebelumnya yaitu pada model Pengurangan Tingkat Kemacetan memang belum terlihat secara jelas apakah pengurangan dari tingkat kemacetan dapat berjalan sesuai dengan ekspektasi, dikarenakan jumlah kendaraan yang terus meningkat setiap tahunnya dan jumlah kendaraan terus terakumulasi dari tahun ke tahun, jadi pengurangan belum terlalu terlihat apabila waktu yang diberikan pada pemodelan belum terlampau panjang. Pada tahap ini akan di perpanjang model menjadi tahun 2040. Berikut adalah hasil dari Model Pengurangan Tingkat Kemacetan dari tiap ruas yang dijadikan referensi, yaitu Ruas A. Yani, Wonokromo dan Raya Rungkut.

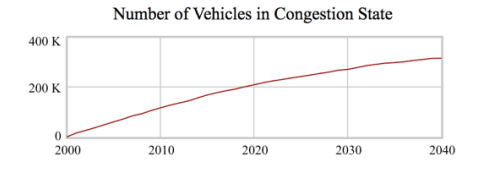

*Gambar 14 Grafik Ruas A.Yani simulasi 2040*

Dapat dilihat untuk Ruas A.Yani, terjadi penurunan akumulasi yang walau masih terus bertambah, namun sudah mulai terlihat adanya penurunan akumulasi yang dapat menurunkan tingkat kepadatan di tahun-tahun berikutnya. Untuk melihat lebih jelasnya diuji pula dengan data dari Ruas Wonokromo dan Raya Rungkut.

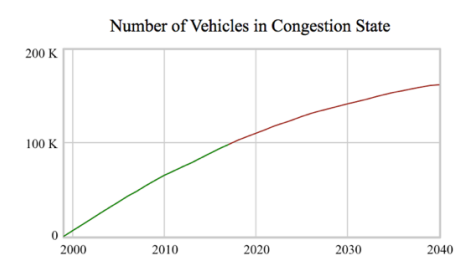

*Gambar 15 Grafik Ruas Wonokoromo Simulasi 2040*

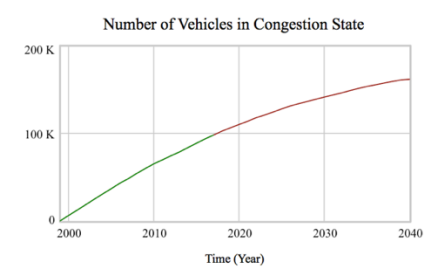

*Gambar 16 Grafik Ruas Raya Rungkut Simulasi 2040*

Berdasarkan dari simulasi yang dilakukan baik di ruas A. Yani, Wonokromo dan Raya Rungkut, Simulasi yang dilakukan sampai dengan waktu 2040 mengindikasikan bahwa dengan adanya konfidensi 1% terkait dengan pengguna jalan yang mengambil jalan alternatif dapat menurunkan tingkat kepadatan jalan walau secara bertahap.

### **5.2 Pengembangan Skenario**

Pengembangan skenario yang akan dilakukan pada Tugas Akhir ini dilakukan berdasarkan fase Optimasi dan Pra-Eksekusi. Yaitu dengan memperanjang waktu simulasi menjadi lebih lama untuk melihat efektivitas dari konfidensi pengguna yang mengambil jalan alternatif dan manipulasi konfidensi pengguna agar terlihat efektivitas yang lebih yang dapat di ekspektasi setelah sistem dapat diterapkan dan digunakan sepenuhnya, serta skenario selanjutnya adalah penerapan sistem baru yang di kemudian hari dapat di terapkan oleh pemerintah kota dan akan menjadi variabel pendukung *rate* pengurangan tingkat kemacetan.

# 5.2.1 Manipulasi Konfidensi Penggunaan Sistem

Tahap selanjutnya adalah dengan memanipulasi dari konfidensi pengguna sistem. Kecenderungan dari pengguna jalan terutama pengemudi baik pengemudi sepeda motor ataupun mobil apabila mengetahui jalan alternative yang ada pada suatu area dan mendapatka informasi terkait dengan kepadatan yang ada pada jalan utama, maka akan dengan sigap dalam mengambil jalan alternatif[24]. Dapat dipahami bahwa apabila informasi seputar kepadatan jalan dapat sampai dengan mudah oleh para pengguna dengan mudah dan cepat, serta adanya

arahan jalan alternatif yang ada bagi pengendara yang belum familiar dengan jalan tersbut, maka dapat diasumsikan bahwa pengurangan kepadatan jalan dapat terjadi. Pada tahap ini akan dilakukan penambahan kenaikan konfidensi pengguna yang akan mengambil jalan alternatif di tiga ruas yang dijadikan simulasi. Dengan konfidensi sebagai berikut :

- 1.25% Total kendaraan per Jam
- 1.50% Total kendaraan per Jam
- 1.75% Total kendaraan per Jam
- 2.00% Total kendaraan per Jam

Penentuan konfidensi tersebut adalah berdasarkan dari banyaknya pengguna yang akan mengambil jalan alternatif tersebut dan dilakukan pada 3 ruas yang telah dilakukan validasi sebelumnya, yaitu A. Yani, Wonokromo dan Raya Rungkut. Berikut adalah hasil dari penggunaan empat konfidensi tersebut di tiap ruas.

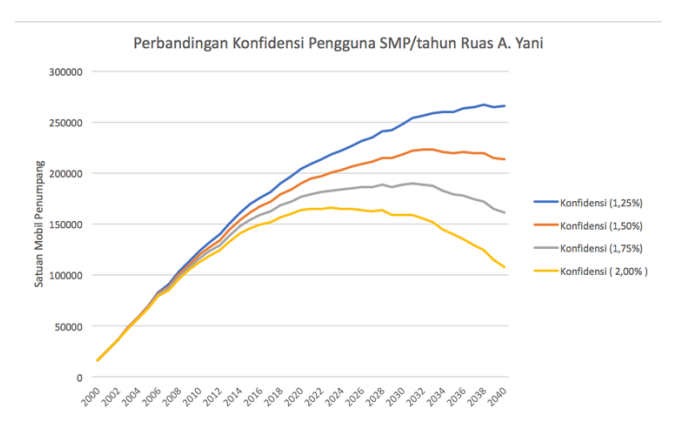

*Gambar 17 Perbandingan Konfidensi Pengguna Ruas A. Yani*

Dari perbandingan jalannya penggunaan tersebut dapat disimpulkan bahwa penggunaan konfidensi pengguna yang dinaikan akan mengurangi tingkat kemacetan yang cukup signifikan jika penggguna dengan konfidensi yang konsisten terus dijalankan. Untuk pembuktian skenario lainnya dari Ruas Wonokromo dan Raya Rungkut dari gambar 14 dan 15 berikut.

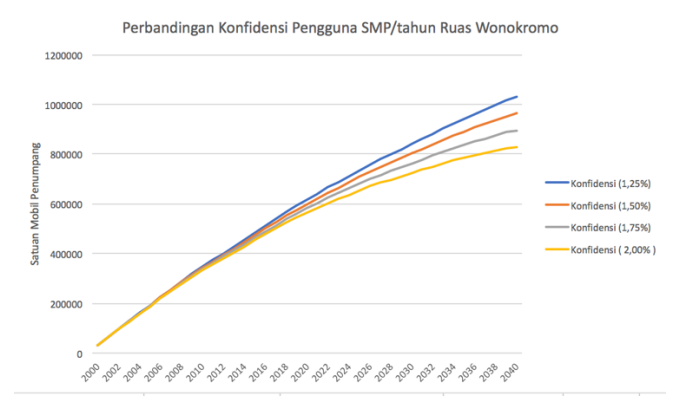

*Gambar 18 Perbandingan Konfidensi Pengguna Ruas Wonokromo*

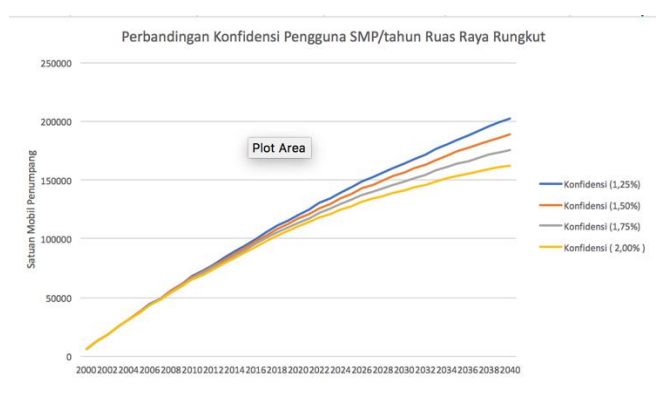

*Gambar 19 Perbandingan Konfidensi Pengguna Ruas Raya Rungkut*

Dari perbandingan antara setiap konfidensi dari 1,25% sampai dengan 2,00% total kendaraan perjam memiliki kesamaan yaitu dalam pola yang sama, hanya pada Ruas A. Yani yang memiliki perbedaan yang cukup signifikan dikarenakan adanya jalur alternatif yang dimiliki oleh Ruas A. Yani lebih dari 2 kali dari ruas lain.

Namun, apabila dilihat secara keseluruhan tingkat konfidensi yang besar pun sulit untuk dicapai dan pertumbuhan kendaraan akan terus bertambah setiap

tahunnya. Jadi, efektivitas penambahan konfidensi pengguna saja belum terlihat secara jelas. Untuk itu perlu ada tambahan skenario yang nyata untuk memperlihatkan sistem yang terintegrasi dengan teknologi dan fitur kota.

# 5.2.2 Penambahan Elemen *Transportation Management Systems*

Untuk melihat perkembangan sistem ini, perlu adanya skenario yang mengadopsi dari sistem manajemen lalu lintas yang mencoba menelaah dan mengatur *supply* yang dalam hal ini adalah komposisi jalan dan tempat destinasi, dan *demand* yang pada hal ini adalah banyaknya jumlah kendaraan yang melintasi jalan. Dalam pengaturan ini ada Lima contoh dalam penerapan TMS untuk mengurangi adanya penambahan kendaraan pada lalu lintas untuk menanggulangi adanya kepadatan yang menyebabkan kemacetan[25] :

 Pengetahuan masyarakat terkait dengan biaya berlebih yang dapat di tanggung apabila harus menghadapi kepadatan jalan, dan akan memilih menggunakan transportasi umum atau *ridesharing* jika harus bepergian dalam *peak-hours* ataupun memilih untuk menggunakan kendaraan pribadi saat jam kosong.

- Sosialisasi dan penambahan kapasitas transportasi komuter untuk dapat menggerakan masyarakat menggunakan layanan tersebut.
- Penggunaan lahan untuk memberikan sentral layanan kota seperti pusat perbelanjaan, tempat rekreasi ataupun tempat *entertainment* yang sering dituju masyarakat secara merata dan dapat dicapai dengan mudah dan dekat.
- Memberikan saran kepada pengguna jalan untuk tempat-tempat umum alternatif yang dapat disinggahi untuk mengurangi pemadatan di area tertentu.

Menunjukan informasi lalu lintas dan memberikan jalan alternatif apabila pengguna jalan harus melewati area pada jam sibuk apabila tersedia.

Dari 5 contoh tersebut, untuk memberikan efektivitas yang maksimal dalam penggunaan sistem ini, maka 3 skenario yang dapat diterapkan adalah :

- Perilaku Sistem apabila adanya penambahan jalur alternatif pada suatu ruas jalan.
- Perilaku Sistem apabila adanya saran pada infrastruktur ICT kota untuk tempat-tempat *entertainment* atau umum lainnya.
- Perilaku sistem apabila 2 skenario di atas diimplementasikan.

Dari ketiga skenario tersebut, akan dilihat perilaku sistem yang akan berefek pada tingkat kepadatan pada 3 ruas jalan utama di Surabaya.

5.2.2.1 Penggunaan Skenario Penambahan Jalur Alternatif

Skenario pertama adalah penambahan jalur disetiap ruas jalan. Setiap Ruas ditambah dengan 1 jalur alternatif yang dapat digunakan oleh pengguna jalan. Penambahan satu jalur ini diberlakukan untuk pengguna agar dapat mengambil jalur tersebut.

Penambahan variabel dapat dilihat melalui gambar model berikut.

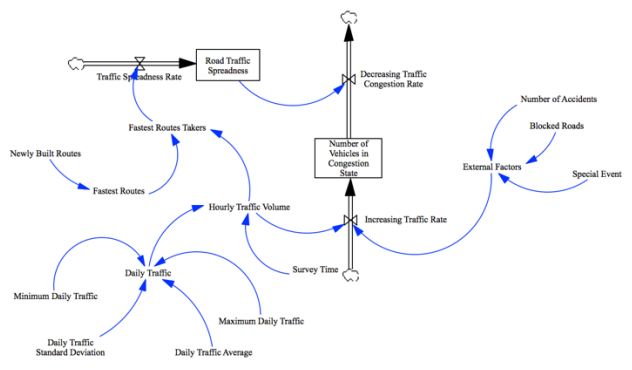

*Gambar 20 Model Skenario Penambahan Jalur Alternatif*

Penambahan Variabel ada pada Rate *Decreasing Traffic Congestion Rate*. Tabel berikut akan menjelaskan pembuatan variabel yang bersangkutan.

*Tabel 11 Variabel yang di tambahkan pada Model Skenario 1*

| <b>Variabel</b>    | <b>Equation</b> |
|--------------------|-----------------|
| Newly Built Routes |                 |

Pada simulasi model yang ditambahkan variabel tersebut akan dilakukan pengubahan konfidensi pengguna jalur alternative dari 1 % menjadi 1,25% dari total kendaraan pada satu ruas jalan. Pengubahan konfidensi ini dilakukan dikarenakan adanya peningkatan jumlah jalur alternatif yang ada, maka pengguna kendaraan bermotor dapat terurai ke jalur alternatif baru tersebut. Apabila disimulasikan dan dibandingkan dengan base model yang dipanjangkan ke tahun 2040, maka akan menjadi seperti berikut. ( Tabel Data 2040 pada lampiran C )

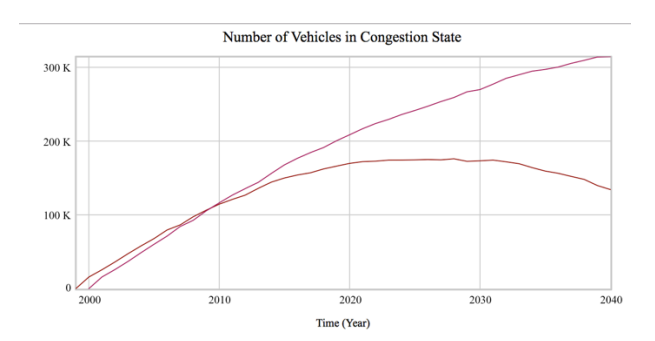

*Gambar 21 Grafik Base Model dengan Skenario 1 hingga Tahun 2040 Ruas A. Yani*

Dari perbandingan diatas untuk ruas A.Yani, memang terlihat sempat bersinggungan membentuk titik *equilibrium*. Namun, setelah menjenjang ke tahun 2010 keats terdapat perpecahan dan tingkat kepadatan pada skenario penambahan rute dan konfidensi 1,25% dapat menurunkan tingkat kemacetan pada ruas A. Yani dengan jangka waktu yang lebih cepat dibandingkan dengan Base model yang mengandalkan konfidensi 1% dan rute alternatif yang sebelumnya ada. Selanjutnya adalah membandingkan simulasi model dengan menggunakan dataset Ruas Wonokromo dan Raya Rungkut dengan menggunakan skenario yang sama.

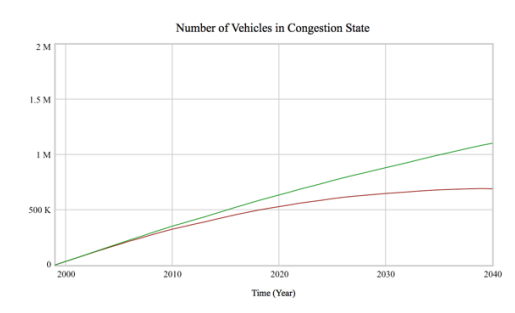

*Gambar 22 Grafik Base Model dengan Skenario 1 hingga Tahun 2040 Ruas Wonokromo*

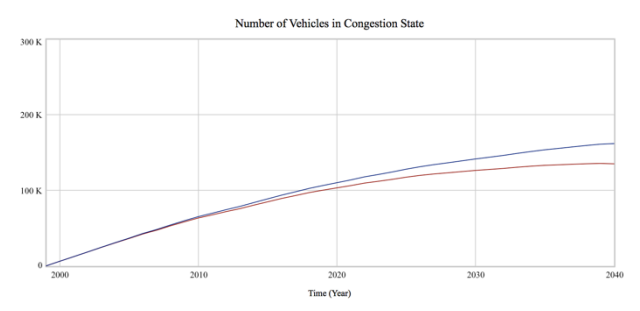

*Gambar 23 Grafik Base Model dengan Skenario 1 hingga Tahun 2040 Ruas Raya Rungkut*

Dari ketiga ruas diatas dapat terlihat bahwa adanya jalan alternatif baru memang dapat mengalihkan cukup banyak pengguna jalan untuk beralih ke jalan alternatif dan tidak memadati jalan utama. Pengalihan ini akan membantu pengguna jalan untuk tetap dapat mencapai tujuan secara efisien dan cepat.

5.2.2.2 Penggunaan Skenario Sistem ICT Penyaranan Tempat Umum dan *Entertainment* Alternatif

Penyaranan Tempat Umum dan *Entertainment* Alternatif Skenario selanjutnya adalah adanya sistem ICT yang dapat memberikan saran untuk tempat-tempat umum.

yang dapat menjadi altenatif untuk menghindari melewati jalan yang padat hanya untuk mencapai tempat rekreasi atau umum seperti pusat perbelanjaan, taman hiburan dan lainnya. Dengan adanya penyaranan ini, diharapkan dapat memberikan *impact* kepada pengguna jalan untuk mengambil alternatif yang disarankan apabila adanya pemadatan jalan pada tempat umum yang akan dituju sebelumnya.

Penambahan variabel dapat dilihat pada gambar berikut.

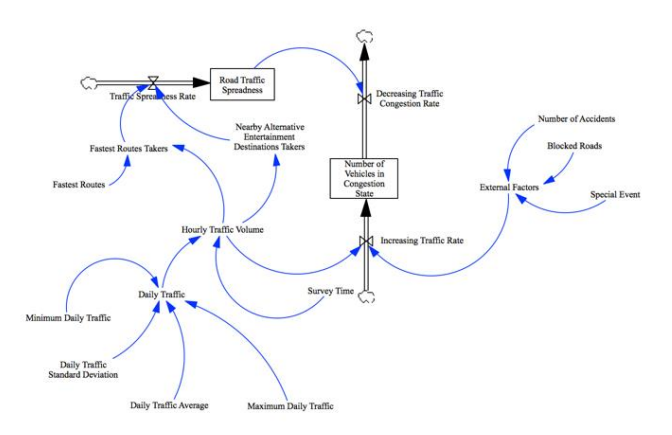

*Gambar 24 Model Sistem Penyaranan Tempat Umum Alternatif*

Penambahan Variabel ada pada Rate *Decreasing Traffic Congestion Rate*. Tabel berikut akan menjelaskan pembuatan variabel yang bersangkutan.

| <b>Variabel</b>                                 | <b>Equation</b>    |
|-------------------------------------------------|--------------------|
| Nearby Alternative                              | (RANDOM            |
| Entertainment Destination   UNIFORM(0.01, 0.15, |                    |
| <b>Takers</b>                                   | 1))*Hourly Traffic |
|                                                 | Volume             |

*Tabel 12 Variabel yang ditambahkan pada Model Skenario 2*

Pada model ini terlihat adanya konfidensi penyebaran volume lalu lintas per jam dari 1% hingga 1,5% yang didapatkan dari kebiasaan pengguna jalan yang dipengaruhi oleh infrastruktur ICT yang akan di implementasikan beriringan dengan model ini. Kebiasaan pengguna jalan yang telah mengetahui seluk beluk jalan kota secara spasial, maka pengguna jalan tersebut akan melihat secara intuitif potensi jalan yang akan macet di waktu tertentu dan akan mengambil arah lain yang jauh lebih lenggang untuk dilalui walauupun secara jarak lebih jauh, adanya faktor emosional pengguna yang lebih baik menghindari macet dengan memutar jalan[24].

Apabila disimulasikan dan dibandingkan dengan base model yang dipanjangkan ke tahun 2040, maka akan menjadi seperti berikut. ( Tabel Perbandingan pada lampiran C )

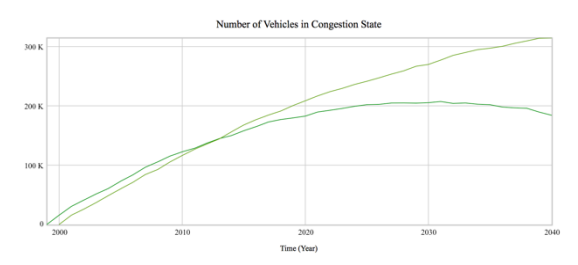

*Gambar 25 Grafik Base Model dengan Skenario 2 hingga Tahun 2040 Ruas A. Yani*

Pada skenario ini juga terlihat adanya singgungan antara sistem tanpa pemberian skenario dan yang diberikan, membentuk titik equilibrium pada tahun-tahun awal, dan mulai memberikan efek signifikan pada tahun-tahun selanjutnya. Bila terlihat secara langsung, memang efek yang diberikan tidak sebaik dengan adanya jalur alternatif baru terutama pada Ruas A. Yani, dikarenakan penyebaran lalu lintas tidak sebanyak dari adanya jalur lain. Selanjutnya adalah membandingkan skenario 2 dengan *base model* pada Ruas Wonokromo dan Raya Rungkut pada gambar berikut.

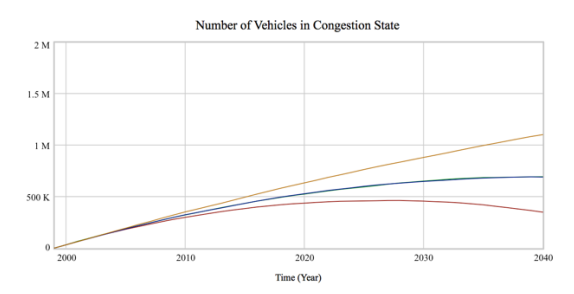

*Gambar 26 Grafik Base Model, Skenario 1, Skenario 2 dan Mixed pada Ruas Wonokromo hingga 2040*

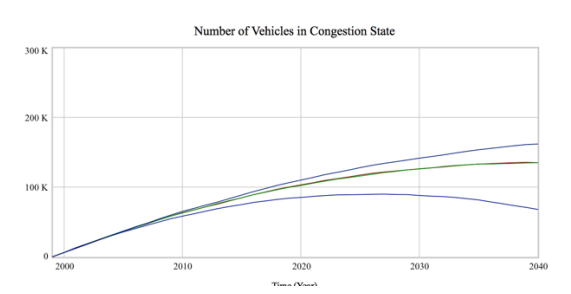

*Gambar 27 Grafik Base Model, Skenario 1, Skenario 2 dan Mixed pada Ruas Raya Rungkut*

Dari model pada Ruas Wonokromo dan Raya Rungkut memang ada kesamaan pada skenario 1 dan 2, dikarenakan adanya tingkat konfidensi yang dekat, yaitu di rentang 1,0 % hingga 1,5% dan memiliki jalur alternative yang kurang dari Ruas A. Yani. Namun, penurunan tingkat kepadatan jalan tetap menunjukan hasil yang positif.

#### 5.2.3 Analisa Model TMS

Pada bagian ini akan dijelaskan mengenai perbandingan hasil model-model dan skenario yang telah dibuat. Sebelumnya telah lakukan 3 skenario, yaitu skenario penambahan jalur alternatif, penambahan infrastruktur ICT penyaranan tempat umum, dan pemaduan kedua skenario tersebut. Maka selanjutnya, akan dilihat skenario mana yang paling baik untuk diterapkan.

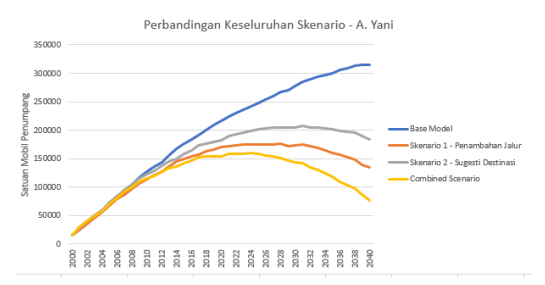

*Gambar 28 Perbandingan Base Model dengan Skenario 1, 2 Ruas A. Yani*

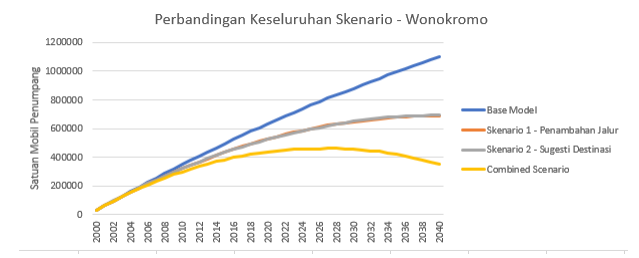

*Gambar 29 Perbandingan Base Model dengan Skenario 1, 2 dan Mixed Ruas Wonokromo*

64

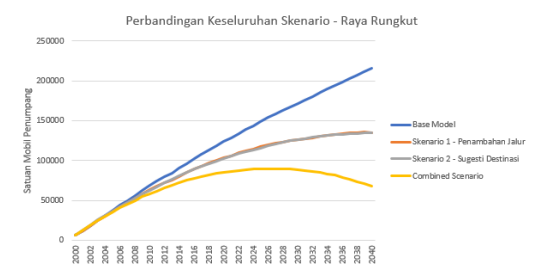

*Gambar 30 Perbandingan Base Model dengan Skenario 1, 2 Ruas Raya Rungkut*

Tingkat pengurangan tingkat kepadatan lalu lintas pada skenario 1 dipengaruhi oleh adanya penambahan jalur alternatif sebanyak 1 untuk skenario pertama. Dengan perbedaan dari *base model*, yaitu dari 1% menjadi 1,25% dikarenakan adanya peningkatan jalur alternatif yang tersedia pada setiap ruas jalan tersebut. Pertumbuhan kendaraan yang semakin pesat setiap tahunnya dan terus melewati jalan utama tersebut memang tidak dapat memberikan efektivitas hingga mencapai titik maksimum, dimana pada Tahun 2040 misalnya, harus mencapai titik mulai pada 2000. Namun penurunan yang cukup signifikan setiap tahunnya dapat terus dicapai dengan pengguna jalan yang terus mengambil jalan alternatif setiap adanya indikasi pemadatan jalan. Untuk efektivitas salah satu ruas jalan pada skenario ini yang upaya penurunan kepadatan terus bertambah setiap tahunnya, dapat dilihat pada gambar dibawah.

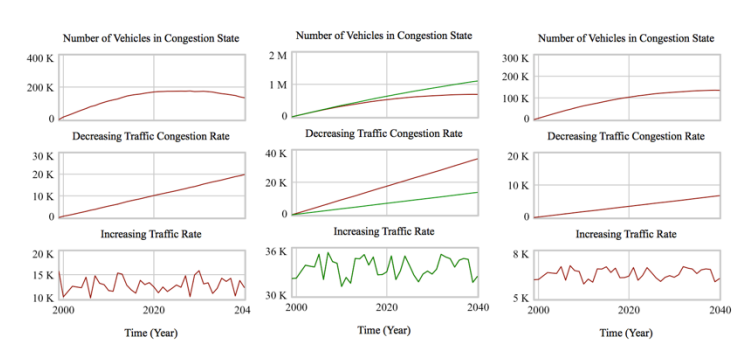

66

*Gambar 31 Pengaruh Model Skenario 1 disetiap ruas ( kiri ke kanan : A. Yani, Wonokromo, Raya Rungkut )*

Untuk skenario 2, yaitu implementasi Sistem ICT penyaranan tempat umum dan *Entertainment* alternatif, dapat memberikan efek yang cukup signifikan untuk membantu *base model*. Namun, pada implementasi pada ruas-ruas terjadi perbedaan. Ruas A. Yani terlihat lebih signifikan dari ruas lainnya. Ini dikarenakan pada *base model*, Ruas A. Yani memiliki jalan alternatif yang lebih banyak, yaitu 2, dibandingkan dengan Ruas Wonokromo dan Raya Rungkut yang hanya memiliki 1 jalur alternatif pada *base model*. Maka dari itu pada skenario kedua ini pun langsung terlihat adanya garis yang sangat signifikan dibandingkan dengan kedua ruas lainnya. Walau efektivitas dari skenario ini pada ruas A. Yani terbilang lebih kecil dibandingkan dengan penambahan jalur alternatif. Beda halnya dengan kedua ruas lain yang memiliki kesamaan pada skenario 1 dan 2, walaupun menggunakan konfidensi random pada 1% - 1.5% untuk kendaraan yang mengambil destinasi alternatif dari total kendaraan per jam. Berikut adalah gambar efektivitas penurunan kepadatan jalan pada skenario kedua.

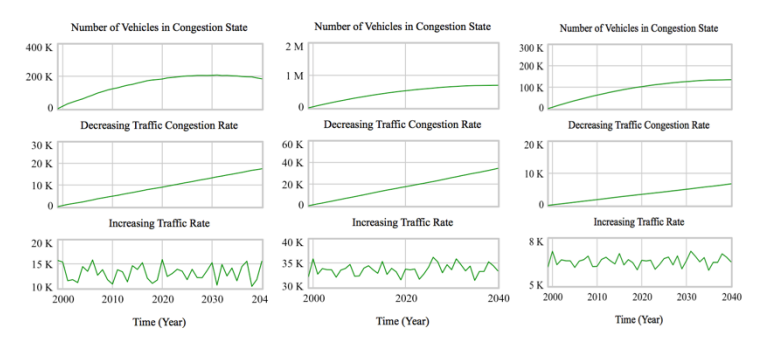

*Gambar 32 Pengaruh Model Skenario 2 disetiap ruas ( kiri ke kanan : A. Yani, Wonokromo, Raya Rungkut )*

Selanjutnya adalah skenario campuran atau pemaduan dari dua skenario diatas untuk melihat apakah perilaku dari model apabila kedua skenario dipadukan dan membandingkannya dengan *base model.* Secara intuisi, skenario ini pasti memiliki tingkat penurunan yang sangat baik namun juga butuh adanya pra-eksekusi yang sangat baik dan tepat untuk menjalankan skenario ini lebih sempurna. Berikut adalah gambar efektivitas dari model campuran.

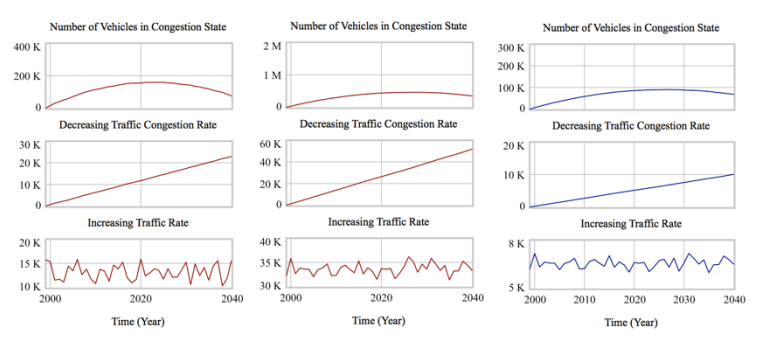

*Gambar 33 Pengaruh Model Skenario Campuran disetiap ruas ( kiri ke kanan : A. Yani, Wonokromo, Raya Rungkut )*

Untuk melihat implementasi manakah yang baik untuk ketiga ruas jalan tersebut, dapat dengan menggunakan nilai rataan dari tiap skenario yang ada pada ( Lampiran C ) yang diukur dari tahun 2018 – 2040. Tabel berikut menunjukan hasil nilai rata-rata dari tiap ruas.

| <b>Skenario</b>   | Nilai Rataan |
|-------------------|--------------|
| Skenario 1        | 165510       |
| Skenario 2        | 196764       |
| Skenario Campuran | 136253       |

*Tabel 13 Perbandingan Rataan Ruas A. Yani*

#### *Tabel 14 Perbandingan Rataan Ruas Wonokromo*

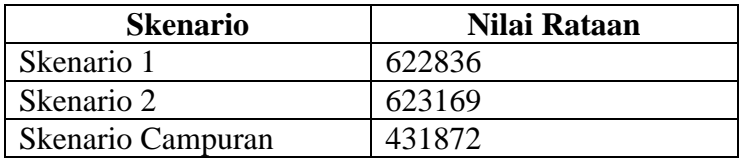

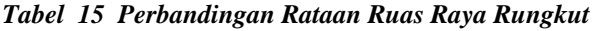

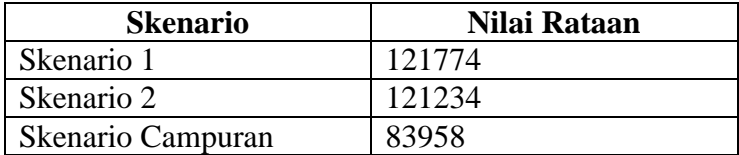

Dari hasil rataan tersebut dapat disimpulkan bahwa terdapat *best case* hingga pilihan terakhir untuk setiap ruasnya, berikut penjabaran menggunakan tabel dari setiap ruas.

68

| Peringkat        | <b>Skenario</b>   |
|------------------|-------------------|
| <b>Best Case</b> | Skenario Campuran |
| Pilihan 1        | Skenario 1        |
| Pilihan 2        | Skenario 2        |

*Tabel 16 Skenario Implementasi Ruas A. Yani*

*Tabel 17 Skenario Implementasi Ruas Wonokromo*

| Peringkat        | <b>Skenario</b>   |
|------------------|-------------------|
| <b>Best Case</b> | Skenario Campuran |
| Pilihan 1        | Skenario 1        |
| Pilihan 2        | Skenario 2        |

*Tabel 18 Skenario Implementasi Ruas Raya Rungkut*

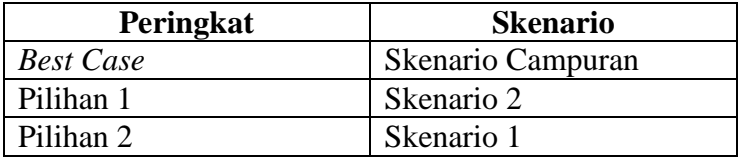

Dapat dilihat dari keseluruhan ruas, memang yang paling baik adalah memadukan kedua skenario tersebut, namun perlu adanya persiapan lebih dalam pra-implementasi sebelum implementasi nyata dan efek positif yang dapat dirasakan.

Untuk Skenario 1, yaitu penambahan jalur alternatif, Pemerintah kota direkomendasikan memperhatikan hal berikut :

 Ketersediaan jalan tambahan yang memadai untuk dilalui banyak kendaraan.

 Pembangunan Jalan baru apabila belum tersedia jalan yang memadai.

Untuk Skenario 2, yaitu implementasi Sistem ICT penyaranan tempat umum dan *Entertainment* alternatif, Pemerintah kota direkomendasikan untuk menyiapkan hal berikut :

- Adanya fasilitas penyediaan dan penyimpanan data masif untuk memberikan rekomendasi pada pengguna.
- Memberikan aplikasi interaktif kepada masyarakat kota yang mudah digunakan.

5.2.4 Penggunaan Skenario Manajemen dan Rekayasa Lalu Lintas

Skenario selanjutnya adalah mengimplementasikan manipulasi kendaraan pada jalan yang dilakukan oleh kepolisian dari pemerintah Indonesia, yang mengedepankan pemeliharaan keamanan, ketertiban dan kelancaran lalu lintas yang disebut Manajemen dan Rekayasa Lalu Lintas yang tertulis pada UU No. 22 Tahun 2009 tentang Lalu Lintas dan Angkutan Jalan[26].

Dengan adanya skenario yang dilakukan adalah :

- Penggunaan *Contraflow* ( mengambil 1 arah ) pada jalur lawan arah apabila adanya pemadatan pada suatu jalur.
- Penggunaan *One-way flow* yaitu menutup jalur lawan arah dalam beberapa waktu untuk meminimalisir lonjakan kendaraan.

Dua skenario ini akan diterapkan pada jam padat kendaraan terutama saat pergi dan pulang kerja. Pada 12 jam ini diberlakukan di jam pertama dan jam ke 12.

70

Diasumsikan bahwa jam pertama adalah pergi kerja dan jam ke 12 adalah saat pulang kerja. Dengan memberikan jalan diasumsikan memiliki kapasitas 1000 kendaraan / jam sesaat setelah dibuka. Berikut adalah gambar skenario yang dimaksud dengan menggunakan sub-model manajemen kemacetan harian.

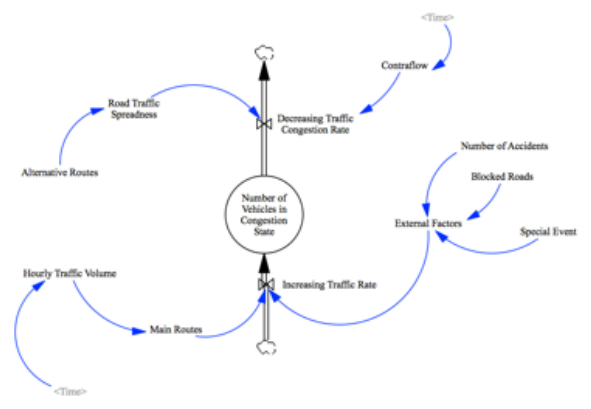

*Gambar 34 Skenario Contraflow*

Dari gambar tersebut terlihat ditambahkan variabel Contraflow untuk meminimalisir terjadinya kemacetan, yaitu dengan memberikan 1 jalur sebagai contraflow tersebut. Berikut penjelasan melalu tabel mengenai variabel tersebut.

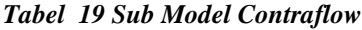

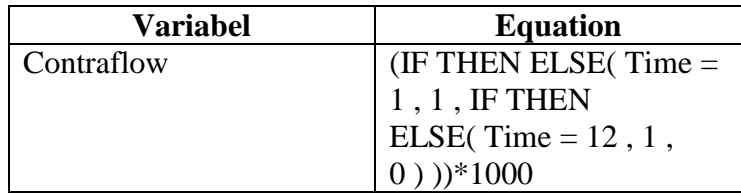

Skenario selanjutnya adalah menerapkan skenario *oneway flow* yang ada untuk meminimalisir kemacetan di jamjam yang sangat rawan mengalami kepadatan. Berikut adalah model dari *one-way flow* tersebut.

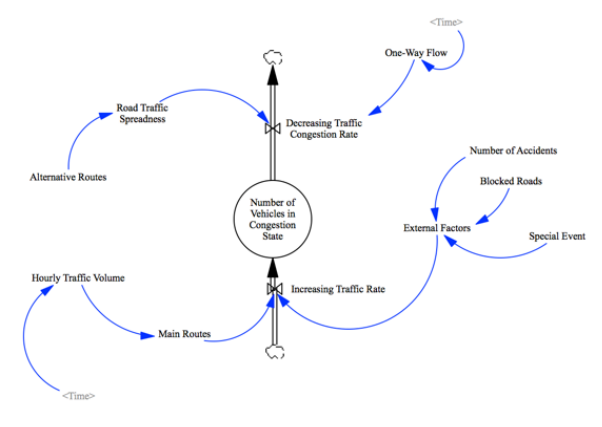

*Gambar 35 Skenario One-way flow*

Dari gambar tersebut terlihat ditambahkan variabel Contraflow untuk meminimalisir terjadinya kemacetan, yaitu dengan memberikan 2 jalur sebagai one-way flow. Pengambilan 2 jalur dikarenakan setiap ruas jalan yang menjadi skenario penelitian adalah 2 jalur per-flow. tersebut. Berikut penjelasan melalu tabel mengenai variabel tersebut.

*Tabel 20 Variabel One Way Flow*

| <b>Variabel</b> | <b>Equation</b>         |
|-----------------|-------------------------|
| One-way flow    | (IF THEN ELSE( $Time =$ |
|                 | $1, 2$ , IF THEN        |
|                 | ELSE(Time = $12, 2$ ,   |
|                 | $*1000$                 |

5.2.5 Analisa Model Manajemen dan Rekayasa Lalu Lintas

Pada bagian ini akan dilakukan analisa terkait dengan skenario manajemen dan rekayasa lalu lintas, yaitu Contraflow dan One-way flow. Dengan membandingkan hasil keduanya pada ketiga ruas jalan. Lengkapnya pada ( Lampiran C ) dan berikut hasil dari skenario.

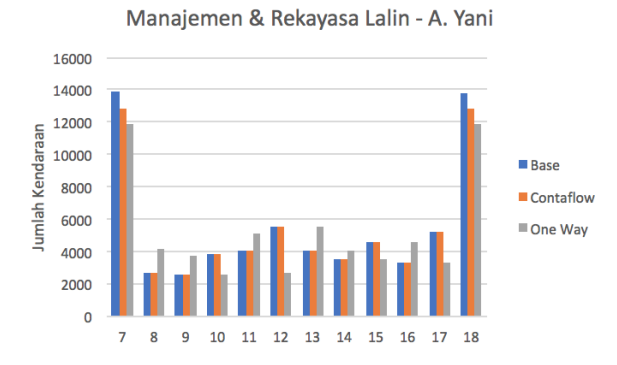

*Gambar 36 Skenario Manajemen & Rekayasa Lalin - A. Yani*

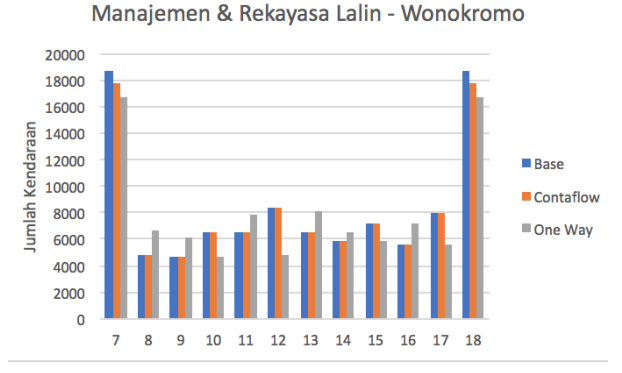

*Gambar 37 Skenario Manajemen & Rekayasa Lalin - Wonokromo*

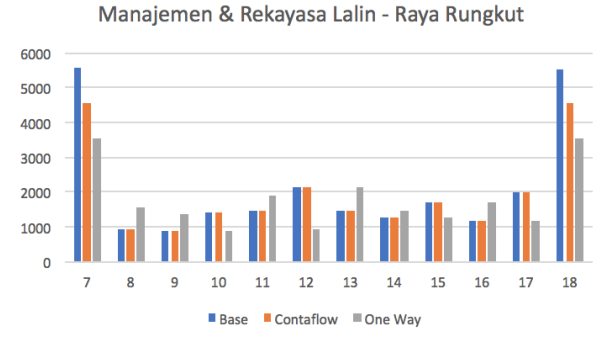

*Gambar 4 Skenario Manajemen & Rekayasa Lalin - Rungkut*

Dapat dilihat bahwa efektivitas di jam 7 pagi dan 18 malam cukup tinggi dikarenakan jalan alternatif yang didayakan dan pengaplikasian Contraflow serta One-Way flow yang pada skenario. Dapat terlihat pula bahwa skenario One-Way flow menjadi skenario *best case* yang dapat diterapkan dengan jumlah kendaraan yang mengambil jalan utama lebih sedikit, dikarenakan terurai di jalan lainnya.

#### **BAB VI**

# **VISUALISASI APLIKASI**

Langkah selanjutnya adalah memberikan gambaran terkait dengan sistem ini serta proses pembuatan visualisasi aplikasi yang digunakan menggunakan Google Maps API.

### **6.1 Spesifikasi Pembuatan Visualisasi**

Pada tahap pembuatan visualisasi ini, digunakan beberapa perangkat keras dan perangkat lunak pengembangan aplikasi. Berikut adalah perangkat yang digunakan.

Perangkat keras

- Laptop dengan Sistem Operasi Windows.
- Telepon Pintar Android ( LG G3 D855 ) sebagai demo device, dengan Sistem operasi 6.0.

Perangkat lunak :

- Android Studio Versi 3.0.1
- Adobe Photoshop CC 2017

API yang digunakan :

- Google Maps API for Android.
- Google Locations for Android.
- Google Places for Android.
- API minimum 23. (Android 6.0)

Dalam pengembangan visualisasi ini hanya sebatas hingga prototipe atau purwarupa dari aplikasi yang dapat diimplementasikan sebagai *support* dari keseluruhan model. Fungsi yang diterapkan dari API Google adalah fungsi *maps* untuk menampilkan *fragment* peta, *Locations* untuk menampilkan titik posisi perangkat dan *mark*, dan untuk *Places* adalah penggunaan untuk pencarian tempat dan saran tempat tersebut. Untuk fungsi lainnya, maish menggunakan gambar yang mengilustrasikan fungsi. Dipilihnya sistem android, dikarenakan permintaan akan penggunaan aplikasi *on-demand* yang tengah marak.

# **6.2 Langkah Pembuatan Aplikasi**

Langkah selanjutnya setelah menyiapkan setiap spesifikasi yang dibutuhkan, selanjunya adalah melakukan pengembangan visualisasi pada Android Studio. Beikut adalah langkah yang diterapkan.

# 6.2.1 Penyiapan XML

Tahap awal pengembangan visualisasi ini diawali dengan penyiapan XML untuk tampilan dari antar muka aplikasi. Pada awal pertama yang dapat diakses oleh pengguna. Pada XML ini dinamakan : "activity\_map.xml" dengan tampilan awal seperti gambar berikut.

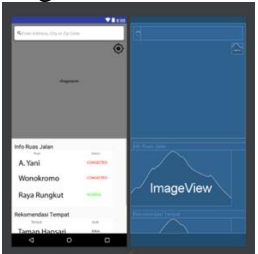

*Gambar 36 Layout Visualisasi Secara Keseluruhan*

Pada *layout* pada gambar diatas terdapat 2 layout utama untuk menempatkan fungsi yang ada, yaitu :

- Relative Layout : *Layout* ini digunakan untuk menempatkan fragment peta, address bar untuk pencarian alamat, dan fungsi gambar yang digunakan untuk kemabli ke lokasi perangkat.
- Scroll Layout : digunakan untuk menempatkan informasi informasi jalan dan rekomendasi tempat.

# 6.2.2 Penyiapan Berkas *Java Class*

Selanjutnya adalah penyiapan berkas java yang digunakan untuk memberikan setiap layout dan atribut didalamnya dapat bekerja seperti yang diekspektasikan. Untuk baris kode akan diberikan pada ( Lampiran D ). Berikut penjelasan setiap *methods* yang ada pada kelas java tersebut.

- onMapReady : digunakan untuk memberikan penjelasan bahwa peta dapat dimuat apabila lokasi dan akses internet dinyalakan pada perangkat dan akan langsung memberikan tampilan lokasi perangkat pada *fragment* peta dan memulai aktivitas peta
- Init : digunakana untuk memulai fungsi-fungsi yang akan diterapkan didalam *fragment* peta dan aplikasi secara keseluruhan
- geoLocate : digunakan untuk memberikan informasi terkait dengan lokasi yang dipilih oleh pernguna aplikasi yang didasarkan dari *longitude* dan *latitude*.
- getDeviceLocation : Digunakan untuk menentukan lokasi perangkat.
- initMap : menjalanakan peta
- hideSoftKeyboard : Minimize Keyboard Android
- onItemClick : Menjalankan perintah setelah ada elemen yang di klik
- onResult : Menampilkan informasi terkait dengan lokasi yang dituju.

Untuk API yang lebih atas dari 23, maka ada perintah tombol secara otomatis pada tampilan fragment tanpa mengubah baris kode java dan akan menampilkan googlemaps langsung apabila telah memilih lokasi.

# 6.2.3 Proses Testing pada Perangkat Android

Selanjutnya adalah melakukan testing pada perangkat untuk melihat bagaimana utilitas dari aplikasi apabila digunakapan pada perangkat android yang sebenarnya. Setelah menyiapkan keseluruhan projek, maka menjalankan dengan ADB dan membuat perangkat android dengan opsi USB Debugging dan APK akan langsung masuk dari perangkat android.

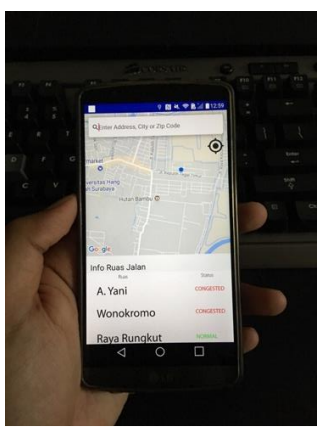

*Gambar 37 Menjalankan Aplikasi pada Perangkat Android*

78

Dengan perangkat android yang dapat berjalan dengan baik sesuai dengan ekspektasi yang diberikan pada Android Studio, maka telah selesai proses testing dari Visualisasi aplikasi ini. Apabila ada galat yang terjadi, selama perangkat masih dalam *tether* komputer pengembang, log galat dapat dengan mudah di monitor.

# 6.2.4 Kemampuan dan Kekurangan Purwarupa

Bagian ini menunjukan kemampuan dan kekurangan dari purwarupa yang dibuat dalam menunjukan ilustrasi dari sistem sebenarnya.

Kemampuan :

- Terintegrasi dengan Google Maps
- Mengilustrasikan Informasi Ruas Terkini
- Mengilustrasikan Tempat Alternatif

Kekurangan :

- Belum dapat menunjukan navigasi built-in.
- Belum dapat secara rinci memperlihatkan Ruas Jalan secara real-time.
- Belum dapat memberikan informasi terkait dengan tempat alternatif tersebut.
- Bug pada perintah hideSoftKeyboard().

#### **BAB VII**

# **KESIMPULAN DAN SARAN**

Bab ini berisi kesimpulan yang dapat diambil dari keseluruhn penelitian yang dilakukan pada tugas akhir ini serta beberapa saran yang dapat dipertimbangkan untuk pengembangan tugas akhir ini.

# **7.1 Kesimpulan**

Berdsarakan hasil penelitian, berikut ini merupakan beberapa kesimpulan yang dapat dambil.

- 1. Indikator penurunan kepadatan jalan berasal dari nilai konfidensi yang dapat diubah yang disesuaikan dengan ekspektasi, pada penelitian ini diubah dari 1% untuk *base model* dan diubah dari 1,25% hingga 2% dari total kendaraan per jamnya. Penurunan yang dihasilkan dari kurang dari 1 % hingga mencapai 12% dalam jangka waktu hingga 2040.
- 2. Model yang dibuat pada Tugas Akhir ini telah valid dan sesuai dengan sistem nyata. Karena sudah melaluiujio validitas dengan syarat Mean Comparison ( E1 ) < 5%, dan Amplitudo Variance Comparison ( E2 ) < 30%, sehingga model simulasi sistem ini dapat dijadikan referensi untuk menentukan kebijakan terkait dengan implementasi *smart mobility* di Kota Surabaya.
- 3. Skenario yang dibuat adalah berdasarkan dari teori *Transportation Management System* yang telah diterapkan di beberapa negara. Yaitu dengan menggunakan skenario penambahan jalur alternatif dan juga implementasi ICT untuk rekomendasi tempat

umum serta paduan keduanya. Ketiga skenario tersebut digunakan untuk meminimalisir *demand* yaitu penambahan secara terus menerus pada kendaraan setiap tahunnya.

- 4. Dari hasil skenariosasi yang telah dilakukan, dapat disimpulkan bahwa :
	- a. Ketiga ruas yang menjadi acuan pada penelitian ini memiliki *best case* yaitu dengan mengimplementasikan pemaduan kedua skenario.
	- b. Untuk ruas A. Yani dan Wonokromo, pilihan pertama yaitu dengan mengimplementasikan skenario penambahan jalur alternatif.
	- c. Untuk Ruas Raya Rungkut, pilihan pertama adalah impementasi ICT untuk penyaranan tempat umum.
	- d. Hasil skenario ini hanya menjadi acuan, untuk implementasi pasti setiap ruas jalur yang ada, tergantung dari kebutuhan kota akan ruas tersebut.
- 5. Penggunaan visualisasi *on-demand* seperti penggunaan android lebih intuitif dibandingan dengan penggunaan desktop yang mungkin menyulitkan bagi pengguna, dikarenakan penetrasi perangkat di era ini lebih menuju kearah *mobile.*

# **7.2 Saran**

Berdasarkan kesimpulan hasil penelitian, adapun saran yang dapat digunakan dalam perbaikan atau penelitian selanjutnya, yaitu :

- 1. Penelitian selanjutnya dapat mengintegrasikan model dengan aspek atau sistem *smart city* lainnya.
- 2. Perlu adanya penelitian terkait dengan ruas jalan lain yang berada pada Kota Surabaya untuk analisa implementasi yang lebih luas dan melihat aspek *Transportation Management System* yang lain, agar

dapat membantu dalam mengurangi tingkat kepadatan jalan dengan banyak pilihan skenario yang mungkin lebih cocok untuk beberapa ruas tertentu.

- 3. Adanya penelitian lain yang memakai dataset dari kota lain diluar Surabaya untuk melihat efektivitas dari model yang telah dibuat pada penelitian ini.
- 4. Adanya pengembangan aplikasi yang matang dan terhubung secara *real-time* dengan basis data yang disediakan oleh pemerintah kota dan dapat di monitor pula.
*Halaman ini sengaja dikosongkan*

### **DAFTAR PUSTAKA**

- [1] K. Boriboonsomsin, M. J. Barth, W. Zhu, and A. Vu, "Eco-routing navigation system based on multisource historical and real-time traffic information," *IEEE Trans. Intell. Transp. Syst.*, vol. 13, no. 4, pp. 1694–1704, 2012.
- [2] D. Levinson, "The value of advanced traveler information systems for route choice."
- [3] R. L. Eberlein and D. W. Peterson, "Understanding models with VensimTM," *Eur. J. Oper. Res.*, vol. 59, no. 1, pp. 216–219, May 1992.
- [4] V. Albino, U. Berardi, and R. M. Dangelico, "Smart Cities: Definitions, Dimensions, Performance, and Initiatives," *J. Urban Technol.*, vol. 22, no. 1, pp. 3–21, Jan. 2015.
- [5] R. Giffinger, "Smart cities Ranking of European medium-sized cities," *October*, vol. 16, no. October, pp. 13–18, 2007.
- [6] V. Chichernea, "THE USE OF DECISION SUPPORT SYSTEMS (DSS) IN SMART CITY PLANNING AND MANAGEMENT Virgil Chichernea 1," *J. Inf. Syst. Oper. Manag.*, pp. 1– 14, 2014.
- [7] R. Giffinger, "Smart cities Ranking of European medium-sized cities," *October*, vol. 16, no. October, pp. 13–18, 2007.
- [8] C. Benevolo, R. P. Dameri, and B. D'Auria, "Smart mobility in smart city action taxonomy, ICT intensity and public benefits," in *Lecture Notes in Information Systems and Organisation*, vol. 11, 2016, pp. 13–28.
- [9] M. Quddus A, C. Wang, S. Ison G, M. A. Quddus,

C. Wang, and S. G. Ison, "Road Traffic Congestion and Crash Severity: Econometric Analysis Using Ordered Response Models," *J. Transp. Eng.*, vol. 136, no. 5, p. pp 424-435, 2010.

- [10] D. A. Hennessy and D. L. Wiesenthal, "Traffic congestion, driver stress, and driver aggression," *Aggress. Behav.*, vol. 25, no. 6, pp. 409–423, 1999.
- [11] R. Bauza, J. Gozalvez, and J. Sanchez-Soriano, "Road Traffic Congestion Detection through Cooperative Vehicle-to-Vehicle Communications."
- [12] A. Downs, *Still Stuck in Traffic*. 2004.
- [13] W. D. Kelton, R. P. Sadowski, and D. T. Sturrock, *Simulation with Arena*. 2010.
- [14] R. G. Coyle, *System Dynamic Modelling*. 1996.
- [15] G. P. Richardson and A. L. Pugh, *Introduction to system dynamics modeling with DYNAMO*. Productivity Press, 1981.
- [16] J. D. Sterman, "Business Dynamics. System Thinking and Modeling for A Complex World," *McGraw-Hill Educ. Bost.*, no. January 2000, p. 982 pp, 2000.
- [17] J. Zhou, "Learn to Read Causal Loop Diagrams Systems & Us," 2012. [Online]. Available: https://systemsandus.com/2012/08/15/learn-toread-clds/. [Accessed: 24-Sep-2017].
- [18] R. Sargent, "Verification and validation of simulation models," *J. Simul.*, vol. 7, pp. 12–24, 2012.
- [19] Y. Barlas, "Model Validation in System Dynamics," 1994.
- [20] R. T. Van Katwijk, P. Van Koningsbruggen, B. De Schutter, and J. Hellendoorn, "A test bed for multi-

agent control systems in road traffic management \* " A test bed for multi-agent control systems in road traffic management," vol. 22, pp. 5–774, 2005.

- [21] M. Tuteja and G. Dubey, "A Research Study on importance of Testing and Quality Assurance in Software Development Life Cycle ( SDLC ) Models," *Int. J. Soft Comput. Eng.*, vol. 2, no. 3, pp. 251–257, 2012.
- [22] M. Gibin, A. Singleton, R. Milton, P. Mateos, and P. Longley, "An Exploratory Cartographic Visualisation of London through the Google Maps API."
- [23] Artha Nugraha Jonar, "Desain Transport Management System (TMS)," *LinkedIn*, 2015. [Online]. Available: https://www.linkedin.com/pulse/desain-transportmanagement-system-tms-artha-nugraha-jonar. [Accessed: 20-Dec-2017].
- [24] A. Khattak and A. Khattak, "Comparative Analysis of Spatial Knowledge and En Route Diversion Behavior in Chicago and San Francisco: Implications for Advanced Traveler Information Systems," *Transp. Res. Rec. J. Transp. Res. Board*, vol. 1621, pp. 27–35, Jan. 1998.
- [25] T. Litman, "Generated Traffic and Induced Travel Implications for Transport Planning," *ITE J.*, vol. 71, no. 4, pp. 38–47, 2001.
- [26] R. Indonesia, "UU Nomor 22 Tahun 2009 Tentang Lalu Lintas dan Angkutan Jalan," p. 209, 2009.

*Halaman ini sengaja dikosongkan*

## **LAMPIRAN**

## **Lampiran A – Data Awal Simulasi**

## LHR Ruas A. Yani

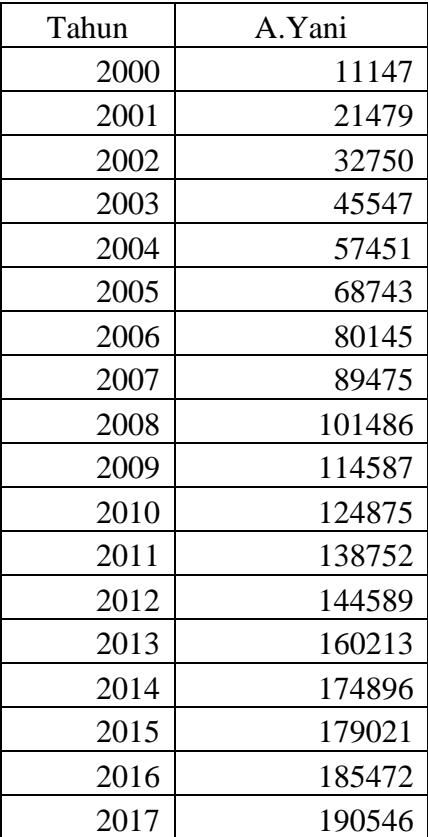

### LHR Ruas Wonokromo

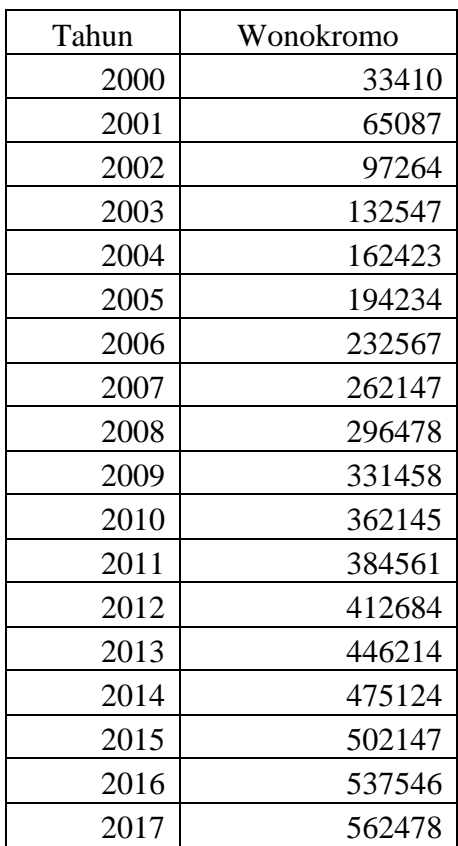

## LHR Ruas Raya Rungkut

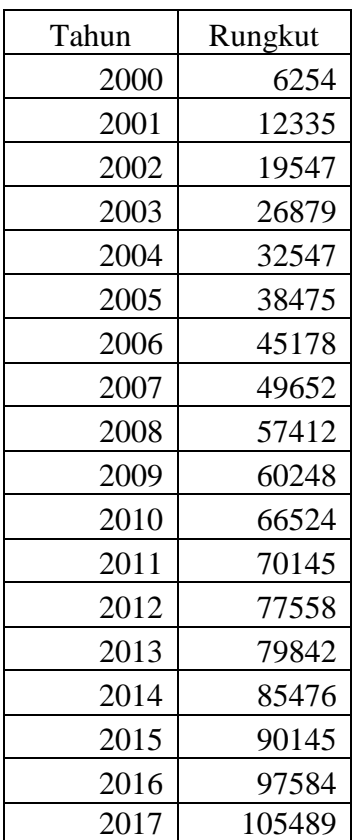

## Data Lakalantas Surabaya

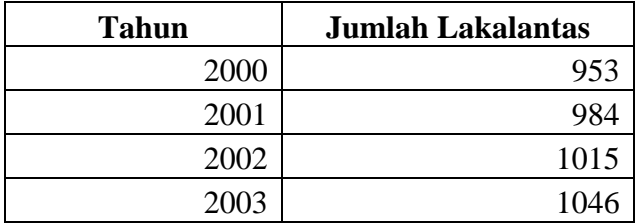

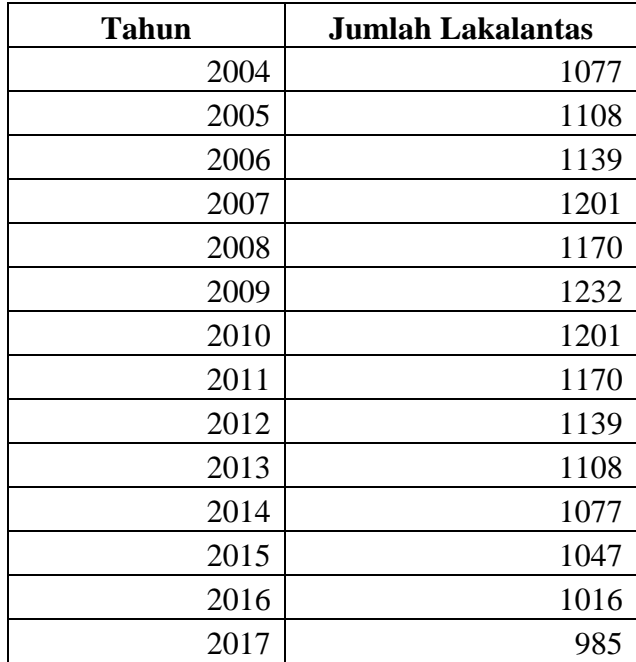

# Sensus Penduduk Surabaya 2005 dan 2010

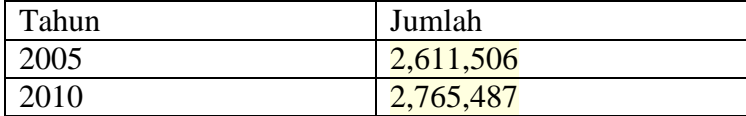

*Halaman ini sengaja dikosongkan*

## **Lampiran B – Simulasi hingga Tahun 2040**

Ruas A. Yani

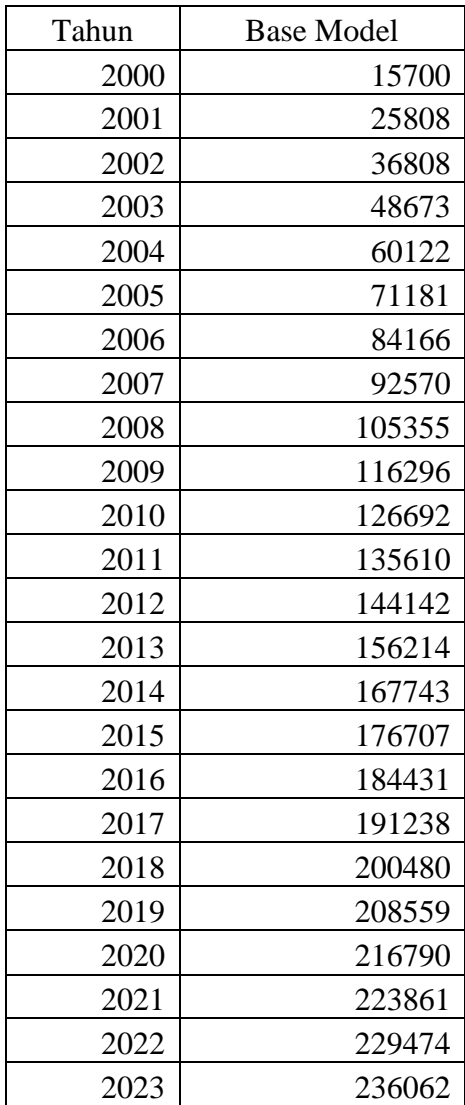

| Tahun | <b>Base Model</b> |
|-------|-------------------|
| 2024  | 241459            |
| 2025  | 247279            |
| 2026  | 253553            |
| 2027  | 259094            |
| 2028  | 266772            |
| 2029  | 269828            |
| 2030  | 277168            |
| 2031  | 285081            |
| 2032  | 289956            |
| 2033  | 294790            |
| 2034  | 297165            |
| 2035  | 300357            |
| 2036  | 305401            |
| 2037  | 309498            |
| 2038  | 313975            |
| 2039  | 314527            |
| 2040  | 315097            |

Ruas Wonokromo

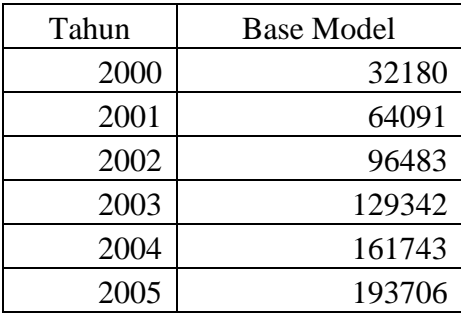

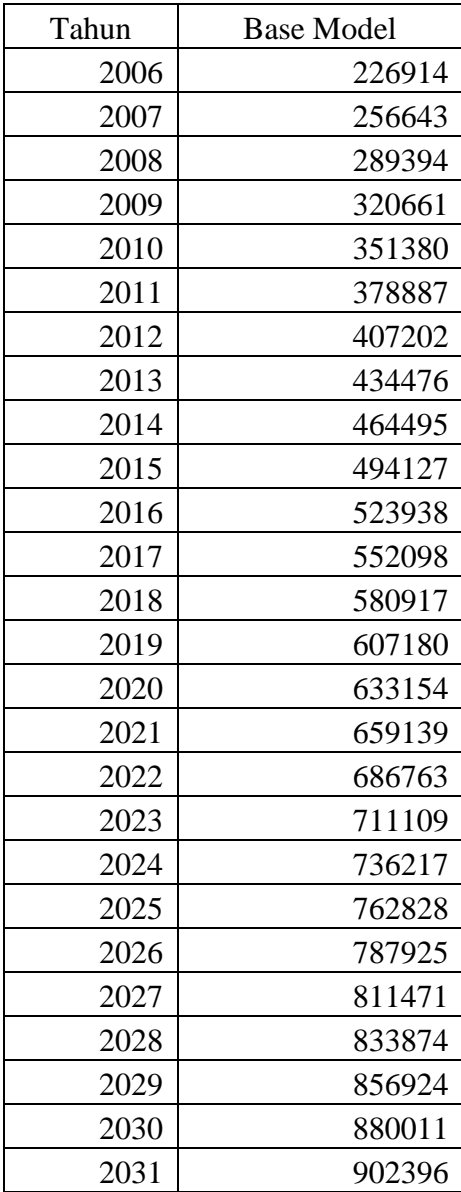

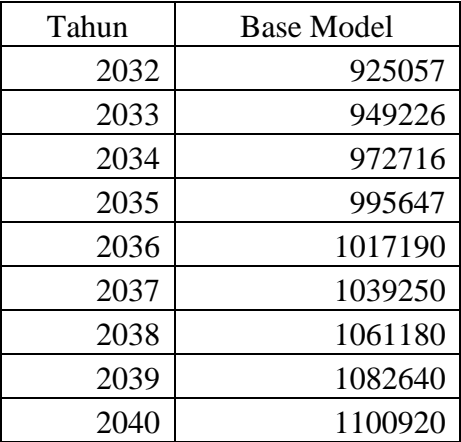

# Ruas Raya Rungkut

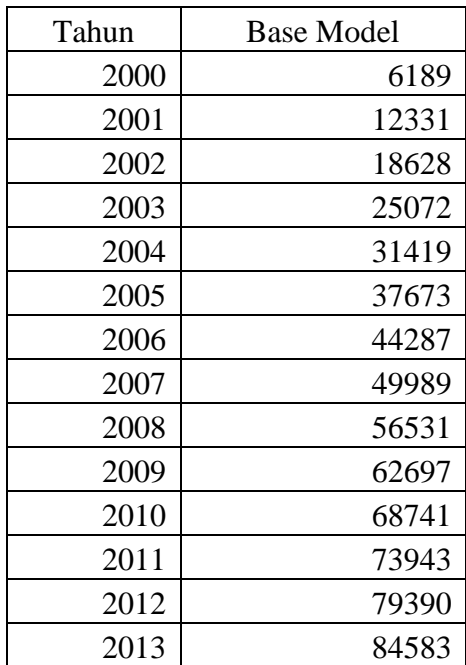

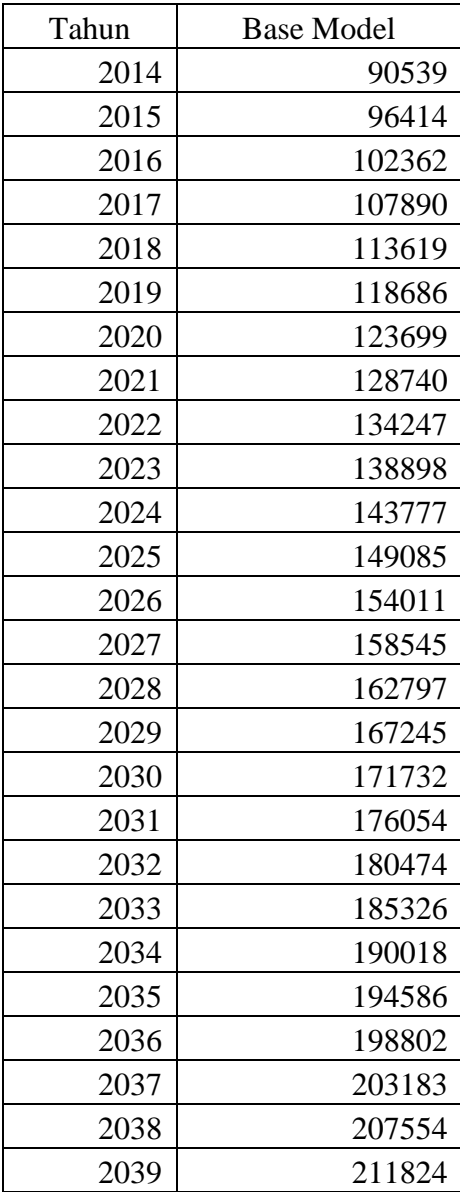

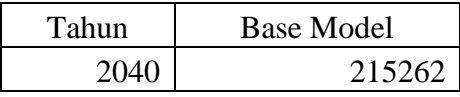

## *Halaman ini sengaja dikosongkan*

## **Lampiran C – Data Hasil Skenario**

Upaya Penurunan Kendaraan Ruas A. Yani

| $Sc - 1$ | $Sc - 2$ | Mixed | Tahun |
|----------|----------|-------|-------|
| 627      | 549      | 706   | 2000  |
| 1044     | 1029     | 1340  | 2001  |
| 1504     | 1419     | 1845  | 2002  |
| 2009     | 1799     | 2342  | 2003  |
| 2507     | 2162     | 2816  | 2004  |
| 2999     | 2660     | 3459  | 2005  |
| 3578     | 3100     | 4033  | 2006  |
| 3986     | 3650     | 4741  | 2007  |
| 4576     | 4030     | 5247  | 2008  |
| 5105     | 4455     | 5810  | 2009  |
| 5623     | 4855     | 6328  | 2010  |
| 6092     | 5209     | 6790  | 2011  |
| 6555     | 5679     | 7398  | 2012  |
| 7168     | 6120     | 7973  | 2013  |
| 7772     | 6510     | 8475  | 2014  |
| 8286     | 6953     | 9064  | 2015  |
| 8760     | 7394     | 9644  | 2016  |
| 9207     | 7880     | 10282 | 2017  |
| 9761     | 8243     | 10765 | 2018  |
| 10279    | 8623     | 11256 | 2019  |
| 10814    | 8988     | 11737 | 2020  |
| 11313    | 9468     | 12375 | 2021  |
| 11763    | 9842     | 12923 | 2022  |
| 12262    | 10305    | 13466 | 2023  |

| $Sc - 1$ | $Sc - 2$ | Mixed | Tahun |
|----------|----------|-------|-------|
| 12723    | 10771    | 14071 | 2024  |
| 13210    | 11183    | 14618 | 2025  |
| 13725    | 11575    | 15128 | 2026  |
| 14221    | 12052    | 15743 | 2027  |
| 14812    | 12475    | 16288 | 2028  |
| 15230    | 12849    | 16783 | 2029  |
| 15828    | 13308    | 17378 | 2030  |
| 16461    | 13779    | 18002 | 2031  |
| 16985    | 14146    | 18475 | 2032  |
| 17517    | 14599    | 19077 | 2033  |
| 17962    | 14979    | 19581 | 2034  |
| 18449    | 15414    | 20157 | 2035  |
| 19019    | 15814    | 20673 | 2036  |
| 19564    | 16305    | 21308 | 2037  |
| 20134    | 16771    | 21930 | 2038  |
| 20558    | 17088    | 22350 | 2039  |
| 21110    | 17485    | 22865 | 2040  |

Upaya Penurunan Kendaraan Ruas Wonokromo

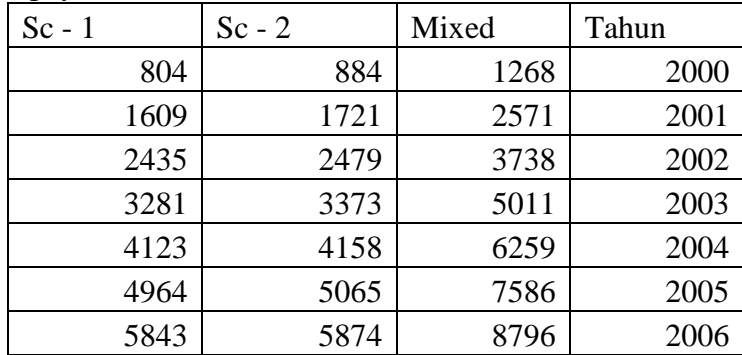

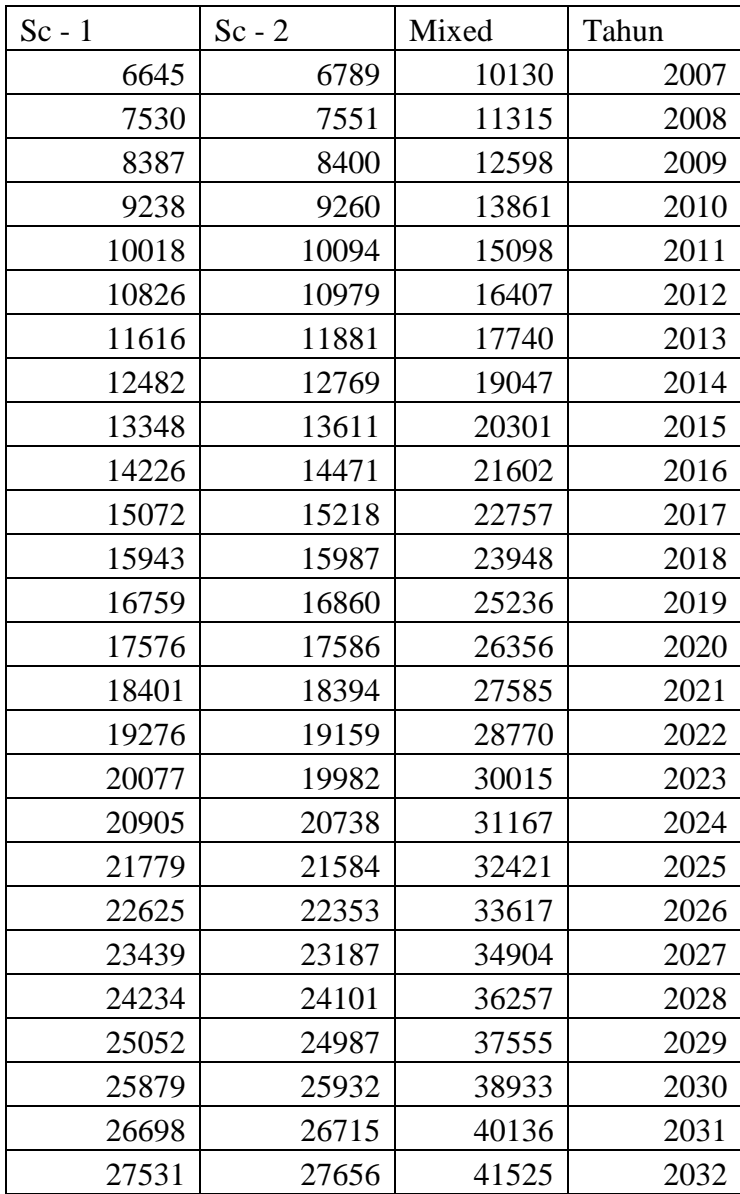

| $Sc - 1$ | $Sc - 2$ | Mixed | Tahun |
|----------|----------|-------|-------|
| 28410    | 28468    | 42770 | 2033  |
| 29281    | 29371    | 44090 | 2034  |
| 30147    | 30160    | 45308 | 2035  |
| 30987    | 30877    | 46418 | 2036  |
| 31849    | 31788    | 47744 | 2037  |
| 32715    | 32611    | 48982 | 2038  |
| 33579    | 33564    | 50377 | 2039  |
| 34371    | 34501    | 51744 | 2040  |

Upaya Penurunan Kendaraan Ruas Raya Rungkut

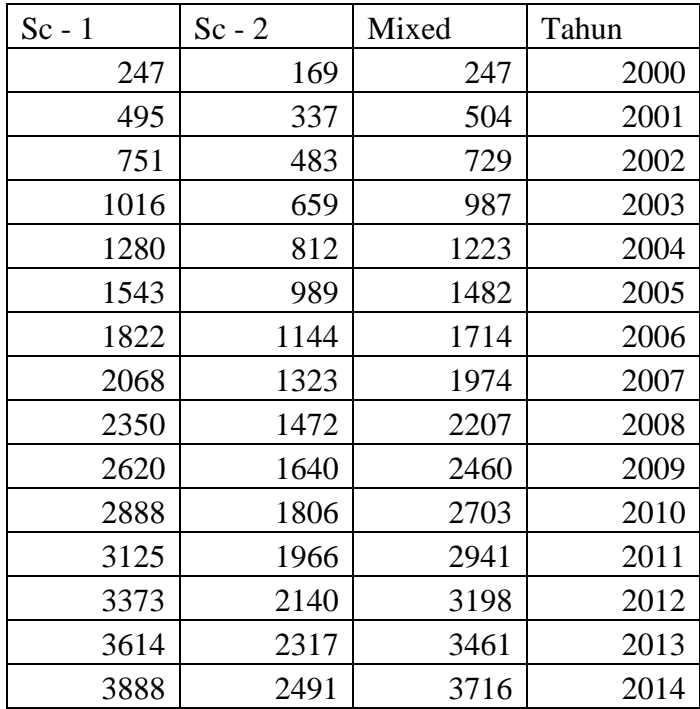

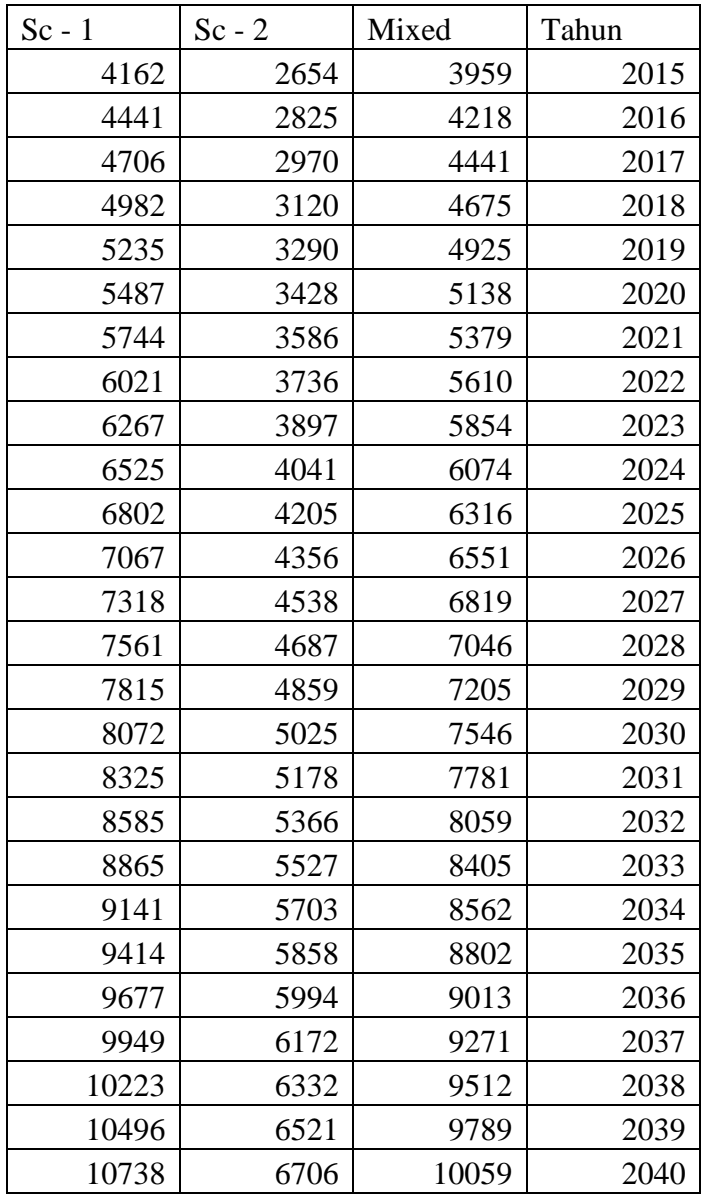

Total Kendaraan Pada Ruas A. Yani

| Tahun | Skenario 1 | Skenario 2 | Combined |
|-------|------------|------------|----------|
| 2000  | 15700      | 15700      | 15700    |
| 2001  | 25534      | 30519      | 30362    |
| 2002  | 36076      | 41011      | 40543    |
| 2003  | 47283      | 51334      | 50441    |
| 2004  | 57853      | 60673      | 59237    |
| 2005  | 67815      | 72948      | 70857    |
| 2006  | 79488      | 83746      | 80857    |
| 2007  | 86326      | 96451      | 92628    |
| 2008  | 97367      | 105456     | 100542   |
| 2009  | 106307     | 115228     | 109097   |
| 2010  | 114469     | 122502     | 115015   |
| 2011  | 120927     | 128476     | 119516   |
| 2012  | 126793     | 137049     | 126508   |
| 2013  | 135997     | 144735     | 132476   |
| 2014  | 144390     | 149906     | 135794   |
| 2015  | 149953     | 158020     | 141943   |
| 2016  | 154052     | 164912     | 146723   |
| 2017  | 157026     | 172758     | 152319   |
| 2018  | 162239     | 176924     | 154084   |
| 2019  | 166048     | 179663     | 154300   |
| 2020  | 169781     | 182702     | 154707   |
| 2021  | 172121     | 189596     | 158852   |
| 2022  | 172784     | 192531     | 158879   |
| 2023  | 174226     | 195649     | 158966   |
| 2024  | 174258     | 199232     | 159387   |

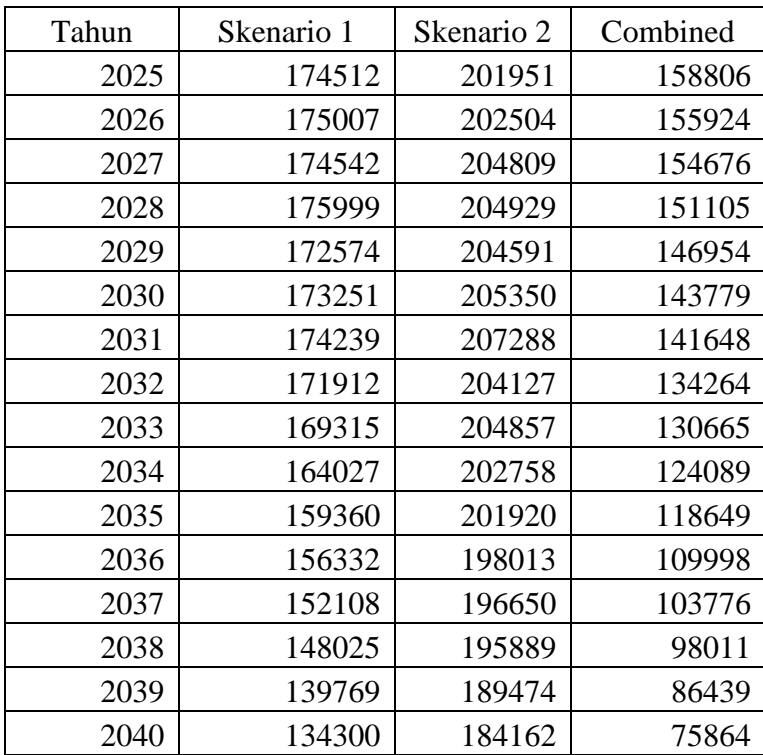

Total Kendaraan pada Ruas Wonokromo

| Tahun | Skenario 1 | Skenario 2 | Combined |
|-------|------------|------------|----------|
| 2000  | 32180      | 32180      | 32180    |
| 2001  | 63609      | 67132      | 66730    |
| 2002  | 95035      | 98097      | 96845    |
| 2003  | 126432     | 129451     | 126940   |
| 2004  | 156864     | 159689     | 155497   |
| 2005  | 186352     | 189125     | 182831   |

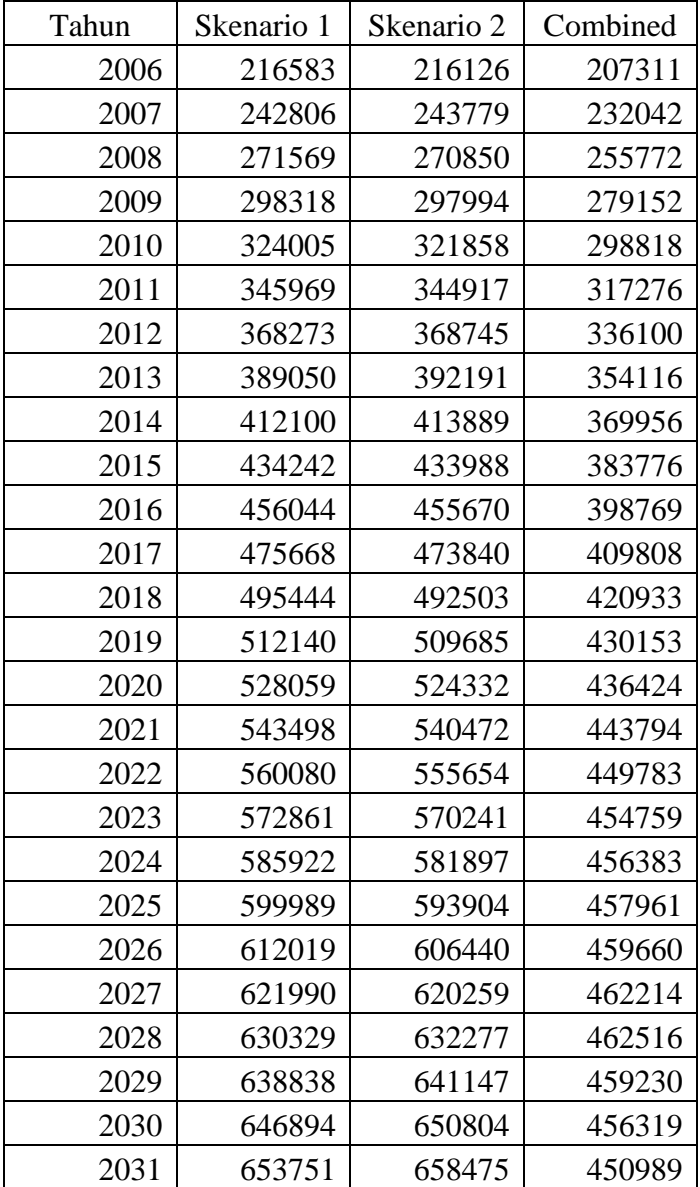

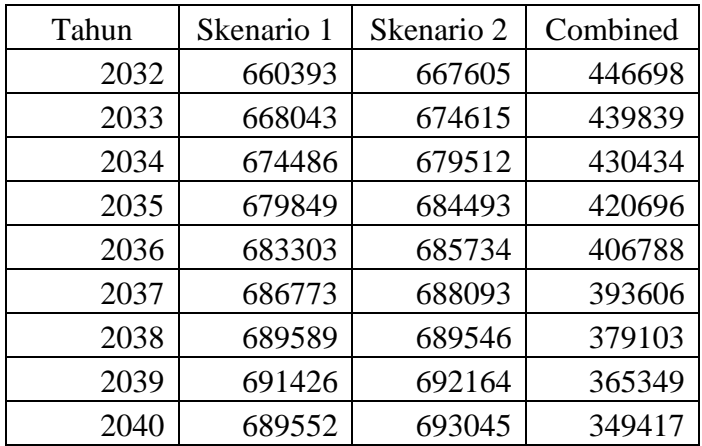

Total Kendaraan Ruas Raya Rungkut

| Tahun | Skenario 1 | Skenario 2 | Combined |
|-------|------------|------------|----------|
| 2000  | 6189       | 6189       | 6189     |
| 2001  | 12238      | 13191      | 13113    |
| 2002  | 18349      | 19180      | 18936    |
| 2003  | 24512      | 25328      | 24838    |
| 2004  | 30477      | 31243      | 30425    |
| 2005  | 36251      | 37001      | 35772    |
| 2006  | 42287      | 42169      | 40447    |
| 2007  | 47305      | 47578      | 45287    |
| 2008  | 53071      | 52897      | 49953    |
| 2009  | 58356      | 58289      | 54612    |
| 2010  | 63417      | 62859      | 58361    |
| 2011  | 67536      | 67278      | 61883    |
| 2012  | 71811      | 71971      | 65600    |

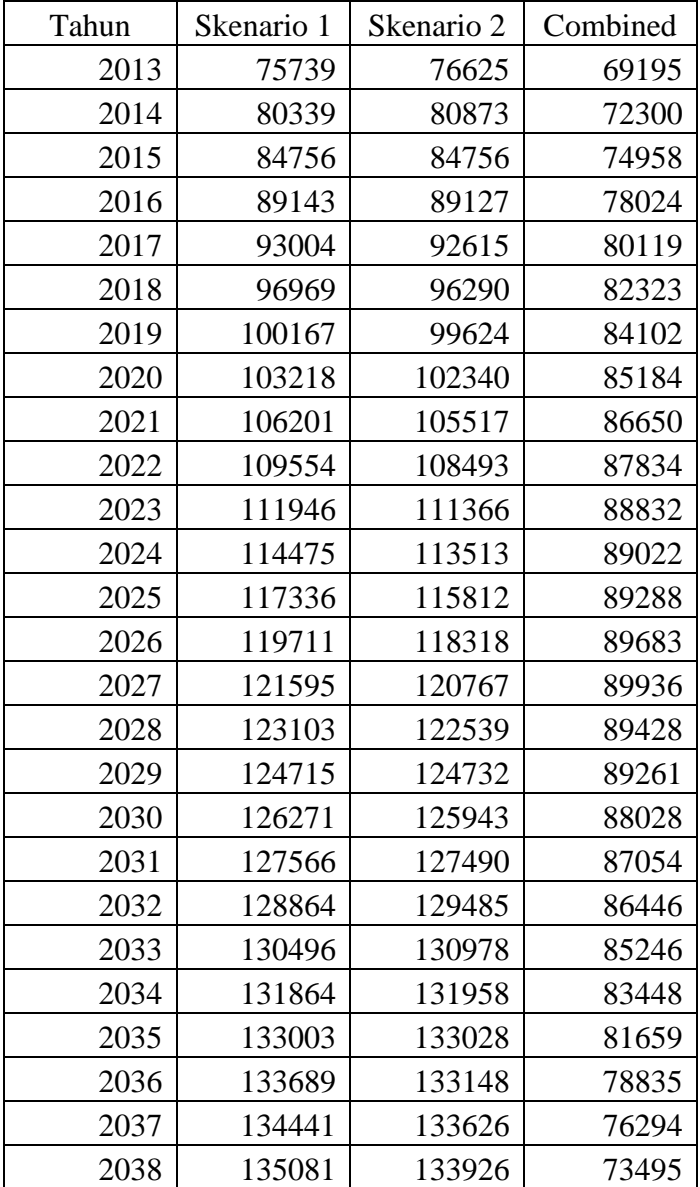

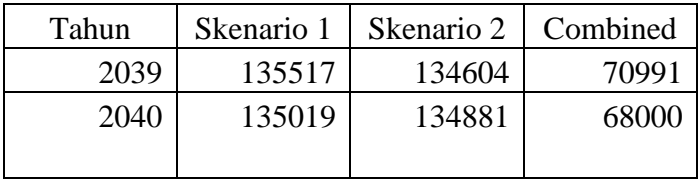

Pengaplikasian Skenario Manajemen & Rekayasa Lalu Lintas – A. Yani

| Jam | Base  | Contaflow | One Way |
|-----|-------|-----------|---------|
| 7   | 13882 | 12882     | 11880   |
| 8   | 2656  | 2656      | 4171    |
| 9   | 2528  | 2528      | 3726    |
| 10  | 3872  | 3872      | 2527    |
| 11  | 4028  | 4028      | 5094    |
| 12  | 5568  | 5568      | 2648    |
| 13  | 4021  | 4021      | 5569    |
| 14  | 3569  | 3569      | 4021    |
| 15  | 4594  | 4569      | 3569    |
| 16  | 3332  | 3332      | 4594    |
| 17  | 5245  | 5245      | 3332    |
| 18  | 13799 | 12879     | 11878   |

Pengaplikasian Skenario Manajemen & Rekayasa Lalu Lintas – Wonokromo

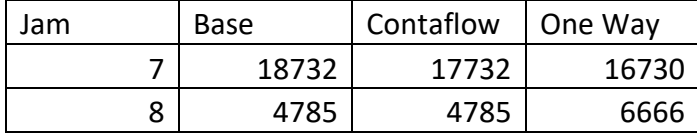

| Jam | Base  | Contaflow | One Way |
|-----|-------|-----------|---------|
| 9   | 4625  | 4625      | 6114    |
| 10  | 6494  | 6494      | 4623    |
| 11  | 6488  | 6488      | 7814    |
| 12  | 8403  | 8403      | 4774    |
| 13  | 6479  | 6479      | 8043    |
| 14  | 5918  | 5918      | 6479    |
| 15  | 7191  | 7191      | 5918    |
| 16  | 5623  | 5623      | 7191    |
| 17  | 8001  | 8001      | 5623    |
| 18  | 18729 | 17732     | 16728   |

Pengaplikasian Skenario Manajemen & Rekayasa Lalu Lintas – Raya Rungkut

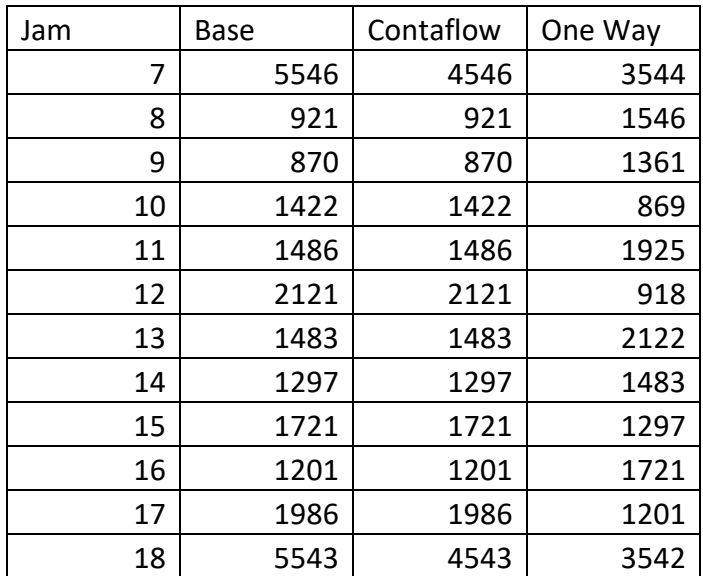

*Halaman ini sengaja dikosongkan*

## **Lampiran D – Source Code Java Android**

package com.example.althofshiddekh.mobilityvisuals;

import android.Manifest; import android.content.pm.PackageManager; import android.location.Address; import android.location.Geocoder; import android.location.Location; import android.os.Bundle; import android.support.annotation.NonNull; import android.support.annotation.Nullable; import android.support.v4.app.ActivityCompat; import android.support.v4.content.ContextCompat; import android.support.v7.app.AppCompatActivity; import android.util.Log; import android.view.KeyEvent; import android.view.View: import android.view.WindowManager; import android.view.inputmethod.EditorInfo; import android.widget.AdapterView; import android.widget.AutoCompleteTextView; import android.widget.EditText; import android.widget.ImageView; import android.widget.TextView; import android.widget.Toast;

import com.example.althofshiddekh.mobilityvisuals.models.PlaceInfo; import com.google.android.gms.common.ConnectionResult; import com.google.android.gms.common.api.GoogleApiClient; import com.google.android.gms.common.api.PendingResult; import com.google.android.gms.common.api.ResultCallback;

#### import

com.google.android.gms.location.FusedLocationProviderClient; import com.google.android.gms.location.LocationServices; import

com.google.android.gms.location.places.AutocompletePrediction; import com.google.android.gms.location.places.Place; import com.google.android.gms.location.places.PlaceBuffer; import com.google.android.gms.location.places.Places; import com.google.android.gms.maps.CameraUpdateFactory; import com.google.android.gms.maps.GoogleMap; import com.google.android.gms.maps.OnMapReadyCallback; import com.google.android.gms.maps.SupportMapFragment; import com.google.android.gms.maps.model.LatLng; import com.google.android.gms.maps.model.LatLngBounds; import com.google.android.gms.maps.model.MarkerOptions; import com.google.android.gms.tasks.OnCompleteListener; import com.google.android.gms.tasks.Task;

```
import java.io.IOException;
import java.util.ArrayList;
import java.util.List;
```

```
/**
* Created by Althof Shiddekh on 12/24/2017.
*/
```
public class MapsActivity extends AppCompatActivity implements OnMapReadyCallback, GoogleApiClient.OnConnectionFailedListener {

### @Override

 public void onConnectionFailed(@NonNull ConnectionResult connectionResult) {

```
 @Override
   public void onMapReady(GoogleMap googleMap) {
     Toast.makeText(this, "Map is Ready", 
Toast.LENGTH_SHORT).show();
     Log.d(TAG, "onMapReady: Map is Ready");
     mMap = googleMap;
```

```
 if (mLocationPermissionGranted) {
   getDeviceLocation();
```

```
 if (ActivityCompat.checkSelfPermission(this, 
Manifest.permission.ACCESS_FINE_LOCATION)
            != PackageManager.PERMISSION_GRANTED && 
ActivityCompat.checkSelfPermission(this, 
Manifest.permission.ACCESS_COARSE_LOCATION)
           != PackageManager.PERMISSION GRANTED) {
```

```
 return;
```

```
 }
 mMap.setMyLocationEnabled(true);
 mMap.getUiSettings().setMyLocationButtonEnabled(false);
```

```
 init();
     }
 }
```
private static final String TAG = "MapsActivity";

```
114
```
}

 private static final String FINE\_LOCATION = Manifest.permission.ACCESS\_FINE\_LOCATION; private static final String COURSE\_LOCATION = Manifest.permission.ACCESS\_COARSE\_LOCATION; private static final int LOCATION\_PERMISSION\_REQUEST\_CODE = 1234; private static final float DEFAULT\_ZOOM = 15f; private static final LatLngBounds LAT\_LNG\_BOUNDS = new LatLngBounds(

new LatLng(-40, -168), new LatLng(71,136));

#### //widgets

```
 private AutoCompleteTextView mSearchText;
```
private ImageView mGps;

//vars

```
 private Boolean mLocationPermissionGranted = false;
```
private GoogleMap mMap;

private FusedLocationProviderClient

mFusedLocationProviderClient;

 private PlaceAutoCompleteAdapter mPlaceAutoCompleteAdapter; private GoogleApiClient mGoogleApiClient; private PlaceInfo mPlace;

### @Override

}

```
 protected void onCreate(@Nullable Bundle savedInstanceState) {
     super.onCreate(savedInstanceState);
    setContentView(R.layout.actvity_map);
     mSearchText = (AutoCompleteTextView) 
findViewById(R.id.input_search);
     mGps = (ImageView) findViewById(R.id.ic_gps); 
     getLocationPermission();
```

```
 private void init(){
   Log.d(TAG, "init: initializing");
```

```
 mGoogleApiClient = new GoogleApiClient
     .Builder(this)
     .addApi(Places.GEO_DATA_API)
     .addApi(Places.PLACE_DETECTION_API)
     .enableAutoManage(this, this)
     .build();
```
mSearchText.setOnItemClickListener(mAutoCompleteClickListener);

```
mPlaceAutoCompleteAdapter = new
PlaceAutoCompleteAdapter(this, mGoogleApiClient,
LAT_LNG_BOUNDS, null);
```
mSearchText.setAdapter(mPlaceAutoCompleteAdapter);

```
 mSearchText.setOnEditorActionListener(new
TextView.OnEditorActionListener() {
        @Override
        public boolean onEditorAction(TextView textView, int actionId, 
KeyEvent keyEvent) {
          if(actionId == EditorInfo.IME_ACTION_SEARCH
               || actionId == EditorInfo.IME_ACTION_DONE
               || keyEvent.getAction() == KeyEvent.ACTION_DOWN
               || keyEvent.getAction() == 
KeyEvent.KEYCODE_ENTER){
            //execute method for searching
            geoLocate();
 }
          return false;
        }
```

```
 mGps.setOnClickListener(new View.OnClickListener() {
        @Override
        public void onClick(View view) {
           Log.d(TAG, "onClick: clicked GPS icon");
           getDeviceLocation();
        }
     });
    hideSoftKeyboard();
   }
   private void geoLocate(){
     Log.d(TAG, "geoLocate: geolocating");
      String searchString = mSearchText.getText().toString();
     Geocoder geocoder = new Geocoder(MapsActivity.this);
     List<Address> list = new ArrayList<>();
      try{
        list = geocoder.getFromLocationName(searchString,1);
      }catch (IOException e){
        Log.e(TAG, "geoLocate: IOException: " + e.getMessage() );
      }
     if(list.size() > 0)Address address = list.get(0);
        Log.d(TAG, "geoLocate: found a location: " + 
address.toString());
```
});

```
 //Toast.makeText(this, address.toString(), 
Toast.LENGTH_SHORT).show();
```
}

```
 moveCamera(new LatLng(address.getLatitude(), 
address.getLongitude()), DEFAULT_ZOOM,
address.getAddressLine(0));
     }
```

```
 private void getDeviceLocation(){
```
 Log.d(TAG, "getDeviceLocation: getting device current location");

 $mF$ usedLocationProviderClient = LocationServices.getFusedLocationProviderClient(this);

 try{ if(mLocationPermissionGranted){ Task location = mFusedLocationProviderClient.getLastLocation(); location.addOnCompleteListener(new OnCompleteListener() { @Override public void onComplete(@NonNull Task task) { if (task.isSuccessful()) { Log.d(TAG, "onComplete: your location was

found!");

```
 Location currentLocation = (Location)
```
task.getResult();

 moveCamera(new LatLng(currentLocation.getLatitude(), currentLocation.getLongitude()), DEFAULT\_ZOOM, "My Location");

}else{
```
 Log.d(TAG, "onComplete: cannot update the current 
location.");
                 Toast.makeText(MapsActivity.this, "unable to 
update the current location", Toast.LENGTH_SHORT).show();
 }
 }
          });
 }
     }catch(SecurityException e){
       Log.e(TAG, "getDeviceLocation: SecurityException : " + 
e.getMessage() );
     }
   }
```

```
 private void moveCamera(LatLng latlng, float zoom, String title){
     Log.d(TAG, "moveCamera: moving the camera to : lat : " +
latlng.latitude + ", lng :" + latlng.longitude);
```
mMap.moveCamera(CameraUpdateFactory.newLatLngZoom(latlng, zoom));

```
 if(!title.equals("My Location")){
        MarkerOptions options = new
MarkerOptions().position(latlng).title(title);
        mMap.addMarker(options); 
      }
     hideSoftKeyboard();
   }
   private void initMap(){
      Log.d(TAG, "initMap: initializing map");
```
 SupportMapFragment mapFragment = (SupportMapFragment) getSupportFragmentManager().findFragmentById(R.id.map);

```
 mapFragment.getMapAsync(MapsActivity.this);
 }
```

```
 private void getLocationPermission(){
     Log.d(TAG, "getLocationPermission: getting location 
permissions");
     String[] permissions = 
{Manifest.permission.ACCESS_FINE_LOCATION,
```
Manifest.permission.ACCESS\_COARSE\_LOCATION};

if(ContextCompat.checkSelfPermission(this.getApplicationContext(), FINE  $LOGATION$ ) == PackageManager.PERMISSION\_GRANTED){

```
if(ContextCompat.checkSelfPermission(this.getApplicationContext(),
            COURSE_LOCATION) == 
PackageManager.PERMISSION_GRANTED){
         mLocationPermissionGranted = true;
          initMap();
       }else{
          ActivityCompat.requestPermissions(this,
              permissions,
             LOCATION_PERMISSION_REQUEST_CODE);
       }
     }else {
       ActivityCompat.requestPermissions(this,
            permissions,
            LOCATION_PERMISSION_REQUEST_CODE);
     }
   }
```
@Override

 public void onRequestPermissionsResult(int requestCode, @NonNull String[] permissions, @NonNull int[] grantResults) { Log.d(TAG, "onRequestPermissionsResult: called."); mLocationPermissionGranted = false;

```
 switch(requestCode){
       case LOCATION_PERMISSION_REQUEST_CODE:{
        if(grantResults.length > 0)for(int i = 0; i < grantResults.length; i++){
                if(grantResults[i] != 
PackageManager.PERMISSION_GRANTED){
                 mLocationPermissionGranted = false;
                   Log.d(TAG, "onRequestPermissionsResult: 
permission failed");
                   return;
 }
 }
 }
            Log.d(TAG, "onRequestPermissionsResult: permission 
granted");
           mlocationPermissionGranted = true; //intialing map
            initMap();
         }
       }
     }
```

```
 private void hideSoftKeyboard(){
```
}

this.getWindow().setSoftInputMode(WindowManager.LayoutParams. SOFT\_INPUT\_STATE\_ALWAYS\_HIDDEN);

```
 /*
   Google places API autocomplete suggestions
 */
```

```
 private AdapterView.OnItemClickListener
mAutoCompleteClickListener = new
AdapterView.OnItemClickListener() {
        @Override
        public void onItemClick(AdapterView<?> adapterView, View
view, int i, long l) {
          hideSoftKeyboard();
```

```
 final AutocompletePrediction item = 
mPlaceAutoCompleteAdapter.getItem(i);
          final String placeID = item.getPlaceId();
```

```
 PendingResult<PlaceBuffer> placeResult = 
Places.GeoDataApi.getPlaceById(mGoogleApiClient,placeID);
```
placeResult.setResultCallback(mUpdatePlaceDetailsCallback); }

```
 };
```
private ResultCallback<PlaceBuffer>

```
mUpdatePlaceDetailsCallback = new ResultCallback<PlaceBuffer>() 
{
        @Override
        public void onResult(@NonNull PlaceBuffer places) {
           if(!places.getStatus().isSuccess()){
             Log.d(TAG, "onResult: Place query did not complete 
succeesfully : " + places.getStatus().toString());
```

```
 places.release();
```

```
 return;
```

```
 }
         final Place place = places.get(0);
          try{
              mPlace = new Placelnfo();
               mPlace.setName(place.getName().toString());
               mPlace.setAddress(place.getAddress().toString());
```
//mPlace.setAttributions(place.getAttributions().toString());

 mPlace.setId(place.getId()); mPlace.setLatLng(place.getLatLng()); mPlace.setRating(place.getRating());

mPlace.setPhoneNumber(place.getPhoneNumber().toString()); mPlace.setWebsiteUri(place.getWebsiteUri());

Log.d(TAG, "onResult: Place: " + mPlace.toString());

```
 }catch (NullPointerException e){
            Log.e(TAG, "onResult: NullPointerException : " + 
e.getMessage() );
 }
```

```
 moveCamera(new
LatLng(place.getViewport().getCenter().latitude, 
place.getViewport().getCenter().longitude), DEFAULT_ZOOM, 
mPlace.getName() );
```

```
 places.release();
    }
 };
```
}

*Halaman ini sengaja dikosongkan*

## **BIODATA PENULIS**

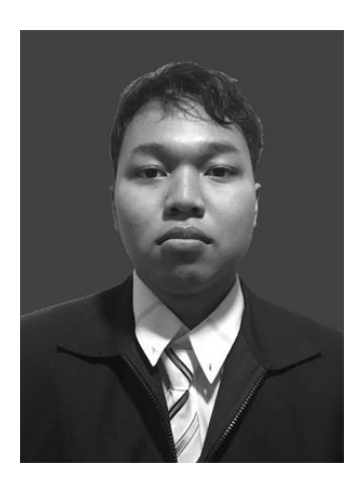

Penulis bernama lengkap Mochammad Althof Ibtisaam Shiddekh, dengan panggilan Althof. Penulis yang menyukai teknologi perangkat keras dan otomotif ini dilahirkan di Banding, 24 Mei 1996. Penulis telah menempuh pendidikan formal di SD Al-Muslim Tambun, SMP Al-Muslim Tambun, SMAN 1 Tambun Selatan , dan masuk ke perguruan tinggi Institut

Teknologi Sepuluh Nopember Departemen Sistem Informasi pada tahun 2014. Penulis aktif di organisasi eksekutif kampus tingkat departemen, yaitu Himpunan Mahasiswa Sistem Informasi ( HMSI ) selama dua periode mulai 2015-2016 sebagai staff dan 2016-2017 sebagai Staff ahli pada Departemen Kesejahteraan Mahasiswa. Penulis juga aktif menjadi pengurus ranah minat bakat di UKM Kendo yang menjadi staff Departemen Dalam Negeri di periode 2015-2016 dan Ketua Umum pada 2016- 2017.